### **3GPP TSG\_CN Tdoc NP-000249 Plenary Meeting #8, Dusseldorf, Germany 21st – 23rd June 2000.**

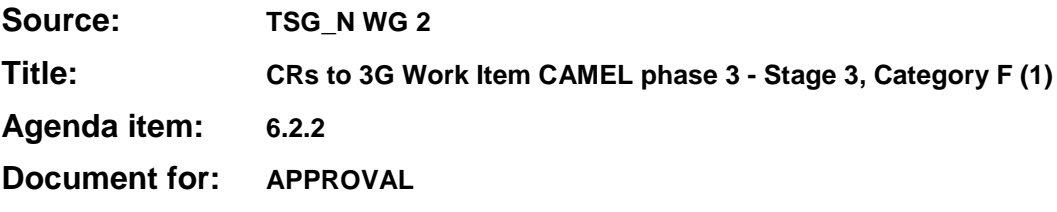

### **Introduction:**

This document contains **10** CRs on **Work Item CAMEL phase 3,** that have been agreed by **TSG\_N WG 2,** and are forwarded to **TSG\_N Plenary** meeting #8 for approval.

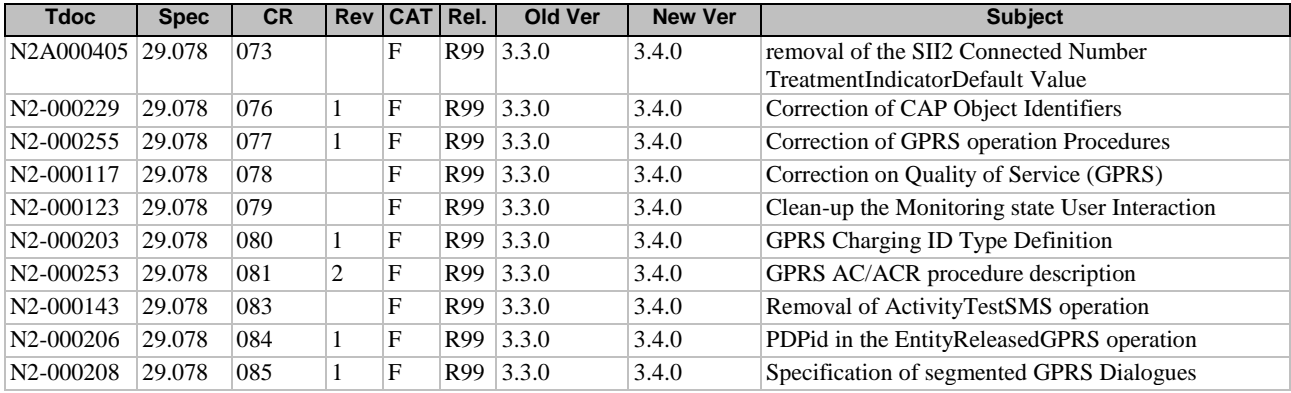

## **3GPP TSG CN WG2#8 Document N2A000405 Charleston, South Carolina, USA 27-31 March 2000**

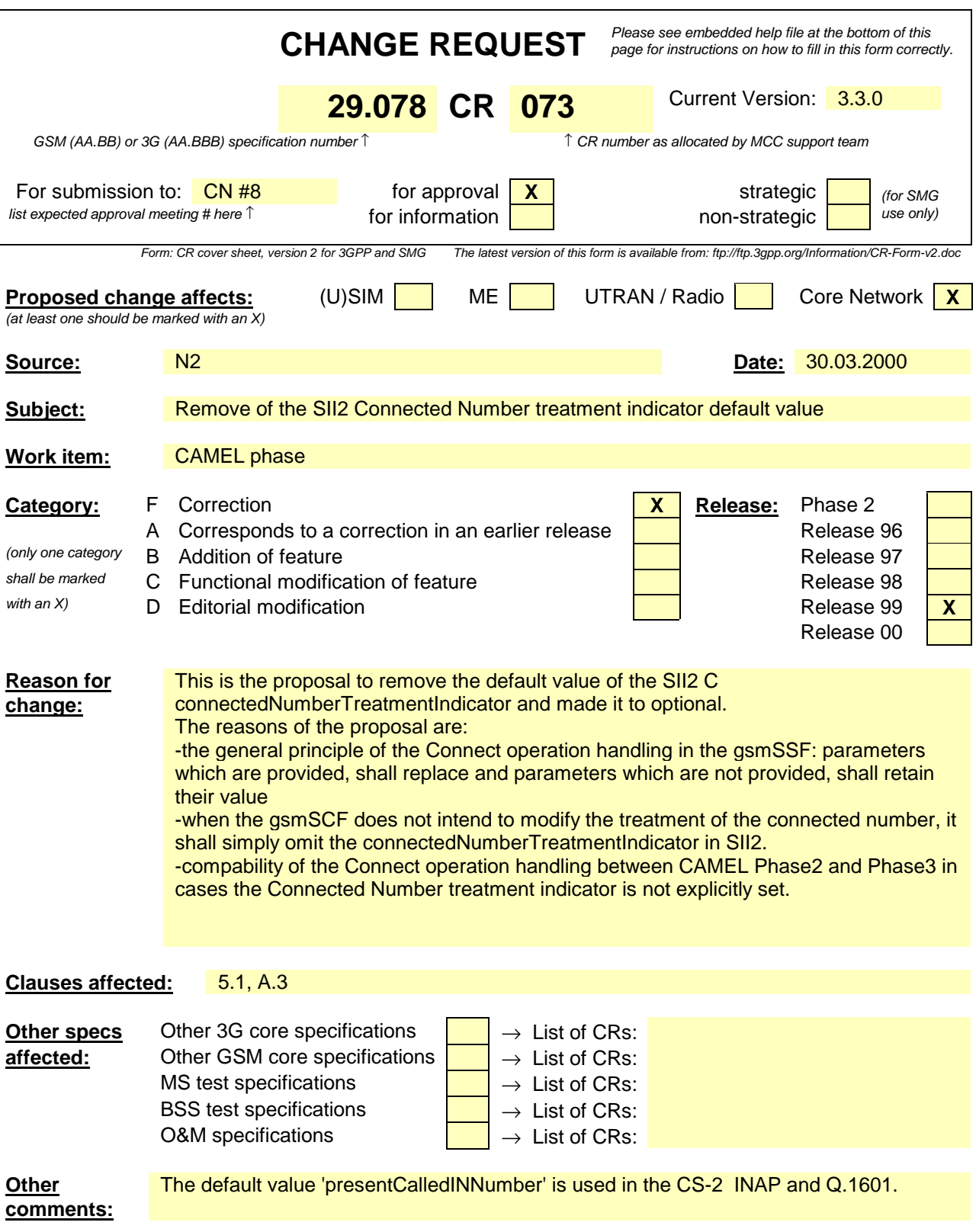

## **\*\*\*\* FIRST MODIFIED SECTION \*\*\*\***

# 5.1 Data types

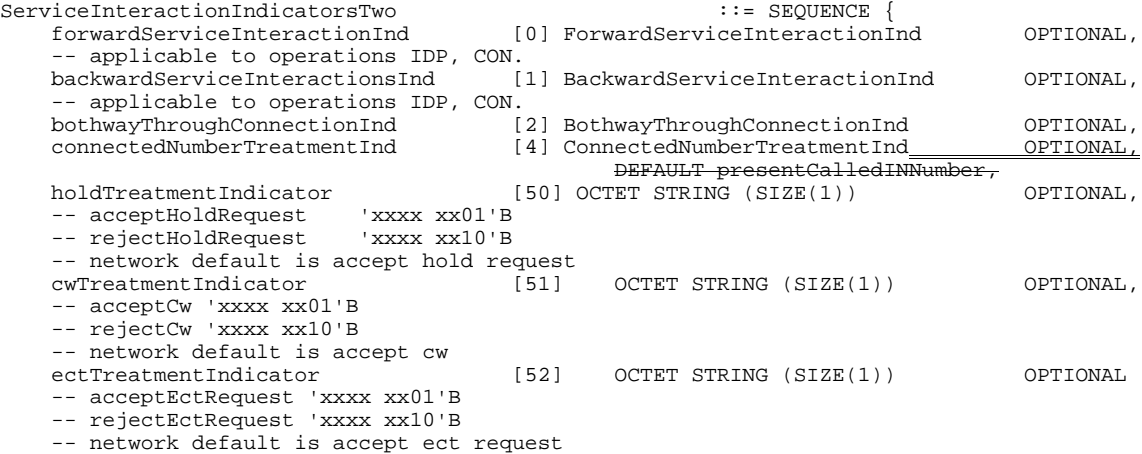

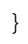

# A.3 Connect operation

On receipt of a Connect operation from the gsmSCF the called party number used for routing is derived from the destinationRoutingAddress (see Table A.3). If the triggering of the CAMEL service was made for a mobile terminating or forwarded call, an ACM message shall be sent to the preceding exchange. The encoding of the backward call indicators in the ACM is specified in 3G TS 29.012 [24].

Table A.3 illustrates the mapping of parameters received in the Connect operation to parameters sent in the IAM message to the succeeding exchange. Parameters which were received in the IAM and are not replaced by parameters of the Connect operation are treated according to the normal procedures.

On sending of the IAM the awaiting address complete timer is started. If the timer expires the call is released in both directions and an appropriate indication is returned to the calling subscriber.

### **Table A.3**

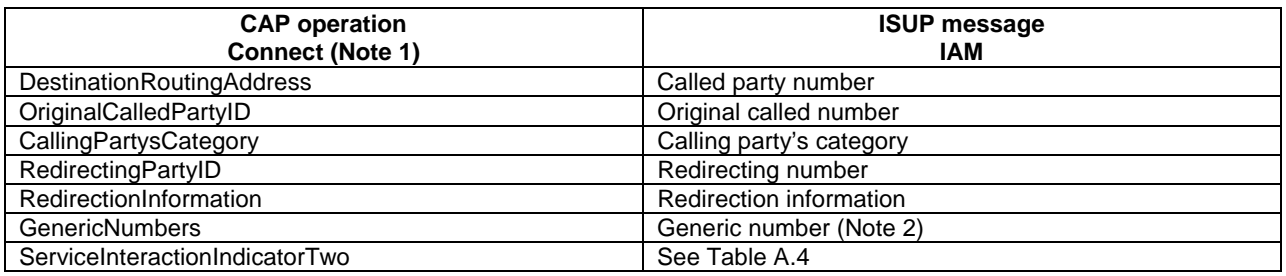

NOTE 1: Optional parameters may be absent, i.e. they are only mapped, if received.

NOTE 2: The set of generic numbers received in the genericNumbers parameter is mapped to the appropriate number of Generic Number parameters in the ISUP IAM. This shall be performed irrespective of the value of the screening indicator in the ISUP calling party number.

Table A.4– Mapping of the CAP Connect operation serviceInteractionIndicatorsTwo to ISUP

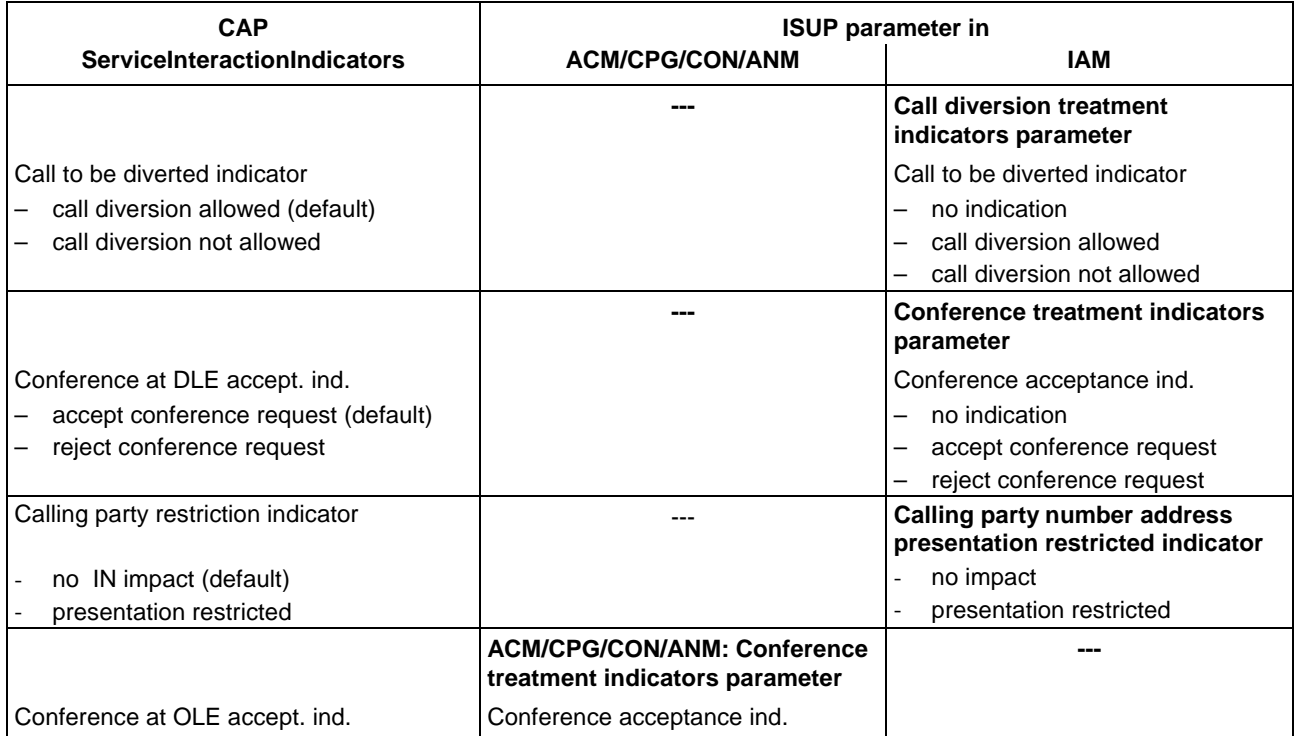

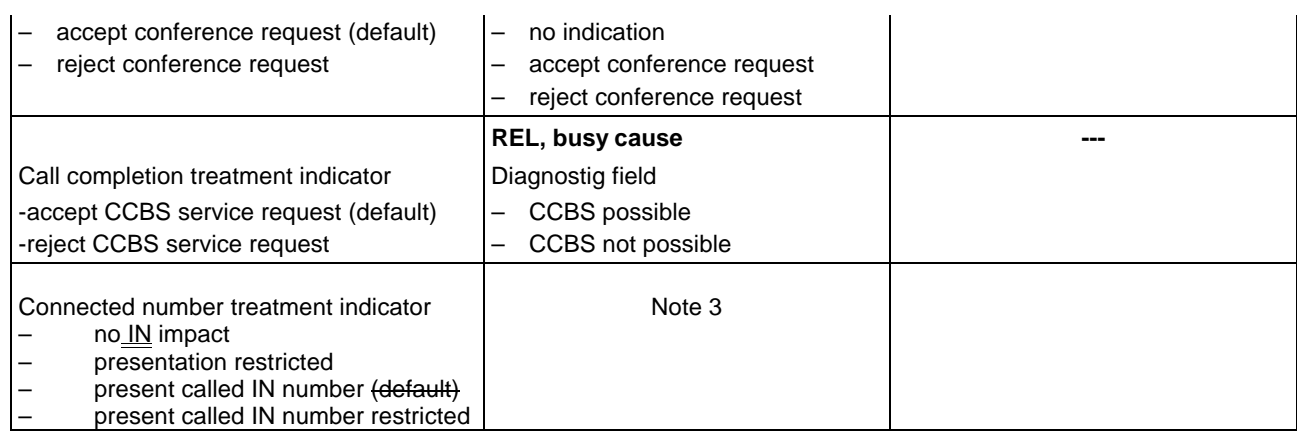

#### NOTE 3:

If 'no IN impact' was received in the CAP serviceInteractionIndicatorsTwo (connected number treatment indicator), then a connected number parameter and a generic number parameter 'additional connected number' are passed on unchanged.

If 'presentation restricted' was received in the CAP serviceInteractionIndicatorsTwo, then

- a) If a connected number parameter has been received in the ANM or CON message, the address presentation restricted indicator is set to 'presentation restricted'.
- b) If a generic number parameter 'additional connected number' has been received in the ANM or CON message, the address presentation restricted indicator is set to 'presentation restricted'.
- c) If a redirection number parameter has been received, a redirection number restriction parameter is sent in the ANM message with bits AB set to 'presentation restricted'.

If 'present called IN number' was received in the CAP serviceInteractionIndicatorsTwo, then

a) If a connected number parameter has been received in the ANM or CON message, the connected number parameter is modified as follows:

nature of address indicator and numbering plan indicator are encoded as received in the called party number of the IAM message,

address presentation restricted indicator: 00 (presentation allowed), address signals: as received in the called party number and possible subsequent number parameters, until the ACM message was sent.

- b) A generic number parameter 'additional connected number' is deleted from the message, if applicable,
- c) A redirection number parameter is deleted from the relevant messages, if applicable.

If 'present called IN number restricted' was received in the CAP serviceInteractionIndicatorsTwo, then

a) If a connected number parameter has been received in the ANM or CON message, the connected number parameter is modified as follows:

nature of address indicator and numbering plan indicator are encoded as received in the called party number of the IAM message,

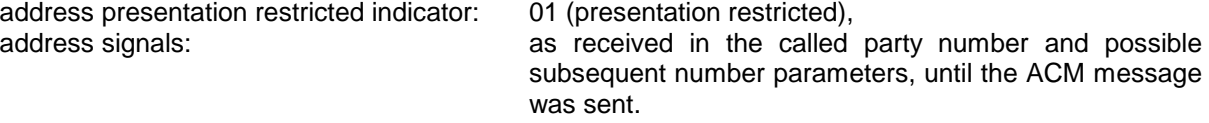

b) A generic number parameter 'additional connected number' is deleted from the message, if applicable,

c) A redirection number parameter is deleted from the relevant messages, if applicable.

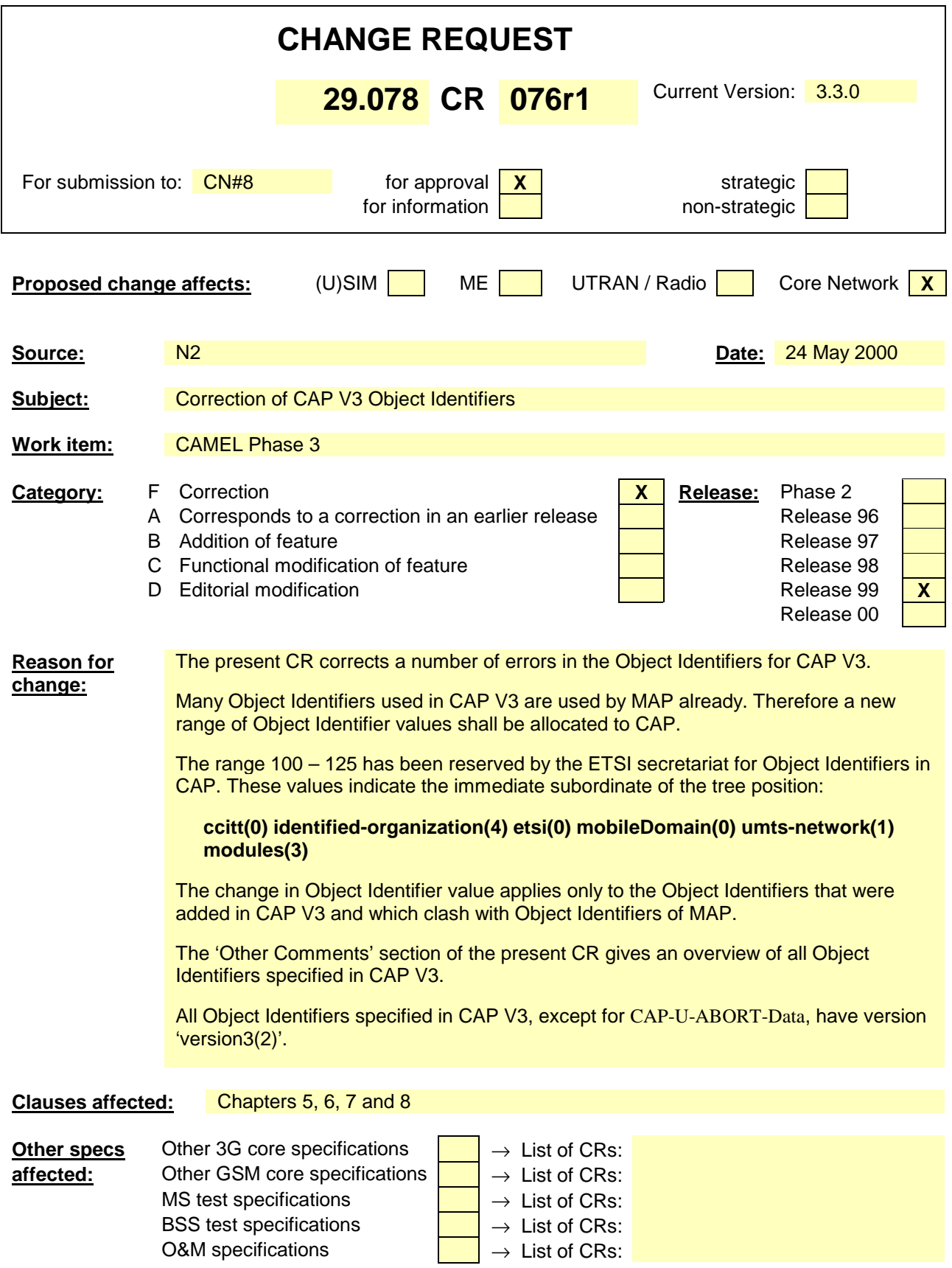

### **Other comments:**

#### The following OI's shall be used by CAP V3:

CAP-datatypes {ccitt(0) identified-organization(4) etsi(0) mobileDomain(0) umts-network(1) modules(3) cAP-datatypes(52) version3(2) }

CAP-errortypes {ccitt(0) identified-organization(4) etsi(0) mobileDomain(0) umts-network(1) modules(3) cAP-errortypes(51) version3(2) }

CAP-operationcodes {ccitt(0) identified-organization(4) etsi(0) mobileDomain(0) umts-network(1) modules(3) cAP-operationcodes(53) version3(2)}

CAP-errorcodes {ccitt(0) identified-organization(4) etsi(0) mobileDomain(0) umts-network(1) modules(3) cAP-errorcodes(57) version3(2)}

CAP-classes {ccitt(0) identified-organization(4) etsi(0) mobileDomain(0) umts $network(1)$  modules(3) cAP-classes(54) version3(2)}

CAP-object-identifiers {ccitt(0) identified-organization(4) etsi(0) mobileDomain(0) umts-network(1) modules(3) cAP-object-identifiers(**100**) version3(2)}

CAP-gsmSSF-gsmSCF-ops-args {ccitt(0) identified-organization(4) etsi(0) mobileDomain(0) umts-network(1) modules(3) cAP-gsmSSF-gsmSCF-ops-args(**101**) version3(2)}

CAP-gsmSSF-gsmSCF-pkgs-contracts-acs {ccitt(0) identified-organization(4) etsi(0) mobileDomain(0) umts-network(1) modules(3) cAP-gsmSSF-gsmSCF-pkgscontracts-acs (**102**) version3(2)}

CAP-gsmSCF-gsmSRF-ops-args {ccitt(0) identified-organization(4) etsi(0) mobileDomain(0) umts-network(1) modules(3) cAP-gsmSCF-gsmSRF-ops-args(**103**) version3(2)}

CAP-gsmSCF-gsmSRF-pkgs-contracts-acs {ccitt(0) identified-organization(4) etsi(0) mobileDomain(0) umts-network(1) modules(3) cAP-gsmSCF-gsmSRF-pkgscontracts-acs(**104**) version3(2)}

CAP-SMS-ops-args {ccitt(0) identified-organization(4) etsi(0) mobileDomain(0) umts-network(1) modules(3) cAP-SMS-ops-args(**105**) version3(2)}

CAP-smsSSF-gsmSCF-pkgs-contracts-acs {ccitt(0) identified-organization(4) etsi(0) mobileDomain(0) umts-network(1) modules(3) cAP-smsSSF-gsmSCF-pkgscontracts-acs(**106**) version3(2)}

CAP-gprsSSF-gsmSCF-ops-args {ccitt(0) identified-organization(4) etsi(0) mobileDomain(0) umts-network(1) modules(3) cAP-GPRS-ops-args(**107**) version3(2)}

CAP-gprsSSF-gsmSCF-pkgs-contracts-acs {ccitt(0) identified-organization(4) etsi(0) mobileDomain(0) umts-network(1) modules(3) cAP-gprsSSF-gsmSCF-pkgscontracts-acs (**108**) version3(2)}

CAP-U-ABORT-Data {ccitt(0) identified-organization(4) etsi(0) mobileDomain(0) umts-Network(1) modules(3) cap-u-abort-data(56) version1(0)}

### **Other comments:**

#### (Continued)

The following additional errors are corrected or improvements are made in this CR:

(1) In sect. 5.1, CAP-datatypes is identified with {ccitt(0) identified-organization(4) etsi(0) mobileDomain(0) umts-network(1) modules(3) cAP-datatypes(**50**) version3(2)}

The value underneath modules(3) shall, however, be **52**.

- (2) Sect. 6.1.1 contains two IMPORT definitions from MAP-CommonDataTypes. These IMPORT definitions can be combined to a single definition.
- (3) Sect. 7.1 contains duplicate IMPORTS from CAP-object-identifiers. This duplication shall be removed.
- (4) The identification of CS1-DataTypes is incorrect in 29.078. It shall be

**CS1-DataTypes {ccitt(0) identified-organization(4) etsi(0) inDomain(1) innetwork(1) modules(0) cs1-datatypes(2) version1(0)}** (from ETS 300 374-1)

(5) The identification of CS2-DataTypes is incorrect in 29.078. It shall be

**CS2-datatypes { ccitt(0) identified-organization(4) etsi(0) inDomain(1) innetwork(1) CS2(20) modules(0) in-cs2-datatypes (0) version1(0)}** (from EN 301 140-1 V1.3.1)

- (6) Sect. 5.2. The text 'other values 1 STUDY' shall be removed.
- (7) Unused Object Identifier definitions have been removed.
- (8) The Object Identifier definitions of id-CAP and id-CAPOE in sect. 5.6 have been corrected.
- (9) Unnecessary IMPORTs of ROS-OBJECT-CLASS have been removed.
- (10) Small casing are suggested for some of the CAP object identifier names. Why using mixed casing in object identifiers such as 'cAP-datatypes(52)' or 'cAPclasses(54)' instead of 'cap-datatypes(52)' and 'cap-classes(54)? Small casing for these names is more readable. CAP V2 also uses small casing.

### **\*\*\*\* FIRST MODIFIED SECTION \*\*\*\***

### 5.1 Data types

-- The **Definition of Common Data Types** follows

```
CAP-datatypes {ccitt(0) identified-organization(4) etsi(0) mobileDomain(0) umts-network(1)
modules(3) cAPcap-datatypes(5052) version3(2) }
-- This module contains the type definitions for the CAP v.3 data types.
```
DEFINITIONS IMPLICIT TAGS ::= BEGIN

IMPORTS

**Parameters** CallingPartysCategory, HighLayerCompatibility, Integer4, LegID, RedirectionInformation, ServiceKe<mark>y</mark><br>ROM CS1-DataT  ${ccltt(0)}$  identified-organization(4) etsi(0) inDomain(1) in-network(1) modules(0)  $datatypes(2) version1(0)$  $\overline{\texttt{FROM}}$  CS1-DataTypes  $\{\text{ceitt}(\overline{0})\ \text{identified-organization}(4)\ \text{etsi}(\overline{0})\ \text{mobileDomain}(0)\ \text{unts-network}(1)\}$  $-1(0)$ BothwayThroughConnectionInd, CriticalityType, MiscCallInfo, Duration, Interval FROM CS2-datatypes {ccitt(0) identified-organization(4) etsi(0) inDomain(1) in-network(1) cS2(20) modules(0) in-cs2-datatypes (0) version1(0)}  $\tt FROM$   $CS2$  datatypes  $\{ccitt(0)$  identified organization(4) etsi(0) mobileDomain(0) umts network(1)  $meanation1(0)$ IMSI, ISDN-AddressString, Ext-BasicServiceCode, NAEA-CIC FROM MAP-CommonDataTypes {ccitt(0) identified-organization(4) etsi(0) mobileDomain(0) gsm-network(1) modules(3) map-CommonDataTypes(18) version6(6)} LocationInformation, SubscriberState FROM MAP-MS-DataTypes {ccitt(0) identified-organization(4) etsi(0) mobileDomain(0) gsm-network(1) modules(3) map-MS-DataTypes(11) version6(6)} CallReferenceNumber, SuppressionOfAnnouncement FROM MAP-CH-DataTypes {ccitt(0) identified-organization(4) etsi(0) mobileDomain(0) gsm-network(1) modules(3) map-CH-DataTypes(13) version6(6)} tc-Messages, classes FROM CAP-object-identifiers {ccitt(0) identified-organization(4) etsi(0) mobileDomain(0) umts-network(1) modules(3)  $\frac{P}{Q}$ cap-object-identifiers(17100) version3(2)} TCInvokeldSet FROM TCAPMessages tc-Messages EXTENSION, PARAMETERS-BOUND, SupportedExtensions {} FROM CAP-classes classes ;

## 5.2 Error types

```
CAP-errortypes {ccitt(0) identified-organization(4) etsi(0) mobileDomain(0) umts-network(1)
 modules(3) e^{\frac{1}{2}} errortypes(51) version3(2) }
  -- This module contains the type definitions for the IN CS2 errors.
  -- Where a parameter of type CHOICE is tagged with a specific tag value, the tag is automatically
  -- replaced with an EXPLICIT tag of the same value.
 DEFINITIONS IMPLICIT TAGS ::= BEGIN
 IMPORTS
      ros-InformationObjects,
      datatypes,
      errorcodes
 FROM CAP-object-identifiers {ccitt(0) identified-organization(4) etsi(0) mobileDomain(0)
| umts-network(1) modules(3) \frac{RPCap - object - identifiers(\frac{17100}{2})}{(17100)(1710)} version3(2)
      ERROR
 FROM Remote-Operations-Information-Objects ros-InformationObjects
      InvokeID,
      UnavailableNetworkResource
 FROM CAP-datatypes datatypes
      errcode-canceled,
      errcode-cancelFailed,
      errcode-eTCFailed,
      errcode-improperCallerResponse,
      errcode-missingCustomerRecord,
      errcode-missingParameter,
      errcode-parameterOutOfRange,
      errcode-requestedInfoError,
      errcode-systemFailure,
      errcode-taskRefused,
      errcode-unavailableResource,
      errcode-unexpectedComponentSequence,
      errcode-unexpectedDataValue,
      errcode-unexpectedParameter,
      errcode-unknownLegID,
      errcode-unknownPDPID,
      errcode-unknownGPRSReference,
       errcode-overlappingDialogue
 FROM CAP-errorcodes errorcodes
  ;
| -- TYPE DEFINITION FOR CAP ERRORS ERROR TYPES FOLLOWS
 canceled ERROR ::= {
      CODE errcode-canceled
      }
  -- The operation has been canceled.
 cancelFailed ERROR ::= {
      PARAMETER SEQUENCE {
          problem [0] ENUMERATED {
              unknownOperation (0),<br>tooLate (1),
              tooLate (1),
              operationNotCancellable (2)
          },<br>operation
                                   [1] InvokeID,
          ...
      \binom{1}{\text{COR}}errcode-cancelFailed
      }
  -- The operation failed to be canceled.
  eTCFailed ERROR ::= {<br>CODE erroode-eTCFailed
             errcode-eTCFailed
      }
  -- The establish temporary connection failed.
  improperCallerResponse ERROR ::= {
      CODE errcode-improperCallerResponse
```

```
-- The caller response was not as expected.
missingCustomerRecord ERROR ::= {
    CODE errcode-missingCustomerRecord
    }
-- The Service Logic Program could not be found in the gsmSCF.
missingParameter ERROR ::= {<br>CODE erroode-missingParame
            errcode-missingParameter
    }
-- An expected optional parameter was not received.
parameterOutOfRange ERROR ::= {<br>CODE erroode-parameterOutO
            errcode-parameterOutOfRange
    }
-- The parameter was not as expected (e.g. missing or out of range).
requestedInfoError ERROR ::= {
                PARAMETER ENUMERATED {
            unknownRequestedInfo (1),
            requestedInfoNotAvailable (2)
 -- other values FOR FURTHER STUDY
            \lambdaCODE errcode-requestedInfoError
    }
-- The requested information cannot be found.
systemFailure ERROR ::= {
    PARAMETER UnavailableNetworkResource
    CODE errcode-systemFailure
    }
-- The operation could not be completed due to a system failure at the serving physical entity.
taskRefused ERROR ::= {
    PARAMETER ENUMERATED {
            generic (0),<br>unobtainable (1),
            unobtainable (1)<br>congestion (2)
            congestion
 -- other values FOR FURTHER STUDY
            }
    CODE errcode-taskRefused
    }
-- An entity normally capable of the task requested cannot or chooses not to perform the task at
-- this time. This includes error situations like congestion and unobtainable address as used in
-- e.g. the connect operation.)
unavailableResource ERROR ::= {<br>CODE erroode-unavailableRe
            errcode-unavailableResource
    }
-- A requested resource is not available at the serving entity.
unexpectedComponentSequence ERROR ::= {
            errcode-unexpectedComponentSequence
    }
-- An incorrect sequence of Components was received (e.g. "DisconnectForwardConnection"
-- followed by"PlayAnnouncement").
unexpectedDataValue ERROR  ::= \{ \text{cone} errorde = unexpectedDerrcode-unexpectedDataValue
    }
-- The data value was not as expected (e.g. routing number expected but billing number received)
unexpectedParameter ERROR ::= {<br>CODE errcode-unexpectedF
           errcode-unexpectedParameter
    }
-- A parameter received was not expected.
unknownLegID ERROR ::= {<br>CODE erroode-unknownLe
          errcode-unknownLegID
    }
-- Leg not known to the gsmSSF.
unknownPDPID ERROR ::= {
   CODE errcode-unknownPDPID
    }
-- PDPID not known by the receiving entity.
unknownGPRSReference ERROR ::= {
   CODE errcode-unknownGPRSREference
    }
-- GPRS Reference not known by the receiving entity.
```
}

 $\mathsf{l}$ 

```
overlappingDialogue ERROR ::= {
    CODE errcode-overlappingDialogue
    }
-- A dialogue exists already for the same relationship.
END
```
# 5.3 Operation codes

CAP-operationcodes {ccitt(0) identified-organization(4) etsi(0) mobileDomain(0) umts-network(1) modules(3) cAPcap-operationcodes(53) version3(2) }

DEFINITIONS ::= BEGIN

IMPORTS

```
ros-InformationObjects
  FROM CAP-object-identifiers {ccitt(0) identified-organization(4) etsi(0) mobileDomain(0)
umts-network(1) modules(3) cAPcap-object-identifiers(17100) version3(2)}
```
Code

FROM Remote-Operations-Information-Objects ros-InformationObjects

## 5.4 Error codes

CAP-errorcodes {ccitt(0) identified-organization(4) etsi(0) mobileDomain(0) umts-network(1) modules(3) cAPcap-errorcodes(57) version3(2)}

DEFINITIONS ::= BEGIN

IMPORTS

```
ros-InformationObjects
 FROM CAP-object-identifiers \{ccitt(0) identified-organization(4) etsi(0) mobileDomain(0)
umts-network(1) modules(3) cAPcap-object-identifiers(17100) version3(2)}
```
Code

FROM Remote-Operations-Information-Objects ros-InformationObjects

## 5.5 Classes

CAP-classes {ccitt(0) identified-organization(4) etsi(0) mobileDomain(0) umts-network(1)  $\lceil \text{ modules}(3) \text{ eAP}_\text{Cap-classes}(54) \text{ version}(2) \rceil$ 

DEFINITIONS ::= BEGIN

IMPORTS

```
ROS-OBJECT-CLASS,
      CONTRACT,
      OPERATION-PACKAGE,
      Code,
      OPERATION
 FROM Remote-Operations-Information-Objects ros-InformationObjects
        ptyBind,
        .<br>mptyUnbind
  FROM Remote-Operations-Useful-Definitions ros-UsefulDefinitions
      id-rosObject-gsmSRF,
      id-rosObject-gsmSSF,
      ros-InformationObjects,
   ros-UsefulDefinitions,
      gsmSSF-gsmSCF-Protocol,
      gsmoor gsmoor<br>qsmSCF-gsmSRF-Protocol,
      datatypes
  FROM CAP-object-identifiers {ccitt(0) identified-organization(4) etsi(0) mobileDomain(0)
\mathsf{I}umts-network(1) modules(3) <del>cAPcap</del>-object-identifiers(<del>17</del>100) version3(2)}
      capSsfToScfGeneric,
      capAssistHandoffssfToScf
 FROM CAP-gsmSSF-gsmSCF-pkgs-contracts-acs gsmSSF-gsmSCF-Protocol
      gsmSRF-gsmSCF-contract
 FROM CAP-gsmSCF-gsmSRF-pkgs-contracts-acs gsmSCF-gsmSRF-Protocol
```

```
CriticalityType
FROM CAP-datatypes datatypes
```
## 5.6 Object IDentifiers (IDs)

CAP-object-identifiers {ccitt(0) identified-organization(4) etsi(0) mobileDomain(0) umts-network(1) modules(3) cAPcap-object-identifiers(17100) version3(2) }

DEFINITIONS ::= BEGIN

```
-- This module assigns object identifiers for Modules, Packages, Contracts and AC
-- for CAP
-- For Modules from TCAP, ROS,<br>tc-Messages
                               OBJECT IDENTIFIER ::={ccitt recommendation q 773 modules(2) messages(1) version3(3)}<br>tc-NotationExtensions observed DEIECT IDENTIFIER ::=
                               OBJECT IDENTIFIER ::={ccitt recommendation q 775 modules(2) notation-extension (4) version1(1)}<br>InformationObjects OBJECT IDENTIFIER ::=
ros-InformationObjects
    {joint-iso-ccitt remote-operations(4) informationObjects(5) version1(0)}
ros-genericPDUs OBJECT IDENTIFIER ::= 
 {joint-iso-ccitt remote-operations(4) generic-ROS-PDUs(6) version1(0)}
       ros-UsefulDefinitions OBJECT IDENTIFIER ::= 
     {joint-iso-ceil} remote-operations(4) useful-definitions(7) version1(0)}
sese-APDUs OBJECT IDENTIFIER ::= 
      {joint-iso-ccitt genericULS(20) modules(1) seseAPDUs(6)}
guls-Notation OBJECT IDENTIFIER ::= 
     {j}oint-iso-ccitt genericULS (20) modules (1) notation (1)\}guls-SecurityTransformations OBJECT IDENTIFIER ::= 
                     {qenerical II.S.} (20) modules (1) gulsSecurityTransformations (3)}
     afulDefinitions
          \frac{1}{1}so-ccitt ds(5) module(1) usefulDefinitions(0) 3}
spkmGssTokens OBJECT IDENTIFIER ::= 
     {iso(1) identified-organization(3) dod(6) internet(1) security(5) mechanisms(5) spkm(1)
            511011-- For CAP Modules
datatypes OBJECT IDENTIFIER ::=
    {ccitt(0) identified-organization(4) etsi(0) mobileDomain(0) umts-network(1) modules(3)
     APcap-datatypes(52) version3(2)}
errortypes OBJECT IDENTIFIER ::=
    {ccitt(0) identified-organization(4) etsi(0) mobileDomain(0) umts-network(1) modules(3)
     apcap-errortypes(51) version3(2)}
operationcodes OBJECT IDENTIFIER ::=
    {ccitt(0) identified-organization(4) etsi(0) mobileDomain(0) umts-network(1) modules(3)
     \planet_operationcodes(53) version3(2)}
errorcodes OBJECT IDENTIFIER ::=
    {ccitt(0) identified-organization(4) etsi(0) mobileDomain(0) umts-network(1) modules(3)
    cAPcap-errorcodes(57) version3(2)}
classes OBJECT IDENTIFIER ::=
    {ccitt(0) identified-organization(4) etsi(0) mobileDomain(0) umts-network(1) modules(3)
    cAPcap-classes(54) version3(2)}
gsmSSF-gsmSCF-Operations OBJECT IDENTIFIER ::=
    {ccitt(0) identified-organization(4) etsi(0) mobileDomain(0) umts-network(1) modules(3)
      Pcap-gsmSSF-gsmSCF-ops-args(58101) version3(2)}
gsmSSF-gsmSCF-Protocol OBJECT IDENTIFIER ::=
    {ccitt(0) identified-organization(4) etsi(0) mobileDomain(0) umts-network(1) modules(3)
      P_{\texttt{cap}}-gsmSSF-gsmSCF-pkgs-contracts-acs(6102) version3(02)}
gsmSCF-gsmSRF-Operations OBJECT IDENTIFIER ::=
    {ccitt(0) identified-organization(4) etsi(0) mobileDomain(0) umts-network(1) modules(3)
      P_{\text{cap}}-gsmSCF-gsmSRF-ops-args (7003) version3(\theta2) }
gsmSCF-gsmSRF-Protocol OBJECT IDENTIFIER ::= 
    {ccitt(0) identified-organization(4) etsi(0) mobileDomain(0) umts-network(1) modules(3)
      P_{\text{CAP}}-gsmSCF-gsmSRF-pkgs-contracts-acs (8104) version3(92)}
sms-Operations OBJECT IDENTIFIER ::=
    {ccitt(0) identified-organization(4) etsi(0) mobileDomain(0) umts-network(1) modules(3)
   eAPcap-SMS-ops-args (22105) version3(\theta2)}
```

```
smsSSF-gsmSCF-Protocol OBJECT IDENTIFIER ::=
    {ccitt(0) identified-organization(4) etsi(0) mobileDomain(0) umts-network(1) modules(3)
    \overline{eAPcap}-smsSSF-gsmSCF-pkgs-contracts-acs (\overline{23106}) version3(\theta2)}
gprsSSF-gsmSCF-Operations OBJECT IDENTIFIER ::=
    {ccitt(0) identified-organization(4) etsi(0) mobileDomain(0) umts-network(1) modules(3)
    eAPcap-GPRS-ops-args (24107) version3(\pm2)}
gprsSSF-gsmSCF-Protocol OBJECT IDENTIFIER ::=
    {ccitt(0) identified-organization(4) etsi(0) mobileDomain(0) umts-network(1) modules(3)
    e^{\frac{1}{2}C}cap-gprsSSF-gsmSCF-pkgs-contracts-acs \left(\frac{25108}{2}\right) version3(\left(\frac{0}{2}\right))
id-CAP OBJECT IDENTIFIER ::=
    {ccitt(0) identified-organization(4) ccitt(0) identified-organization(4) etsi(0) mobileDomain(0)
umts-network(1) \frac{\text{cAP3}_\text{C2} (20)}{\text{cAP4} - \text{cAP6}}THE CAPOE OBJECT IDENTIFIER ::=<br>{ccitt(0) identified-organization(4) exitt(0) ide
                                                   identified-organization(4) etsi(0) mobileDomain(0)
    umts-network(1) cAP3OEcapacp3OE(21) }
id-ac OBJECT IDENTIFIER ::= {id-CAP ac(3)}
id-acE OBJECT IDENTIFIER ::= {id-CAP0E ac(3)}
id-as OBJECT IDENTIFIER ::= {id-CAP as(5)}
\begin{array}{rcll} \texttt{id-ase} & & \texttt{OBJECT IDENTIFIER} & \texttt{:=} & \{\texttt{id-CAPOE} & & \texttt{as(5)}\} \\ \texttt{id-rosObject} & & & \texttt{OBJECT IDENTIFIER} & \texttt{:=} & \{\texttt{id-CAP} & & \texttt{rosObject(25)}\} \end{array}OBJECT IDENTIFIER ::= {id-CAP rosObject(25)<br>OBJECT IDENTIFIER ::= {id-CAP contract(26)}
id-contract OBJECT IDENTIFIER ::= {id-CAP contract(26)}
id-contractE OBJECT IDENTIFIER ::= {id-CAP0E contract(26)}
id-package OBJECT IDENTIFIER ::= {id-CAP package(27)}
id-packageE OBJECT IDENTIFIER ::= {id-CAP0E package(27)}
-- for ac, as, rosObject, contract and package, the values are identical to Q.1218
-- ROS Objects
id-rosObject-gsmSCF OBJECT IDENTIFIER ::= {id-rosObject 4}
id-rosObject-gsmSSF OBJECT IDENTIFIER ::= {id-rosObject 5}
id-rosObject-gsmSRF 			 OBJECT IDENTIFIER ::= {id-rosObject 6}
-- gsmSSF/gsmSCF AC
id-ac-CAP-gsmSSF-scfGenericAC OBJECT IDENTIFIER ::= {id-acE 4}
id-ac-CAP-gsmSSF-scfAssistHandoffAC OBJECT IDENTIFIER ::= {id-acE 6}
-- gsmSRF/gsmSCF AC<br>id-ac-gsmSRF-gsmSCF
                                            OBJECT IDENTIFIER ::= {id-ac 14}
-- gprsSSF/gsmSCF AC<br>id-ac-CAP-gprsSSF-gsmSCF-AC
id-ac-CAP-gprsSSF-gsmSCF-AC OBJECT IDENTIFIER ::= {id-acE 50}
                                            OBJECT IDENTIFIER ::= {id-acE 51}
-- gprsSSF/gsmSCF or gsmSSF/gsmSCF AC
id-ac-cap3-sms-AC OBJECT IDENTIFIER ::= {id-acE 61}
-- gsmSSF/gsmSCF Contracts
id-CAPSsfToScfGeneric OBJECT IDENTIFIER ::= {id-contractE 3}
id-CAPAssistHandoffssfToScf OBJECT IDENTIFIER ::= {id-contractE 5}
-- gsmSRF/gsmSCF Contracts<br>id-contract-gsmSRF-gsmSCF
                                            OBJECT IDENTIFIER ::= {id-contract 13}
-- gprsSSF/gsmSCF Contracts<br>id-cap3GprsSsfTogsmScf
id-cap3GprsSsfTogsmScf OBJECT IDENTIFIER ::= {id-contract 14}
                                            OBJECT IDENTIFIER ::= {id-contract 15}
-- gprsSSF/gsmSCF or gsmSSF/gsmSCF Contracts<br>id-cap3GprsSsfTogsmScf
                                            OBJECT IDENTIFIER ::= {id-acE 15}
-- gsmSSF/gsmSCF Operation Packages<br>id-package-scfActivation
id-package-scfActivation OBJECT IDENTIFIER ::= {id-package 11}
id-package-gsmSRF-scfActivationOfAssist OBJECT IDENTIFIER ::= {id-package 15}
id-package-assistConnectionEstablishment OBJECT IDENTIFIER ::= {id-package 16}
id-package-genericDisconnectResource OBJECT IDENTIFIER ::= {id-package 17}
id-package-nonAssistedConnectionEstablishment
                                            OBJECT IDENTIFIER ::= {id-package 18}
id-package-connect OBJECT IDENTIFIER ::= {id-package 19}
                                            OBJECT IDENTIFIER ::= OBJECT IDENTIFIER ::=id-package-bcsmEventHandling OBJECT IDENTIFIER ::= {id-package 21}
id-package-ssfCallProcessing OBJECT IDENTIFIER ::= {id-packageE 24}
id-package-timer OBJECT IDENTIFIER ::= {id-package 26}<br>id-package-timer OBJECT IDENTIFIER ::= {id-package 26}<br>id-package-billing OBJECT IDENTIFIER ::= {id-package 27}
                                            OBJECT IDENTIFIER ::= \{id-package 27\}OBJECT IDENTIFIER ::= \{id-package 28\}id-package-charging OBJECT IDENTIFIER ::= {id-package 28}
id-package-trafficManagement OBJECT IDENTIFIER ::= {id-package 29}
id-package-callReport OBJECT IDENTIFIER ::= {id-package 32}
```
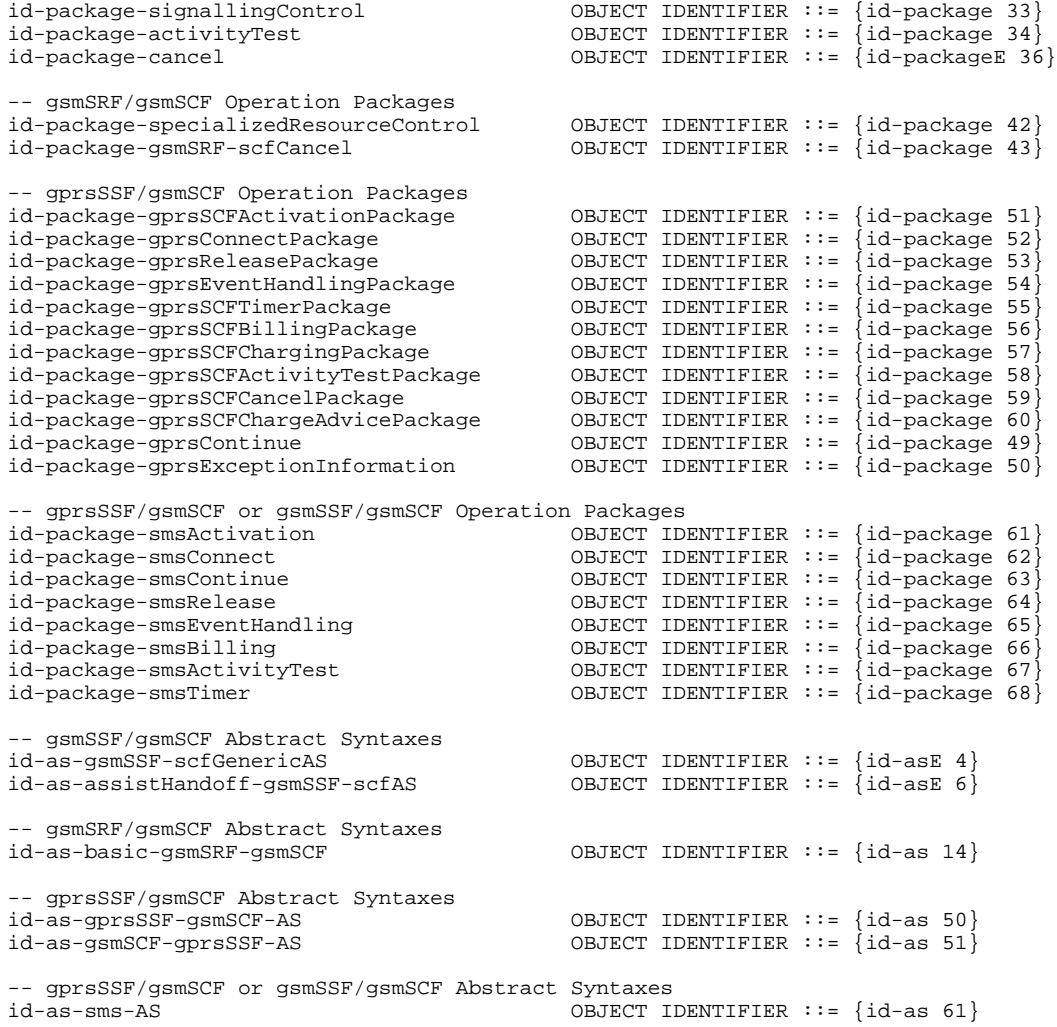

END

## 6.1 gsmSSF/CCF - gsmSCF Interface

### 6.1.1 Operations and arguments

CAP-gsmSSF-gsmSCF-ops-args {ccitt(0) identified-organization(4) etsi(0) mobileDomain(0) umts-network(1) modules(3) cAPcap-gsmSSF-gsmSCF-ops-args(5101) version3(2)}

DEFINITIONS IMPLICIT TAGS::= BEGIN

IMPORTS

errortypes, datatypes, operationcodes, classes, tc-Messages, ros-InformationObjects FROM CAP-object-identifiers {ccitt(0) identified-organization(4) etsi(0) mobileDomain(0) umts- $\left[$  network(1) modules(3)  $\frac{P_{cap}-}{P_{loop}}$ -object-identifiers( $\frac{17100}{1700}$ ) version3(2)} OPERATION FROM Remote-Operations-Information-Objects ros-InformationObjects ServiceKey FROM CS1-DataTypes {ccitt(0) identified-organization(4) etsi(0) inDomain(1) in-network(1) modules(0) cs1-datatypes(2) version1(0)} FROM CS1-DataTypes {ccitt(0) identified-organization(4) etsi(0) mobileDomain(0)  $i(1)$  wersion1(0)} MiscCallInfo FROM CS2-datatypes {ccitt(0) identified-organization(4) etsi(0) inDomain(1) in-network(1) cS2(20) modules(0) in-cs2-datatypes (0) version1(0)} FROM CS2-datatypes {ccitt(0) identified-organization(4) etsi(0) mobileDomain(0) in-network(1) cS2(20) modules(0) in-cs2-datatypes (0) version1(0) } IMSI, Ext-BasicServiceCode, ISDN-AddressString  $\overline{\texttt{FROM} \texttt{MAP-CommonDataTypes}}$  {ccitt(0) identified-organization(4) etsi(0) mobileDomain(0) gsm-Network(1) modules(3) map-CommonDataTypes(18) version6(6)} CUG-Index, CUG-Interlock, CUG-Info, LocationInformation, SubscriberState FROM MAP-MS-DataTypes {ccitt(0) identified-organization(4) etsi(0) mobileDomain(0) gsm-Network(1) modules(3) map-MS-DataTypes(11) version6(6)} CallReferenceNumber, SuppressionOfAnnouncement FROM MAP-CH-DataTypes {ccitt(0) identified-organization(4) etsi(0) mobileDomain(0) gsm-Network(1) modules(3) map-CH-DataTypes(13) version6(6)} ISDN-AddressString  $\frac{1}{\sqrt{2}}$ ataTypes  $\{$ ccitt $(0)$  identified-organization  $m$ DataTymes(18) wersion6(6)  $m$ PARAMETERS-BOUND FROM CAP-classes classes opcode-activityTest, opcode-applyCharging, opcode-applyChargingReport, opcode-assistRequestInstructions, opcode-callGap, opcode-callInformationReport, opcode-callInformationRequest, opcode-cancel, opcode-connect, opcode-connectToResource, opcode-continue, opcode-continueWithArgument, opcode-disconnectForwardConnection, opcode-establishTemporaryConnection, opcode-eventReportBCSM,

```
opcode-furnishChargingInformation,
    opcode-initialDP,
    opcode-releaseCall,
    opcode-requestReportBCSMEvent,
    opcode-resetTimer,
    opcode-sendChargingInformation
FROM CAP-operationcodes operationcodes
    AChBillingChargingCharacteristics {},
    AdditionalCallingPartyNumber {},
    AlertingPattern,
    AssistingSSPIPRoutingAddress {},
    BCSMEvent {},
    BearerCapability {},
    CalledPartyNumber {},
    CalledPartyBCDNumber {},
    CallingPartyNumber {},
    CallingPartysCategory,
    CallResult \}),
    Cause {},
    CGEncountered,
    ControlType,
    CorrelationID {},
    DestinationRoutingAddress {},
    EventSpecificInformationBCSM {},
    EventTypeBCSM,
    ExtensionField {},
    FCIBillingChargingCharacteristics {},
    GapCriteria {},
    GapIndicators,
    GapTreatment,
    GenericNumbers {},
    HighLayerCompatibility,
    InvokeID,
    IPRoutingAddress {},
    IPSSPCapabilities {},
    leg1,
    LocationNumber \{\},
    MonitorMode,
    NACarrierInformation,
    NA-Info,
    OCSIApplicable,
    OriginalCalledPartyID {},
    ReceivingSideID,
    RedirectingPartyID {},
    RedirectionInformation,
    RequestedInformationList {},
    RequestedInformationTypeList {},
    ScfID {},
    SCIBillingChargingCharacteristics {},
    SendingSideID,
    ServiceInteractionIndicatorsTwo,
    TimeAndTimezone \{\},
    TimerID,
    TimerValue
FROM CAP-datatypes datatypes
    cancelFailed,
    eTCFailed,
    missingCustomerRecord,
    missingParameter,
    parameterOutOfRange,
    requestedInfoError,
    systemFailure,
    taskRefused,
    unexpectedComponentSequence,
    unexpectedDataValue,
    unexpectedParameter,
    unknownLegID
FROM CAP-errortypes errortypes
```

```
;
```
#### 6.1.2.1 gsmSSF/gsmSCF ASN.1 module

CAP-gsmSSF-gsmSCF-pkgs-contracts-acs {ccitt(0) identified-organization(4) etsi(0) mobileDomain(0) umts-network(1) modules(3)  $eAP_{C3}$ -gsmSSF-gsmSCF-pkgs-contracts-acs ( $6102$ ) version3(2)}

DEFINITIONS ::= BEGIN

-- This module describes the operation-packages, contracts and application-contexts used -- over the gsmSSF-gsmSCF interface.

IMPORTS

```
PARAMETERS-BOUND,
    cAPSpecificBoundSet
FROM CAP-classes classes
EXAMPLE CONSTRUCT-CLASS,
    CONTRACT,
    OPERATION-PACKAGE,
    OPERATION
FROM Remote-Operations-Information-Objects ros-InformationObjects
    TCMessage {}
FROM TCAPMessages tc-Messages
    APPLICATION-CONTEXT,
    dialogue-abstract-syntax
FROM TC-Notation-Extensions tc-NotationExtensions
    activityTest,
    applyCharging {},
    applyChargingReport {},
    assistRequestInstructions {},
    callGap {},
    callInformationReport {},
    callInformationRequest {},
    cancel {},
    connect {},
    connectToResource {},
    continue,
    continueWithArgument {},
    disconnectForwardConnection,
    establishTemporaryConnection {},
    eventReportBCSM {},
    furnishChargingInformation {},
    initialDP {},
    releaseCall {},
    requestReportBCSMEvent {},
    resetTimer {},
    sendChargingInformation {}
FROM CAP-gsmSSF-gsmSCF-ops-args gsmSSF-gsmSCF-Operations
    playAnnouncement {},
    promptAndCollectUserInformation {},
    specializedResourceReport
FROM CAP-gsmSCF-gsmSRF-ops-args gsmSCF-gsmSRF-Operations
    specializedResourceControlPackage {}
FROM CAP-gsmSCF-gsmSRF-pkgs-contracts-acs gsmSCF-gsmSRF-Protocol
    id-ac-CAP-gsmSSF-scfGenericAC,
    id-ac-CAP-gsmSSF-scfAssistHandoffAC,
    id-CAPSsfToScfGeneric,
    id-CAPAssistHandoffssfToScf,
    id-as-gsmSSF-scfGenericAS,
    id-as-assistHandoff-gsmSSF-scfAS,
    id-package-scfActivation,
    id-package-gsmSRF-scfActivationOfAssist,
    id-package-assistConnectionEstablishment,
    id-package-genericDisconnectResource,
    id-package-nonAssistedConnectionEstablishment,
    id-package-connect,
    id-package-callHandling,
    id-package-bcsmEventHandling,
    id-package-ssfCallProcessing,
    id-package-timer,
    id-package-billing,
    id-package-charging,
    id-package-trafficManagement,
```
id-package-callReport, id-package-signallingControl, id-package-activityTest, id-package-cancel, classes, ros-InformationObjects, tc-Messages, tc-NotationExtensions, gsmSSF-gsmSCF-Operations, gsmSCF-gsmSRF-Operations, gsmSCF-gsmSRF-Protocol FROM CAP-object-identifiers {ccitt(0) identified-organization(4) etsi(0) mobileDomain(0) umtsnetwork(1) modules(3) <del>cAPcap</del>-object-identifiers (<del>17</del>100) version3(2)}

### 6.2.1 gsmSCF/gsmSRF operations and arguments

CAP-gsmSCF-gsmSRF-ops-args {ccitt(0) identified-organization(4) etsi(0) mobileDomain(0) umts-network(1) modules(3)  $e$ APcap-gsmSCF-gsmSRF-ops-args(7103) version3(2) }

```
DEFINITIONS IMPLICIT TAGS ::= BEGIN
```
IMPORTS

```
OPERATION
FROM Remote-Operations-Information-Objects ros-InformationObjects
    opcode-playAnnouncement,
    opcode-promptAndCollectUserInformation,
    opcode-specializedResourceReport
FROM CAP-operationcodes operationcodes
    CollectedInfo,
    Digits {},
    ExtensionField {},
    InformationToSend {},
    SendingSideID
FROM CAP-datatypes datatypes
    canceled,
    improperCallerResponse,
    missingParameter,
    parameterOutOfRange,
    systemFailure,
    taskRefused,
    unavailableResource,
    unexpectedComponentSequence,
    unexpectedDataValue,
    unexpectedParameter
FROM CAP-errortypes errortypes
    PARAMETERS-BOUND
FROM CAP-classes classes
    ros-InformationObjects,
    operationcodes,
    datatypes,
    errortypes,
    classes
```
FROM CAP-object-identifiers {ccitt(0) identified-organization(4) etsi(0) mobileDomain(0) umts-network(1) modules(3) <del>cAPcap</del>-object-identifiers(<del>17</del>100) version3(2)}

### 6.2.2.1 gsmSRF/gsmSCF ASN.1 modules

CAP-gsmSCF-gsmSRF-pkgs-contracts-acs {ccitt(0) identified-organization(4) etsi(0) mobileDomain(0) umts-network(1)  $modules(3)$   $eAP_{CAD}$ -gsmSCF-gsmSRF-pkgs-contracts-acs( $8104$ ) version3(2)}

DEFINITIONS ::= BEGIN

-- This module describes the operation-packages, contracts and application-contexts used -- over the gsmSCF-gsmSRF interface.

IMPORTS

```
PARAMETERS-BOUND,
      cAPSpecificBoundSet
 FROM CAP-classes classes
\mathsf{l}ROS OBJECT CLASS,
      CONTRACT,
      OPERATION-PACKAGE,
      OPERATION
 FROM Remote-Operations-Information-Objects ros-InformationObjects
     TCMessage {}
 FROM TCAPMessages tc-Messages
      APPLICATION-CONTEXT,
      dialogue-abstract-syntax
 FROM TC-Notation-Extensions tc-NotationExtensions
      playAnnouncement {},
      promptAndCollectUserInformation {},
      specializedResourceReport
 FROM CAP-gsmSCF-gsmSRF-ops-args gsmSCF-gsmSRF-Operations
      activityTest,
      cancel \{\},
      assistRequestInstructions {}
 FROM CAP-gsmSSF-gsmSCF-ops-args gsmSSF-gsmSCF-Operations
      gsmSRF-scfActivationOfAssistPackage {}
 FROM CAP-gsmSSF-gsmSCF-pkgs-contracts-acs gsmSSF-gsmSCF-Protocol
      id-package-specializedResourceControl,
      id-ac-gsmSRF-gsmSCF,
      id-contract-gsmSRF-gsmSCF,
      id-package-gsmSRF-scfCancel,
      id-as-basic-gsmSRF-gsmSCF,
      classes,
      ros-InformationObjects,
      tc-Messages,
      tc-NotationExtensions,
      gsmSCF-gsmSRF-Operations,
      gsmSSF-gsmSCF-Operations,
      gsmSSF-gsmSCF-Protocol
 FROM CAP-object-identifiers {ccitt(0) identified-organization(4) etsi(0) mobileDomain(0) umts-
 network(1) modules(3) \frac{eAP_{cap}}{e}-object-identifiers (17100) version3(2) }
```
## 7.1 SMS operations and arguments

CAP-SMS-ops-args {ccitt(0) identified-organization(4) etsi(0) mobileDomain(0) umts-network(1)  $modules(3)$   $\overline{eAPcap}$ -SMS-ops-args( $\overline{22105}$ ) version3(2)}

DEFINITIONS IMPLICIT TAGS::= BEGIN

IMPORTS

errortypes, datatypes, operationcodes, classes, ros-InformationObjects, tc-Messages  $FROM CAP-object-identifiers$  {ccitt(0) identified-organization(4) etsi(0) mobileDomain(0) umts-network(1) modules(3)  $e^{\frac{\lambda P_{cap}}{n}}$ -object-identifiers( $\frac{17100}{n}$ ) version3(2)} OPERATION FROM Remote-Operations-Information-Objects ros-InformationObjects **Messa**  classes FROM CAP-object-identifiers {ccitt(0) identified-organization(4) etsi(0) mobileDomain(0) umts network(1) modules(3) cAP object identifiers(17) version3(2)} ServiceKey FROM CS1-DataTypes {ccitt(0) identified-organization(4) etsi(0) inDomain(1) in-network(1) modules(0) cs1-datatypes(2) version1(0)} FROM CS1-DataTypes { ccitt(0) identified-organization(4) etsi(0) mobileDomain(0)  $2)$  version $1(0)$ MiscCallInfo FROM CS2-datatypes {ccitt(0) identified-organization(4) etsi(0) inDomain(1) in-network(1) cS2(20) modules(0) in-cs2-datatypes (0) version1(0)} FROM CS2-datatypes { ccitt(0) identified-organization(4) etsi(0) mobileDomain(0) in network(1) cS2(20) modules(0) in cs2 datatypes (0) version1(0)  $\}$ IMSI, ISDN-AddressString FROM MAP-CommonDataTypes {ccitt(0) identified-organization(4) etsi(0) mobileDomain(0) gsm-Network(1) modules(3) map-CommonDataTypes(18) version6(6)} LocationInformation FROM MAP-MS-DataTypes {ccitt(0) identified-organization(4) etsi(0) mobileDomain(0) gsm-Network(1) modules(3) map-MS-DataTypes(11) version6(6)} PARAMETERS-BOUND FROM CAP-classes classes opcode-activityTestSMS, opcode-connectSMS, opcode-continueSMS, opcode-eventReportSMS, opcode-furnishChargingInformationSMS, opcode-initialDPSMS, opcode-releaseSMS, opcode-requestReportSMSEvent, opcode-resetTimerSMS FROM CAP-operationcodes operationcodes CalledPartyBCDNumber {}, EventSpecificInformationSMS, EventTypeSMS, ExtensionField {}, FCISMSBillingChargingCharacteristics, LocationInformationGPRS, RPCause, SMSEvent, TimeAndTimezone  $\{\}$ , TimerID, TimerValue, TPDataCodingScheme, TPProtocolIdentifier, TPShortMessageSubmissionInfo, TPValidityPeriod FROM CAP-datatypes datatypes

missingCustomerRecord, missingParameter, parameterOutOfRange, systemFailure, taskRefused, unexpectedComponentSequence, unexpectedDataValue, unexpectedParameter FROM CAP-errortypes errortypes

### 7.2.1 SMS ASN.1 module

CAP-smsSSF-gsmSCF-pkgs-contracts-acs {ccitt(0) identified-organization(4) etsi(0) mobileDomain(0) umts-network(1) modules(3)  $e$ AP<sub>C</sub>ap-smsSSF-gsmSCF-pkgs-contracts-acs( $\frac{23106}{23106}$ ) version3(2)}

DEFINITIONS ::= BEGIN

-- This module describes the operation-packages, contracts and application-contexts used -- over the gsmSSF/gprsSSF-gsmSCF interface.

IMPORTS

;

PARAMETERS-BOUND, cAPSpecificBoundSet FROM CAP-classes classes

 ROS-OBJECT-CLASS, CONTRACT,

OPERATION-PACKAGE, OPERATION FROM Remote-Operations-Information-Objects ros-InformationObjects TCMessage {} FROM TCAPMessages tc-Messages APPLICATION-CONTEXT, dialogue-abstract-syntax FROM TC-Notation-Extensions tc-NotationExtensions activityTestSMS, connectSMS{}, continueSMS, eventReportSMS{}, furnishChargingInformationSMS{}, initialDPSMS{}, releaseSMS, requestReportSMSEvent{}, resetTimerSMS{} FROM CAP-SMS-ops-args sms-Operations sms-Operations, tc-NotationExtensions, tc-Messages, ros-InformationObjects, classes, id-as-sms-AS FROM CAP-object-identifiers {ccitt(0) identified-organization(4) etsi(0) mobileDomain(0) umts-network(1) modules(3)  $\frac{\text{APcap}-\text{object}-\text{identifiers}}{1+\frac{100}{2}}$  version3(2)}  $\mathbf{I}$ 

**3GPP**

## 8.1 gsmSCF/gprsSSF operations and arguments

CAP-gprsSSF-gsmSCF-ops-args {ccitt(0) identified-organization(4) etsi(0) mobileDomain(0) umts-network(1) modules(3)  $\frac{P}{P}$ cap-GPRS-ops-args(24107) version3(2)}

DEFINITIONS IMPLICIT TAGS::= BEGIN

IMPORTS

```
errortypes,
      datatypes,
      operationcodes,
      classes,
      ros-InformationObjects
 FROM CAP-object-identifiers {ccitt(0) identified-organization(4) etsi(0) mobileDomain(0) umts-
| network(1) modules(3) \frac{P_{cap}-}{P_{other}-}object-identifiers(\frac{17100}{17100}) version3(2)
      OPERATION
 FROM Remote-Operations-Information-Objects ros-InformationObjects
      ServiceKey
  FROM CS1-DataTypes {ccitt(0) identified-organization(4) etsi(0) inDomain(1) in-network(1) modules(0)
  cs1-datatypes(2) version1(0)}
                                                                           eDomain(0)
                                              iergion1(0)MiscCallInfo
 FROM CS2-datatypes {ccitt(0) identified-organization(4) etsi(0) inDomain(1) in-network(1) cS2(20)
  modules(0) in-cs2-datatypes (0) version1(0)}
  FROM CS2-datatypes { ccitt(0) identified-organization(4) etsi(0) mobileDomain(0)
  in-network(1) cS2(20) modules(0) in-cs2-datatypes (0) version1(0)}
      TMST
      ISDN-AddressString
 FROM MAP-CommonDataTypes {ccitt(0) identified-organization(4) etsi(0) mobileDomain(0)
 gsm-Network(1) modules(3) map-CommonDataTypes(18) version6(6)}
      PARAMETERS-BOUND
 FROM CAP-classes classes
      opcode-activityTestGPRS,
      opcode-applyChargingGPRS,
      opcode-applyChargingReportGPRS,
      opcode-cancelGPRS,
      opcode-connectGPRS,
      opcode-continueGPRS,
      opcode-entityReleasedGPRS,
      opcode-furnishChargingInformationGPRS,
      opcode-initialDPGPRS,
      opcode-releaseGPRS,
      opcode-eventReportGPRS,
      opcode-requestReportGPRSEvent,
      opcode-resetTimerGPRS,
      opcode-sendChargingInformationGPRS
 FROM CAP-operationcodes operationcodes
      AccessPointName {},
      GPRSCause {},
      ChargingCharacteristics,
      ChargingResult,
      FCIGPRSBillingChargingCharacteristics,
      GPRSChargingID,
      GPRSEventSpecificInformation {},
      GPRSEvent,
      GPRSEventType,
      GPRSMSClass,
      GPRS-ReferenceNumber
      PDPID,
      PDPType,
      QualityOfService,
      RAIdentity,
      SCIGPRSBillingChargingCharacteristics,
      SGSNCapabilities,
      TimeAndTimezone {},
      TimerID,
      TimerValue
 FROM CAP-datatypes datatypes
```

```
missingCustomerRecord,
    missingParameter,
    parameterOutOfRange,
    systemFailure,
    taskRefused,
    unexpectedComponentSequence,
    unexpectedDataValue,
    unexpectedParameter,
    unknownPDPID,
    unknownGPRSReference,
 overlappingDialogue
FROM CAP-errortypes errortypes
```
### 8.2.1 gprsSSF/gsmSCF ASN.1 module

CAP-gprsSSF-gsmSCF-pkgs-contracts-acs {ccitt(0) identified-organization(4) etsi(0) mobileDomain(0) umts-network(1) modules(3)  $eAP_{CAD}-gprssSF-gsmSCF-pkgs-contrast-s-acs (25108) version3(2)\}$ 

DEFINITIONS ::= BEGIN

-- This module describes the operation-packages, contracts and application-contexts used -- over the gprsSSF-gsmSCF interface. IMPORTS PARAMETERS-BOUND, cAPSpecificBoundSet FROM CAP-classes classes ROS-OBJECT-CLASS, CONTRACT, OPERATION-PACKAGE, OPERATION FROM Remote-Operations-Information-Objects ros-InformationObjects TCMessage {} FROM TCAPMessages tc-Messages APPLICATION-CONTEXT, dialogue-abstract-syntax FROM TC-Notation-Extensions tc-NotationExtensions ActivityTestGPRS {}, applyChargingGPRS {}, applyChargingReportGPRS {}, cancelGPRS {}, connectGPRS {}, continueGPRS {}, entityReleasedGPRS {}, furnishChargingInformationGPRS {}, initialDPGPRS {}, releaseGPRS {}, eventReportGPRS { }, requestReportGPRSEvent {}, resetTimerGPRS {}, sendChargingInformationGPRS {} FROM CAP-gprsSSF-gsmSCF-ops-args gprsSSF-gsmSCF-Operations id-ac-CAP-gprsSSF-gsmSCF-AC, id-cap3GprsSsfTogsmScf, id-as-gprsSSF-gsmSCF-AS, id-as-gsmSCF-gprsSSF-AS, classes, ros-InformationObjects, tc-Messages, tc-NotationExtensions, gprsSSF-gsmSCF-Operations FROM CAP-object-identifiers {ccitt(0) identified-organization(4) etsi(0) mobileDomain(0) umts-network(1) modules(3) <del>cAPcap</del>-object-identifiers (<del>17</del>100) version3(2)}

;

 $\mathbf{I}$ 

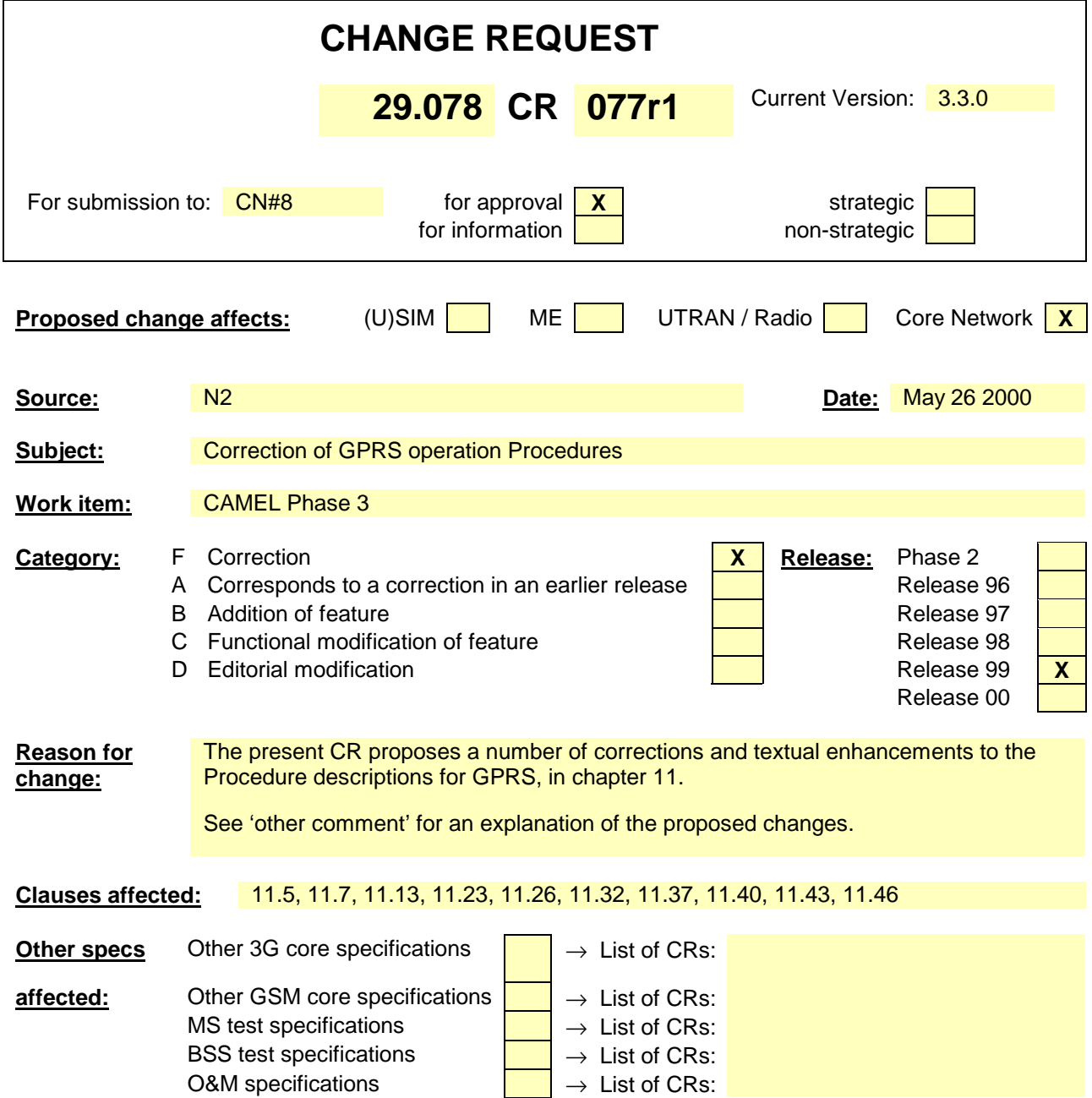

#### The following principles have been applied in this CR:

### **Other comments:**

The operations ApplyChargingReportGPRS, SendCharginginformation and RequestReportGPRSEvent may be sent for a GPRS Session only if there is a control relationship between the gsmSCF and that GPRS Session.

These operations may be sent for a PDP Context only if there is a control relationship between the gsmSCF and that PDP Context.

- The gsmSCF may define a volume threshold and duration threshold for the GPRS Session; the gsmSCF may define a volume threshold and duration threshold for individual PDP Contexts within the Session. The Session thresholds and PDP Context threshold may co-exist.
- When a PDP Context is de-activated or forced-released, then the GPRS Session dialogue may remain active, provided there any events armed or reports pending for the Session. This allows the user to terminate a PDP Context and establish a new PDP Context, without interruption of the dialogue.
- The ApplyChargingReportGPRS procedure is not initiated by Change of Position.
- The description of the parameter PDP Id has been made more precise.
- The reaching of a threshold can not lead to automatic Session or PDP Context release. (This is only possible for circuit switched calls.)
- It shall not be allowed to have a Session Dialogue and one or more PDP Contexts dialogues, for the same session, at the same time.
- If there is an active dialogue for a PDP Context, then no new dialogue shall be initiated at PDP Context Establishment Acknowledgement.
- When a GPRS Session is released, then all pending reports of the Session and PDP Contexts shall be sent to the SCP.

#### **NOTES**

- The list of EventSpecificInformation in procedure EventReportGPRS will be corrected by other CR's.
- The list of parameters for InitialDPGPRS will be corrected by other CR's.
- The PDP Id for ResetTimer has also been removed by another CR.

### **\*\*\*\* FIRST MODIFIED SECTION \*\*\*\***

# 11.5 ApplyChargingGPRS procedure

### 11.5.1 General description

This operation is used for interacting from the gsmSCF with the gprsSSF function: CSE control of GPRS session or PDP context duration and volume. The ApplyChargingGPRSReport operation provides the feedback from the gprsSSF to the gsmSCF. The charging scenarios supported by this operation are those given in 3G TS 22.078 for CSE control of GPRS session and PDP context duration and volume.

This procedure may only be used if there is a control relationship between the gsmSCF and the GPRS Session or PDP Context, for which the charging instruction is intended.

If this procedure is used within a PDP Context dialogue, then the charging instruction shall pertain to the PDP Context only. Data volume threshold and duration threshold may be defined separately.

If this procedure is used within a Session dialogue, then the charging instruction may pertain to the Session or to a PDP Context. Data volume threshold and duration threshold may be defined separately, for both the Session and for the PDP Contexts.

### 11.5.1.1 Parameters

- gPRS-ReferenceNumber: This parameter identifies the instance of the gprsSSF. Each gprsSSF instance is uniquely related to a gsmSCF instance in the SCP.
- chargingCharacteristics:

This parameter specifies a choise between parameters required for CSE control of a GPRS session or aPDP context:

maxTransferredVolume:

This parameter specifies the maximum volume to be transferred in number of bytes.

maxElapsedTime:

This parameter specifies the period of time for which a GPRS session or a PDP context can exist before a ApplyChargingReportGPRS shall be sent to the gsmSCF.

tariffSwitchInterval:

This parameter indicates to the gprsSSF the time duration until the next tariff switch. The measurement of the elapsed tariff switch period commences immediately upon successful execution of this operation.

- pDPID:

This parameter, if present, specifies the identifiest theof a PDP Ceontext, within a control the Session dialogue relationship, to which the charging instruction applies.

## 11.5.2 Responding entity (gprsSSF)

### 11.5.2.1 Normal procedure

gprsSSF preconditions:

- (1) A control relationship exists between the gprsSSFand the gsmSCFgsmSCF and the GPRS Session or PDP Context.
- (2) The gprsSSF is in one of the following states: "Waiting for Instructions"; or "Monitoring"

SSF postcondition:

(1) No gprsSSF state transition

On receipt of this operation, the gprsSSF sets the charging data using the information elements included in the operation.

The gprsSSF will start monitoring for the "PDP Context Establishment Acknowledge", "PDP context deactivation" "Detach", "Change of Position session" or "Change of Position Context" event upon receipt of the ApplyChargingGPRS operation.

### 11.5.2.2 Error handling

TaskRefused: In addition to the generic error handling noted below, this error shall be indicated when:

- a previously received GPRS session or PDP context period or volume duration is pending;
- a tariffSwitchInterval is indicated when a previously received tariffSwitchInterval is pending.

Generic error handling for the operation related errors is described in clause 10 and the TCAP services used for reporting operation errors are described in clause 12.

# 11.7 ApplyChargingReportGPRS procedure

### 11.7.1 General description

This operation is used by the gprsSSF to report charging related information to the gsmSCF as requested by the gsmSCF using the ApplyChargingGPRS operation. A report shall be made either when a PDP context deactivation. Change of Position Session, Change of Position Context, Detach event or Change in QoS is detected by the gprsSSF or when the gprsSSF detects that the transferred volume or elapsed time duration indicated in parameter transferredVolume or elapsedTime (received in ApplyChargingGPRS operation) has been reached.

 Note that sSending of ApplyChargingReportGPRS shall only be made on chargable QoS changes, i.e. normally upon MS initiated QoS changes.

The gprsSSF shall immediately restart timing duration and measuring transferred data for the GPRS Session or PDP Context for which the report was sent.

### 11.7.1.1 Parameters

- gPRS-ReferenceNumber:

This parameter identifies the instance of the gprsSSF. Each gprsSSF instance is uniquely related to a gsmSCF instance in the SCP.

- chargingResult:

This parameter provides the SCF with the charging related information previously requested using the ApplyChargingGPRS operation. The "ChargingResult" is a choice, and can contain either of the following parameters:

- transferredVolume:

This is a choice of the following parameters:

- volumeIfNoTariffSwitch:

This parameter will be present if no tariff switch has occurred since the detection of the event that triggered volume count (i.g. PDP context activation) occurred. If present, then the volume transferred since the tariff switch will be reported.

- volumeIfTariffSwitch:

This parameter will be present if a tariff switch has occurred since the detection of the event that triggered volume count (e.g. PDP context activation) occurred. If present then the parameter may contain the following information:

- volumeSinceLastTariffSwitch: The volume since the last tariffSwitch is reported.

- VolumeTariffSwitchInterval:

This paramter is present only if a tariff switch was detected between the start of volume count for the current volume count period. If present, the volume between either the detection the event that triggered volume count or the previous tariff switch (whichever is first) and the last tariff switch is reported.

#### elapsedTime:

This is a choice of the following parameters:

- timeGPRSIfNoTariffSwitch:

This parameter will be present if no tariff switch has occurred since the detection of the event that triggered time count (e.g. attach) occurred. If present then the elapsed time since that event will be present.

- timeGPRSIfTariffSwitch: This parameter will be present if a tariff switch has occurred since the detection of the event that triggered time count (e.g. attach) occurred. If present then the parameter may contain the following information:
	- timeGPRSSinceLastTariffSwitch: The time since the last tariffSwitch is reported.
- timeGPRSTariffSwitchInterval:

This paramter is present only if a tariff switch was detected between the start of time count for the current time count period. If present, the time between either the detection the event that triggered time count or the previous tariff switch (whichever is first) and the last tariff switch is reported.

qualityOfService:

This parameter provides the SCF with the quality of service negotiated with the subscriber. This parameter is only present when the sending of Apply Charging Report GPRS operation was triggered by a change in Quality of Service.

active:

This parameter indicates whether the GPRS session or PDP context is still established active.

- pDPID:

This parameter, if present, specifies the identifiesr of athe PDP Ceontext, within the Session a control relationshipdialogue, for which the charging report is valid.

# 11.7.2 Invoking entity (gprsSSF)

#### 11.7.2.1 Normal procedure

gprsSSF preconditions:

(1) A relationship exists between the *gprsSSF* and the gsmSCFgsmSCF and the GPRS Session or PDP Context.

(2) A charging event has been detected that was requested by the gsmSCF via an ApplyChargingGPRS operation

#### gprsSSF postconditions:

- If termination of the GPRS session or PDP context has occurred because the allowed duration been reached:
	- All outstanding EDPs shall be disarmed.
	- ApplyChargingReportGPRS shall be sent to gsmSCF,
	- The gprsSSF shall transit to the 'Idle' state if no more PDP contexts are pending.
- (12) If termination of the GPRS session or a PDP context has occurred but not because the allowed duration or volume has been reached:
	- If there are any outstanding EDPs or other pending reports, then the gprsSSF shall remain in the same state, else
	- If there are no outstanding EDPs or pending reports, then the gprsSSF shall transit to state 'Idle'.—The shall transit to the 'Idle' state in case there are no more PDP contexts pending.

This operation is invoked if a charging event has been detected that was requested by the gsmSCF.

#### 11.7.2.2 Error handling

# 11.13 CancelGPRS procedure

### 11.13.1 General description

The gsmSCF uses this class 1 operation to request the gprsSSF to cancel all outstanding requests for a GPRS session or a specific PDP context and enable the state machine in the gprsSSF to go to "Idle" if there are no further outstanding EDPs or pending reports.PDP contexts pending. The CancelGPRS operation does not specify any specific operation to be cancelled.

This procedure can not be used to cancel a previous operation.

#### 11.13.1.1 Parameters

gPRS-ReferenceNumber:

This parameter identifies the instance of the gprsSSF. Each gprsSSF instance is uniquely related to a gsmSCF instance in the SCP.

- pDPID:

This parameter, if present, identifies the specifies for which PDP Ceontext for which the active requests for EventGPRSReport-EventReportGPRS and ApplyGPRSChargingReport is toshall be cancelled.

# 11.13.2 Responding entity (gprsSSF)

#### 11.12.2.1 Normal procedure

gprsSSF precondition:

(1) The gprsSSF is in the states "Waiting for Instructions" or "Monitoring".

gprsSSF postcondition:

- (1) All active requests for ApplyChargingReportGPRS and outstanding EDPs have been cancelled. In the case a PDPID was included only the ApplyChargingReportsGPRS and outstanding EDPs for the corresponding PDP context are cancelled.
- (2) In the case that the gprsSSF was in state "Monitoring" it shall return to idle Idle if there are no other PDP contexts pending; or

In the case that the gprsSSF -was in state "Waiting for Instructions" it will shall remain in that state. A subsequent GPRS session or PDP context processing operation will move the gprsSSF to state "Idle" if there are no other PDP contexts pending.

The GPRS session or PDP context, if in active state, is further treated by gprsSSF autonomously as a normal (non-CSE controlled) GPRS session or PDP context.

allocated to the dialogue are released in case there are no more PDP contexts pending.

#### 11.13.2.2 Error handling

# 11.23 EntityReleasedGPRS procedure

# 11.23.1 General description

This operation is used by the gprsSSF to inform the gsmSCF that a PDP eContext or Session has terminated abnormally. This operation is also used when the PDP Context or Session terminates in a normal way but this event is not armed as EDP and therefore not reported.

It is sent if the rekationship has to be kept because of one or more other existing PDP contexts within this GPRS Reference Number which are not affectyed by this error/exception.

When a PDP Context is terminated, all outstanding reports of that PDP Context shall be sent to the SCP. When a GPRS Session is terminated, all outstanding reports of the Session shall be sent to the SCP.

#### 11.23.1.1 Parameters

- gPRS-ReferenceNumber:

This parameter identifies the instance of the gprsSSF. Each gprsSSF instance is uniquely related to a gsmSCF instance in the SCP.

gPRSCause:

A number giving an indication to the gprsSCF about the reason for discontinuing the PDP context or GPRS Session. This may be used by gsmSCF if FurnishChargingInformationGPRS is to be sent to the gprsSSF.

- pDPID:

This parameter, if present, identifies the PDP Ceontext within the Session dialogue, control relationship for which the processing shall behas terminated abnormally.

# 11.23.2 Invoking entity (gprsSSF)

#### 11.23.2.1 Normal procedure

gprsSSF preconditions:

(1) State "Waiting for Instructions"; or State "Monitoring".

#### gprsSSF postcondition:

(1)No state transition. Possible armed EDPs are ignored for the indicated PDP Ceontext or GPRS Session. All connections and resources related to the specific PDP Context or GPRS Sessionis are released. If there are no more armed EDPs or pending reports, then the gprsSSF transits to state 'Idle'; otherwise the gprsSSF remains in the same state.

### 11.23.2.2 Error handling

# 11.26 EventReportGPRS procedure

# 11.26.1 General description

This operation is used to notify the gsmSCF of a GPRS session or PDP context event previously requested by the gsmSCF in a RequestGPRSReportGPRSEvent operation. The monitoring of more than one event could can be requested with a RequestReportGPRSEvent operation, but each of these requested events is reported in a separate EventReportGPRS operation.

#### 11.26.1.1 Parameters

- gPRS-ReferenceNumber: This parameter identifies the instance of the gprsSSF. Each gprsSSF instance is uniquely related to a gsmSCF instance in the SCP.
- gPRSEventType: This parameter specifies the type of event that is reported.
- gPRSEventSpecificInformation: This parameter indicates the GPRS session or PDP context related information specific to the event.

For Change of Position it will contain the "newRoutingAreaIdentity", if available.

For Detach and Disconnect it will contain the "initiatingEntity".

For PDP context establishment it will contain the "accessPointName".

For PDP context establishment acknowledge it will contain the "chargingID".

miscGPRSInfo:

This parameter indicates contains DP related information.

messageType:

This parameter indicates whether the message is a request, i.e. resulting from a RequestReportGPRSEvent with "monitorMode" = "interrupted", or a notification, i.e. resulting from a RequestReportGPRSEvent with "monitorMode" = "notifyAndContinue".

- pDPID:

This parameter, if present, identifies the PDP Ceontext, within the Session dialogue, control relationship for which the event is reported.

# 11.26.2 Invoking entity (gprsSSF)

#### 11.26.2.1 Normal procedure

gprsSSF preconditions:

- (1) The gprsSSF shall be in state "Monitoring" or "WaitingForInstructions".
- (2) The GPRS session or PDP context FSM proceeds to an EDP that is armed.

gprsSSF postconditions:

- (1) The gprsSSF stays in the state "Monitoring" if the message type was notification and there are still EDPs armed that can be met or an ApplyChargingReportGPRS is requested.
- (2) The gprsSSF moves to the state "Idle" if the message type was notification and there are no more EDPs armed that can be met, or no more ApplyChargingReportGPRS is requested or no more PDP contexts pending.

(3) The gprsSSF moves to the state "Waiting for Instructions" if the message type was request. GPRS session or PDP context processing is interrupted.

If an EDP-R is met that causes the release of a GPRS session or PDP context, all EDPs related to the GPRS session or PDP Context including all PDP contexts shall beare disarmed and the event is reported via EventReportGPRS.

#### 11.26.2.2 Error handling

In case the message type is request, on expiration of  $T_{\text{SSF}}$  before receiving any operation, the gprsSSF aborts the interaction with the gsmSCF and instructs the SGSN to handle the GPRS session or PDP context according to the default GPRS handling parameters of the valid CSI.

# 11.32 InitialDPGPRS procedure

# 11.32.1 General description

This operation is usedsent by the gprsSSF after detection of a TDP-R in the GPRS session or PDP context state machine, to request the gsmSCF for instructions to complete the GPRS session or PDP context.

For a GPRS Session, the 'Attach' and 'Change of Position Session' TDP's may result in the InitialDPGPRS Procedure.

For a PDP Context, the 'PDP Context Establishment', the 'PDP Context Establishment Acknowledgement' and the 'Change of Position Context' TDP's may result in the InitialDPGPRS Procedure.

If a PDP Context related TDP is met, and there is at that moment a GPRS dialogue for the GPRS Session, then the gprsSSF shall not initiate the InitialDPGPRS Procedure for that PDP Context.

If the 'PDP Context Establishment Acknowledgement' event occurs and this event is armed as a TDP, and there is at that moment a GPRS dialogue for the PDP Context, then the gprsSSF shall not initiate a new InitialDPGPRS Procedure for that PDP Context.

#### 11.32.1.1 Parameters

serviceKey:

This parameter indicates to the gsmSCF the requested IN service. It is used to address the required application/SLP within the gsmSCF (not for SCP addressing).

- gPRSEventType: This parameter indicates the armed GPRS Attach/Detach SM or PDP Context SM DP event, resulting in the InitialDPGPRS operation.
- mSISDN: MSISDN of the mobile subscriber for which the CAMEL service is invoked. For encoding see 3G TS 29.002 [13].
- iMSI:

IMSI of the mobile subscriber for which the CAMEL service is invoked. For encoding see 3G TS 29.002 [13].

timeAndTimezone:

This parameter contains the time that the gprsSSF was triggered, and the time zone that the invoking gprsSSF resides in.

gPRSMSClass:

This parameter contains the MS Station capabilites of the mobile subscriber for which the CAMEL service is invoked.

- MSNetworkCapabilities: This parameter contains the Network Capabilities of the GPRS session.
- MSRadioAccessCapabilities: This parameter contains the Radio Access Capabilities of the MS.
- pDPType: This parameter identifies the PDP type and the actual PDP address.
- pDPTypeOrganization:

This parameter contains the type of PDP address, e.g. ETSI or an IETF type of address. For encoding see 3G TS 29.060 [43].

- pDPTypeNumber:

This parameter is the address that the PDP context of the MS for which the CAMEL service is invoked for, that identifies the MS from the externa packet data network. For encoding see 3G TS 29.060 [43].

- qualityOfService:

This parameter contains the negotiated quality of service for the PDP current PDP context. For encoding see 3G TS 24.008 [12].

- accessPointName: This parameter contains the requested address that the MS for which the CAMEL service is invoked for wants to connect to. For encoding see 3G TS 29.060 [43].
- routeingAreaIdentity:

This parameter contains the location information of the MS for which the CAMEL service is invoked from. For encoding see 3G TS 29.060 [43].

chargingID:

This parameter contains the charging ID that uniquely identifies the PDP context for the MS for which the CAMEL service is invoked from. For encoding see 3G TS 32.015.

- sGSNcapabilities: This parameter specifies the capabilities which the SGSN node can provide for the CAMEL service control.
- gPRS-ReferenceNumber:

This parameter identifies the instance of the gprsSSF. Each gprsSSF instance is uniquely related to a gsmSCF instance in the SCP.

# 11.32.2 Invoking entity (gprsSSF)

#### 11.32.2.1 Normal procedure

gprsSSF preconditions:

(1) An attach or PDP context activation attempt has been initiated and the event was armed as a TDPAn event has been met that is armed as TDP.

#### (2) There is no GPRS dialogue active for that PDP Context or for the GPRS Session.

gprsSSF postcondition:

(1) A control relationship has been established and the gprsSSF is in state "waiting for instructions".

The address of the gsmSCF that the InitialDPGPRS operation shall be sent to is fetched from the valid CSI. The gprsSSF provides all available parameters.

The gprsSSF shall memorise the address of the response message and use it in the future TCAP dialogues.

A control relationship is established withto the gsmSCF. The gprsSSF application timer  $T_{\text{SSE}}$  is set when the gprsSSF sends InitialDPGPRS for requesting instructions from the gsmSCF. It is used to prevent from excessive GPRS session or PDP context duration or volume usage.

#### 11.32.2.2 Error handling

If the destination gsmSCF is not accessible then the gprsSSF instructs the SGSN to handle the GPRS session or PDP context according to the Default GPRS handling parameter of the valid CSI.

On expiration of  $T_{\text{SSE}}$  before receiving any operation, the gprsSSF aborts the interaction with the gsmSCF and instructs the SGSN to handle the call according to the Default GPRS handling parameter of the valid CSI.

If the MS abandons the establishment of a GPRS session or PDP context after the sending of InitialGPRSEvent, then the gprsSSF aborts the control relationship after the first response from the gsmSCF has been received.

# 11.37 ReleaseGPRS procedure

### 11.37.1 General description

This operation is used to tear down by the gsmSCF an existing GPRS session or PDP context at any phase. The operation can only be sent within a control relationship with the Session or PDP Context and is not allowed in a monitor relationship.

#### 11.37.1.1 Parameters

- gPRS-ReferenceNumber:

This parameter identifies the instance of the gprsSSF. Each gprsSSF instance is uniquely related to a gsmSCF instance in the SCP.

gPRSCause

A number giving an indication to the gprsSSF about the reason of releasing the GPRS session or a specific PDP context. This may be used by gprsSSF for generating specific indications to the MS or to fill in the "cause" in the release message.

- pDPID:

This parameter, if present, identifies the PDP Ceontext, within the Session dialogue, control relationship for which the processing shall be released.

# 11.37.2 Responding entity (gprsSSF)

#### 11.37.2.1 Normal procedure

gprsSSF preconditions:

- (1) A control relationship exists between  $g_{\rm smSCF}$  and gprsSSFthe gsmSCF and the GPRS Session or PDP Context. More specifically, in order to tear down an individual PDP context, an EDP-R must be armed for that PDP context. In order to make a SCP controlled detach an EDP-R must be armed for the GPRS session.
- (2) The gprsSSF is in state "Waiting for Instructions" or State "Monitoring".

gprsSSF postcondition:

(1) "Idle", after sending any outstanding ApplyGPRSChargingReport and no more PDP contexts are pending. Possible armed EDPs are ignored. All connections and resources related to the GPRS session or PDP context for the corresponding PDPID are released.

All outstanding reports for the GPRS Session or the PDP Context shall be reported to the SCP. All connections and resources related to the GPRS Session or the PDP Context shall be released. All armed EDPs for the GPRS Session or the PDP Context shall be disarmed.

If there are any armed events or pending reports, then the gprsSSF shall remain in the same state; otherwise the gprsSSF shall transit to state 'Idle'.

#### 11.37.2.2 Error handling

# 11.40 RequestReportGPRSEvent procedure

# 11.40.1 General description

This operation is used to request the gprsSSF to monitor for a GPRS session or PDP context related event (e.g., events such as PDP context establishment or detach), then send a notification back to the gsmSCF when the event is detected.

#### 11.40.1.1 Parameters

- gPRS-ReferenceNumber:

This parameter identifies the instance of the gprsSSF. Each gprsSSF instance is uniquely related to a gsmSCF instance in the SCP.

# gPRSEvent:

This parameter specifies the event or events of which a report is requested.

- gPRSEventType: This parameter specifies the type of event of which a report is requested.
- monitorMode:

This parameter indicates how the event shall be reported. When the "monitorMode" is "interrupted", the event shall be reported as a request, if the "monitorMode" is "notifyAndContinue", the event shall be reported as a notification, if the "monitorMode" is "transparent", the event shall not be reported.

- pDPID:

This parameter, if present, identifies the PDP Ceontext, within the Session dialogue, eontrol relationship for which the event reporting is requested.

# 11.40.2 Responding entity (gprsSSF)

### 11.40.2.1 Normal procedure

gprsSSF precondition:

- (1) A control relationship exists between the gprsSSF and the gsmSCFgsmSCF and the GPRS Session or PDP Context.
- (2) The gprsSSF is in either the state "Waiting for Instructions" or the state "Monitoring".
- NOTE: In state "monitoring" only requests to disarm detection points (with MonitorMode set to "Transparent") or send notifications of events (with MonitorMode set to "NotifyAndContinue") shall be accepted.

#### gprsSSF postconditions:

- (1) The requested EDPs have been armed or disarmed as indicated.
- (2) Previously requested events are monitored until ended by a transparent monitor mode, until the end of the GPRS session or PDP context or until the EDPs are detected.
- (3) The gprsSSF remains in the same state, unless all EDPs have been disarmed and no more ApplyChargingReportGPRS has been requested. If no more PDP contexts are pending the gprsSSF moves to the state "Idle". If there sare no armed events or pending reports, then the gsmSSF shall transit to state 'Idle'. Otherwise it shall remain in the same state.

### 11.40.2.2 Error handling

# 11.43 ResetTimerGPRS procedure

# 11.43.1 General description

This  $\frac{\text{glass 2}}{\text{SSE}}$  operation is used by the gsmSCF to refresh the T<sub>SSF</sub> application timer, in order to avoid the T<sub>SSF</sub> time-out at the gprsSSF.

#### 11.43.1.1 Parameters

- timerValue: This parameter specifies the value to which the  $T_{\text{SSF}}$  timer is to be set.
- timerID:

This parameter has a default value identifying the  $T_{\text{SSE}}$  timer. This parameter indicates which timer shall be reset. The only permissable value for this parameter is 'Tssf'.

# 11.43.2 Responding entity (gprsSSF)

#### 11.43.2.1 Normal procedure

gprsSSF preconditions:

- (1) GPRS Session **Attach** or PDP context establishment attempt has been initiated.
- (2) GPRS Session or PDP context processing has been suspended at a DP.
- (3) The gprsSSF is in the "Waiting for Instruction" state.

gprsSSF postconditions:

- (1) The  $T_{\text{SSF}}$  timer has been reset.
- (2) The gprsSSF remains in the same state.

#### 11.43.2.2 Error handling

# 11.46 SendChargingInformationGPRS Procedure

### 11.46.1 General description

This operation is used to instruct the gprsSSF on the advice of charge information to be sent by the gprsSSFto the MS, provided the SGSN supports Advice of Charge. The operation may be invoked on multiple occasions.

#### 11.46.1.1 Parameters

- gPRS-ReferenceNumber: This parameter identifies the instance of the gprsSSF. Each gprsSSF instance is uniquely related to a gsmSCF instance in the SCP.
- sCIGPRSBillingChargingCharacteristics: This parameter contains the Advice of Charge information:
	- aOCGPRS:

This parameter specifies the Advice of Charge information that shall be forwarded to the MS. It may contain one or more of the following parameters:

aOCInitial:

This is a set of GSM Charge Advice Information elements, as defined in 3G TS 22.024.These CAI elements are sent by the gprsSSF to the MS when an Activate PDP Context Accept or Attach Accept is sent to MS and a tariff switch has not yet occurred. It may also be sent at any other time e.g. upon change of ` or RAI.

aOCSubsequent:

This parameter may indicate the following information:

cAIElements

This is a set of GSM Charge Advice Information elements, as defined in 3G TS 22.024. These CAI elements are sent to the MS when an Activate PDP Context Accept or Attach Accept is detected and a tariff switch has occurred previously, or when Activate PDP Context Accept or Attach Accept has previously been detected and a tariff switch occurs.

- tariffSwitchInterval:

This parameter indicates to the gprsSSF the time duration until the next tariff switch. The measurement of the elapsed tariff switch period commences immediately upon successful execution of this operation.

#### - pDPID:

This parameter, if present, identifies the PDP Context, within the Session dialogue, for which the Advice-of-Charge instruction applies.

# 11.46.2 Responding Entity (gprsSSF)

#### 11.46.2.1 Normal Procedure

#### gprsSSF preconditions:

(1) A control relationship exist between the gprsSSF and the gsmSCFgsmSCF and the GPRS Session or PDP Context.

The gprsSSF FSM is in state "Waiting for Instructions" or in state "Monitoring".

gprsSSF postconditions:

(1) No state transition.

On receipt of this operation the gprsSSF performs actions to send the advice of charge information to the MS, provided Advice of Charge is supported by the SGSN.

If advice of charge is to be provided to a GSM MS in conjunction with CSE control of GPRS session or PDP context duration or volume, then the following sequence of operations shall be sent from the gsmSCF to the gprsSSF in the following order and in the same TCAP TC-CONTINUE or TC-BEGIN component:

ApplyChargingGPRS; SendChargingInformationGPRS.

These operations will be processed sequentially by the gprsSSF, in the order that they are sent by the gsmSCF. Note also that in this case parameter TariffSwitchInterval may be present in either in the ApplyChargingGPRS operation or the SendChargingInformationGPRS operation, but not in both operations. It is recommended that it shall be transported in the ApplyGPRSCharging operation.

The TariffSwitchInterval information received with either of these operations shall set the same tariff switch timer in the gprsSSF, and this duration timer shall run from the time of successful operation execution.

#### 11.46.2.2 Error handling

TaskRefused: In addition to the generic error handling noted below, this error shall be indicated when:

- a tariffSwitchInterval is indicated when a previously received tariffSwitchInterval is pending.

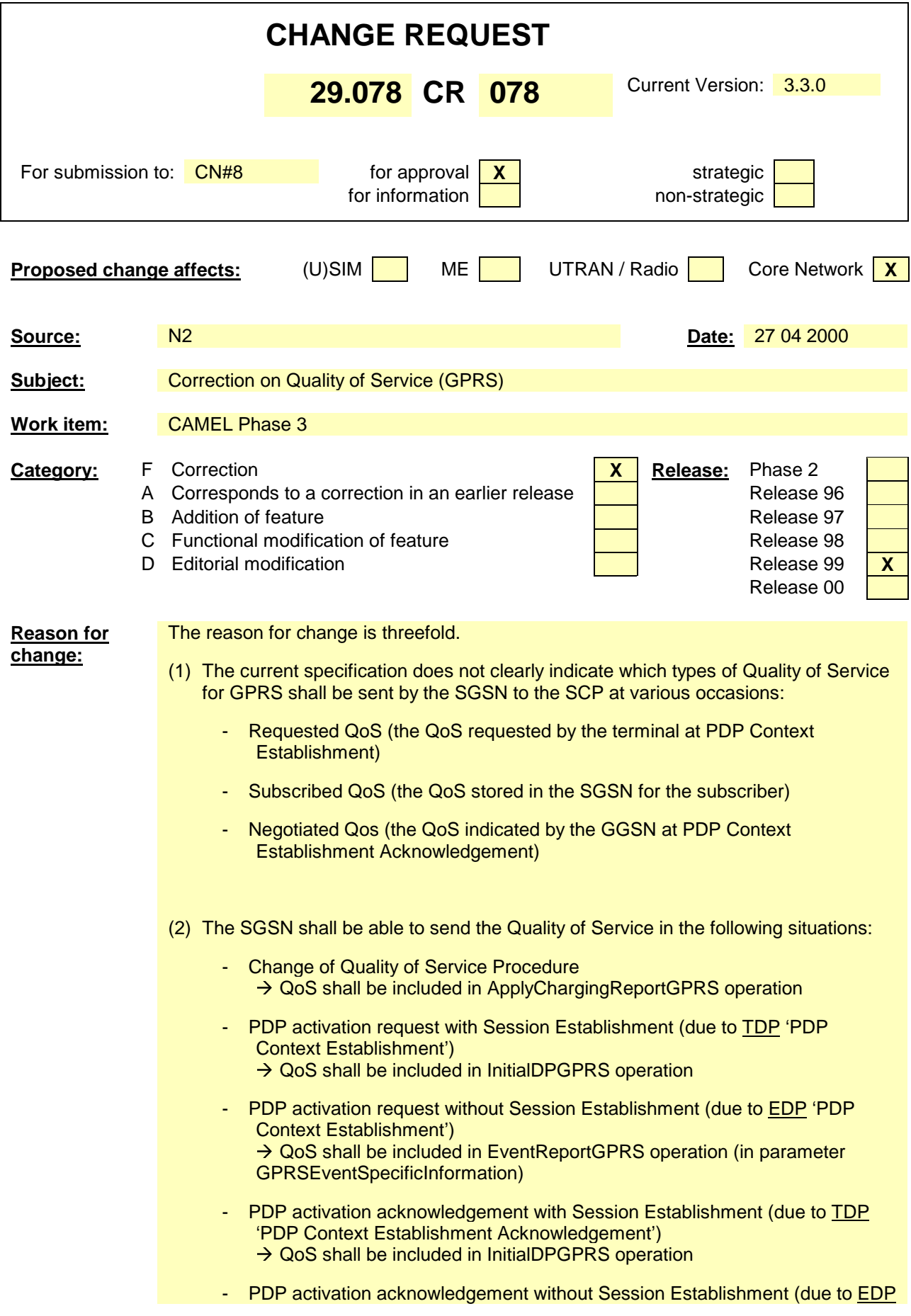

'PDP Context Establishment Acknowledgement')  $\rightarrow$  QoS shall be included in EventReportGPRS operation (in parameter GPRSEventSpecificInformation)

The current specification does not allow for the transportation of QoS in the EventReportGPRS operation.

(3) CAMEL Phase 3 shall be able to report QoS as specified for GSM Release 98 and GSM Release 99. Pre-Release 99 Mobile Stations have a different encoding of QoS. CAP shall IMPORT both QoS formats from MAP. When QoS shall be reported to the SCP, only one of the QoS formats shall be sent to the SCP.

This behaviour is currently not correctly specified in CAP.

The present CR addresses these deficiencies.

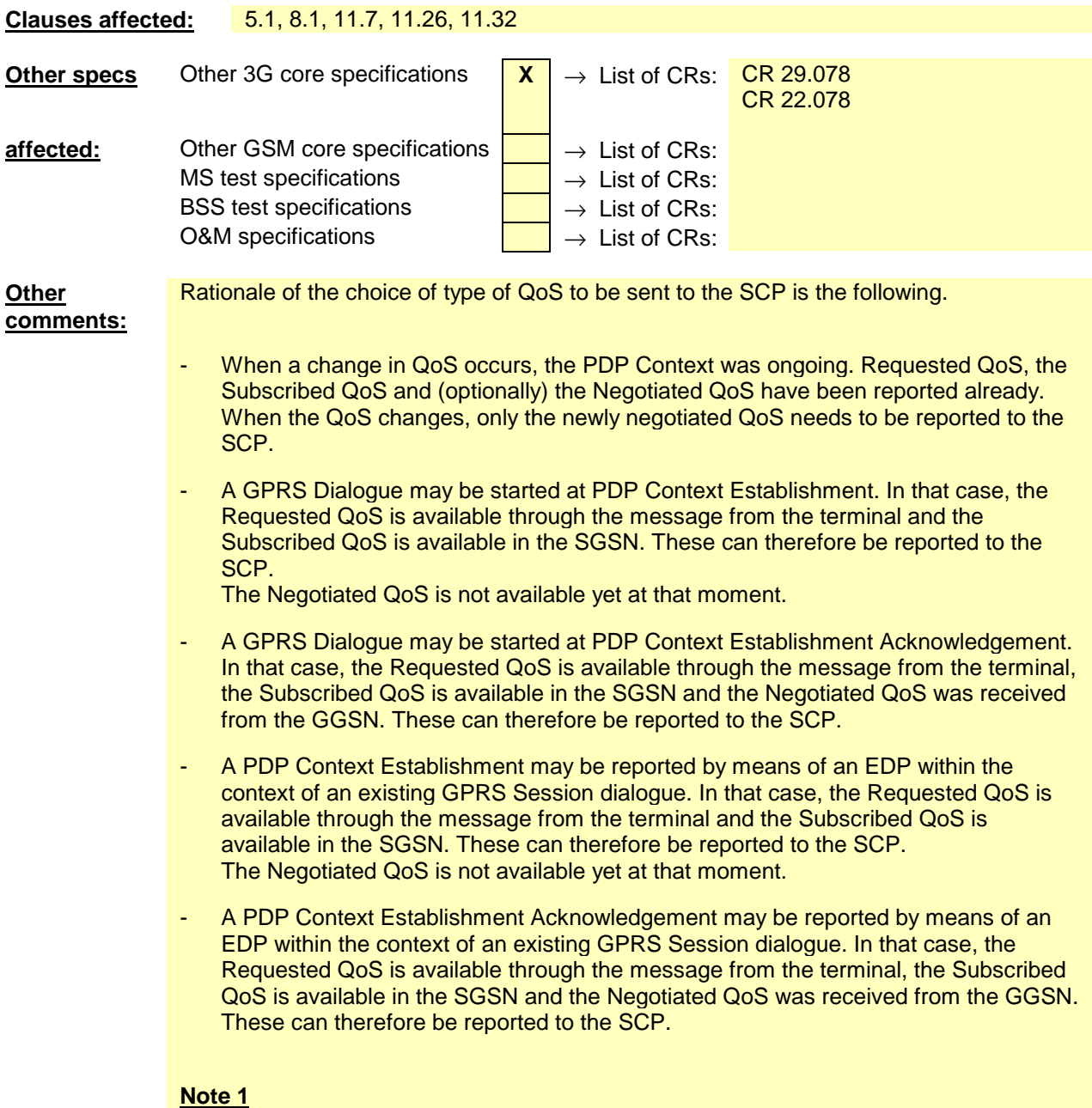

When the PDP Context Establishment of the same PDP Context was reported by means

of an EDP already, then the sending of the Requested QoS and the Subscribed QoS at PDP Context Establishment Acknowledgement would not be required. However, making the inclusion of parameters in the EventSpecificInformation parameter dependent on the reporting of another Event would be unnecessarily complex. It is therefore suggested that in this case, all three QoS's are reported to the SCP.

#### **Note 2**

Within the context of an existing GPRS Session dialogue, multiple PDP Context Establishments may be rpeorted (separate PDP Context Establishment). It is unlikely that the Subscribed QoS changes during a GPRS Session.

However, it is unnecessarily complex for the SGSN to send the Subscribed QoS in the first notification and not send it in subsequent notifications.

It is therefore suggested that for all PDP Context Establishments notifications, the Subscribed QoS is reported.

#### **Note 3**

Various operations in MAP contain a mandatory 'Quality of Service' and an optional 'Extended Quality of Service'. When both elements are received, the receiving entity shall ignore Quality of Service.

This behaviour is necessitated by backwards compatibility without AC version upgrade.

CAP V3 has no backwards compatibility for GPRS. Therefore, 'Quality of Service' and 'Extended Quality of Service' may be made mutually exclusive.

#### **Note 4**

In MAP, the QoS data type bears the name 'QoS-Subscribed' or 'Ext-QoS-Subscribed'. The present CR proposes different names to distinguish between the Requested QoS, the Subscribed QoS and the Negotiated QoS.

#### **Note 5**

The QoS parameters are imported from MAP. CAP does not alter the type definitions of these parameters. Therefore, for encoding of QoS, the reader of 3G TS 29.078 is referred to 3G TS 29.002.

#### **Note 6**

The present CR proposes that QualityOfService remain a single sub-parameter on the main level of the argument or parameter where QoS needs to be included. QualityOfService is a SEQUENCE of the requested, the subscribed and the negotiated QoS. All these different QoS indicators are syntacticall OPTIONAL.

Alternatively, QualityOfService could have been split up on the main level already in these separate QoS indicators. The syntax then mandates which one(s) shall be sent.

However, it is deemed easier for implementation to have QualityOfService consist of three OPTIONAL paramaters. The receiving entity can then on semantical level decide if it has received all the QoS parameters it needs and if not, if it wants to return a functional error.

#### **\*\*\*\* FIRST MODIFIED SECTION \*\*\*\***

# 5 Common CAP Types

# 5.1 Data types

-- The **Definition of Common Data Types** follows

**…**

#### **<unmodified text>**

**…**

```
LocationInformation,
    SubscriberState,
     QoS-Subscribed,
     Ext-QoS-Subscribed
FROM MAP-MS-DataTypes {ccitt(0) identified-organization(4) etsi(0) mobileDomain(0)
gsm-network(1) modules(3) map-MS-DataTypes(11) version6(6)}
```
**…**

#### **<unmodified text >**

**…**

```
GPRSEvent \qquad \qquad :: = \text{SEQUENCE}gPRSEventType [0] GPRSEventType,<br>monitorMode [1] MonitorMode
                                         [1] MonitorMode
    }
   indicates the GPRS event information for monitoring.
GPRSEventSpecificInformation {PARAMETERS-BOUND : bound} ::= CHOICE {
        attachChangeOfPositionSpecificInformation
                                             [0] SEQUENCE {<br>[0] RAIdentity
                newRoutingAreaIdentity [0] RAIdentity
                 },
        pdp-ContextchangeOfPositionSpecificInformation
                                            [1] SEQUENCE {<br>[0] RAIdentity,
                newRoutingAreaIdentity<br>chargingID
                                                 [1] GPRSChargingID
                },
        detachSpecificInformation [2] SEQUENCE {<br>inititatingEntity [0] Initia
                                                 [0] InitiatingEntity
                 },
        disconnectSpecificInformation [3] SEQUENCE {
                inititatingEntity [0] InitiatingEntity
                },
        pDPContextEstablishmentSpecificInformation
                                             [4] SEQUENCE {
                accessPointName [0] AccessPointName {bound}
                 qualityOfService [1] QualityOfService
                 },
        pDPContextEstablishmentAcknowledgementSpecificInformation
                                             [5] SEQUENCE {
                chargingID [0] GPRSChargingID<br>qualityOfService [1] QualityOfServic
                qualityOfService [1] QualityOf
                 }
        }
-- For the encoding of NewRoutingAreaIdentity refer to 3G TS 29.060 [43]
```
 $\begin{array}{c} \texttt{GPRSEventType} \\ \texttt{attach} \end{array} \qquad \begin{array}{c} \texttt{C} : \texttt{1} \; , \end{array}$ attach (1),<br>attach<br/>ChangeOfPosition (2), attachChangeOfPosition (2),<br>detached (3), detached

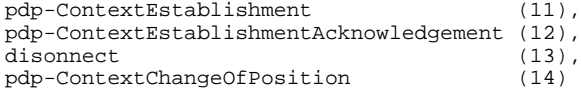

**…**

#### **<unmodified text >**

**…**

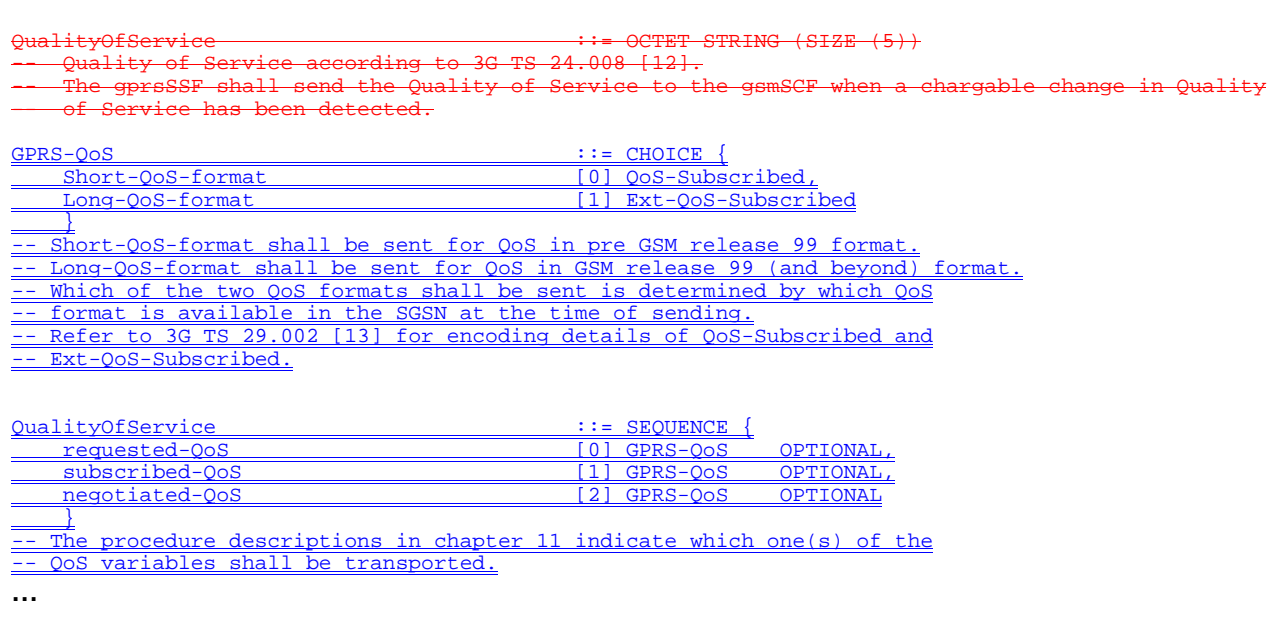

#### **<unmodified text >**

**…**

#### **\*\*\*\* FIRST MODIFIED SECTION \*\*\*\***

# 8.1 gsmSCF/gprsSSF operations and arguments

CAP-gprsSSF-gsmSCF-ops-args {ccitt(0) identified-organization(4) etsi(0) mobileDomain(0) umts-network(1) modules(3) cAP-GPRS-ops-args(24) version3(2) }

```
DEFINITIONS IMPLICIT TAGS ::= BEGIN
```
**…**

#### **<unmodified text >**

**…**

```
applyChargingReportGPRS OPERATION ::= {
   ARGUMENT
       ApplyChargingReportGPRSArg
   RETURN RESULT TRUE
   ERRORS {
       missingParameter |
       unexpectedComponentSequence |
       unexpectedParameter |
```

```
unexpectedDataValue |
        parameterOutOfRange |
        -<br>systemFailure |
        taskRefused |
        unknownPDPID |
        unknownGPRSReference
         }
    CODE opcode-applyChargingReportGPRS
    }
-- Direction gprsSSF -> gsmSCF,Timer T<sub>agcr</sub>
    The ApplyChargingReportGPRS operation provides the feedback from the gprsSCF to the gsmSCF
    CSE-controlled GPRS session charging mechanism.
ApplyChargingReportGPRSArg ::= SEQUENCE {
                                          [0] GPRS-ReferenceNumber,
        chargingResult [1] ChargingResult,<br>qualityOfService [2] QualityOfService
        qualityOfService [2] QualityOfService OPTIONAL,<br>active 131 BOOLEAN DEFAILLT T
        active (3) BOOLEAN DEFAULT TRUE,<br>pDPID (4) PDPID OPTIONAL
                                          [4] PDPID OPTIONAL
         }
-- For the encoding of qualityOfService refer to 3G TS 24.008 [12].
```
**…**

#### **<unmodified text>**

**…**

#### **\*\*\*\* NEXT MODIFIED SECTION \*\*\*\***

# 11.7 ApplyChargingReportGPRS procedure

#### 11.7.1 General description

This operation is used by the gprsSSF to report charging related information to the gsmSCF as requested by the gsmSCF using the ApplyChargingGPRS operation. A report shall be made either when a PDP context deactivation, Change of Position Session, Change of Position Context, Detach event or Change in QoS is detected by the gprsSSF or when the gprsSSF detects that the transferred volume or elapsed time duration indicated in parameter transferredVolume or elapsedTime (received in ApplyChargingGPRS operation) has been reached. Note that sending of ApplyChargingReportGPRS shall only be made on chargable QoS changes, i.e. normally upon MS initiated QoS changes.

#### 11.7.1.1 Parameters

- gPRS-ReferenceNumber: This parameter identifies the instance of the gprsSSF. Each gprsSSF instance is uniquely related to a gsmSCF instance in the SCP.
- chargingResult:

This parameter provides the SCF with the charging related information previously requested using the ApplyChargingGPRS operation. The "ChargingResult" is a choice, and can contain either of the following parameters:

#### transferredVolume:

This is a choice of the following parameters:

volumeIfNoTariffSwitch:

This parameter will be present if no tariff switch has occurred since the detection of the event that triggered volume count (i.g. PDP context activation) occurred. If present, then the volume transferred since the tariff switch will be reported.

- volumeIfTariffSwitch:

This parameter will be present if a tariff switch has occurred since the detection of the event that triggered volume count (e.g. PDP context activation) occurred. If present then the parameter may contain the following information:

- volumeSinceLastTariffSwitch: The volume since the last tariffSwitch is reported.
- VolumeTariffSwitchInterval:

This paramter is present only if a tariff switch was detected between the start of volume count for the current volume count period. If present, the volume between either the detection the event that triggered volume count or the previous tariff switch (whichever is first) and the last tariff switch is reported.

elapsedTime:

This is a choice of the following parameters:

- timeGPRSIfNoTariffSwitch:

This parameter will be present if no tariff switch has occurred since the detection of the event that triggered time count (e.g. attach) occurred. If present then the elapsed time since that event will be present.

- timeGPRSIfTariffSwitch:

This parameter will be present if a tariff switch has occurred since the detection of the event that triggered time count (e.g. attach) occurred. If present then the parameter may contain the following information:

- timeGPRSSinceLastTariffSwitch: The time since the last tariffSwitch is reported.
- timeGPRSTariffSwitchInterval:

This paramter is present only if a tariff switch was detected between the start of time count for the current time count period. If present, the time between either the detection the event that triggered time count or the previous tariff switch (whichever is first) and the last tariff switch is reported.

qualityOfService:

This IE identifies the QoS which was negotiated between the user, the SGSN and the GGSN.This parameter provides the SCF with the quality of service negotiated with the subscriber. This parameter is only present when the sending of Apply Charging Report GPRS operation was triggered by a change in Quality of Service.

This parameter indicates whether the GPRS session or PDP context is still established

- pDPID:

This parameter if present specifies the identifier of a PDP context within a control relationship for which the charging report is valid.

**…**

#### **<unmodified text>**

**…**

#### **\*\*\*\* NEXT MODIFIED SECTION \*\*\*\***

active:

# 11.32 InitialDPGPRS procedure

# 11.32.1 General description

This operation is sent by the gprsSSF after detection of a TDP-R in the GPRS session or PDP context state machine, to request the gsmSCF for instructions to complete the GPRS session or PDP context.

# 11.32.1.1 Parameters

serviceKey:

This parameter indicates to the gsmSCF the requested IN service. It is used to address the required application/SLP within the gsmSCF (not for SCP addressing).

- gPRSEventType:

This parameter indicates the armed GPRS Attach/Detach SM or PDP Context SM DP event, resulting in the InitialDPGPRS operation.

mSISDN:

MSISDN of the mobile subscriber for which the CAMEL service is invoked. For encoding see 3G TS 29.002 [13].

iMSI:

IMSI of the mobile subscriber for which the CAMEL service is invoked. For encoding see 3G TS 29.002 [13].

- timeAndTimezone:

This parameter contains the time that the gprsSSF was triggered, and the time zone that the invoking gprsSSF resides in.

gPRSMSClass:

This parameter contains the MS Station capabilites of the mobile subscriber for which the CAMEL service is invoked.

- MSNetworkCapabilities: This parameter contains the Network Capabilities of the GPRS session.
- MSRadioAccessCapabilities: This parameter contains the Radio Access Capabilities of the MS.
- pDPType: This parameter identifies the PDP type and the actual PDP address.
- pDPTypeOrganization:

This parameter contains the type of PDP address, e.g. ETSI or an IETF type of address. For encoding see 3G TS 29.060 [43].

- pDPTypeNumber:

This parameter is the address that the PDP context of the MS for which the CAMEL service is invoked for, that identifies the MS from the externa packet data network. For encoding see 3G TS 29.060 [43].

qualityOfService:

This parameter contains the negotiated quality of service for the PDP current PDP context. For encoding see 3G TS 24.008 [12].

This parameter contains the Quality of Service.

If the InitialDPGPRS operation is sent as a result of the 'PDP Context Establishment' TDP, then the Quality of Service parameter shall contain the Requested QoS and the Subscribed QoS.

If the InitialDPGPRS operation is sent as a result of the 'PDP Context Establishment Ackonwledgement' TDP, then the Quality of Service parameter shall contain the Requested QoS, the Subscribed QoS and the Negotiated QoS.

accessPointName:

This parameter contains the requested address that the MS for which the CAMEL service is invoked for wants to connect to. For encoding see 3G TS 29.060 [43].

routeingAreaIdentity: This parameter contains the location information of the MS for which the CAMEL service is invoked from. For encoding see 3G TS 29.060 [43].

- chargingID: This parameter contains the charging ID that uniquely identifies the PDP context for the MS for which the CAMEL service is invoked from. For encoding see 3G TS 32.015.
- sGSNcapabilities: This parameter specifies the capabilities which the SGSN node can provide for the CAMEL service control.
- gPRS-ReferenceNumber: This parameter identifies the instance of the gprsSSF. Each gprsSSF instance is uniquely related to a gsmSCF instance in the SCP.

**…**

#### **<unmodified text>**

**…**

### **\*\*\*\* NEXT MODIFIED SECTION \*\*\*\***

# 11.26 EventReportGPRS procedure

# 11.26.1 General description

This operation is used to notify the gsmSCF of a GPRS session or PDP context event previously requested by the gsmSCF in a RequestGPRSReportGPRSEvent operation. The monitoring of more than one event could be requested with a RequestReportGPRSEvent operation, but each of these requested events is reported in a separate EventReportGPRS operation.

### 11.26.1.1 Parameters

- gPRS-ReferenceNumber: This parameter identifies the instance of the gprsSSF. Each gprsSSF instance is uniquely related to a gsmSCF instance in the SCP.
- gPRSEventType: This parameter specifies the type of event that is reported.
- gPRSEventSpecificInformation: This parameter indicates the GPRS session or PDP context related information specific to the event.

For Change of Position it will shall contain the "newRoutingAreaIdentity", if available.

For Detach and Disconnect it will shall contain the "initiatingEntity".

For PDP context establishment it will shall contain the "accessPointName" and the Quality Of Service. The Quality of Service shall contain the Requested QoS and the Subscribed QoS.

For PDP context establishment acknowledge it will shall contain the "chargingID" and the Quality Of Service. The Quality of Service shall contain the Requested QoS, the Subscribed QoS and the Negotiated QoS.

miscGPRSInfo: This parameter indicates DP related information. - messageType:

This parameter indicates whether the message is a request, i.e. resulting from a RequestReportGPRSEvent with "monitorMode" = "interrupted", or a notification, i.e. resulting from a RequestReportGPRSEvent with "monitorMode" = "notifyAndContinue".

- pDPID:

This parameter if present identifies the PDP context within the control relationship for which the event is reported.

**…**

#### **<unmodified text>**

**…**

# **3GPP/SMG Meeting #? Document N2-000123 Rotenburg, Germany, 22-26 May 2000** Rotenburg, Germany, 22-26 May 2000

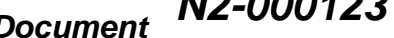

or for SMG, use the format P-99-xxx

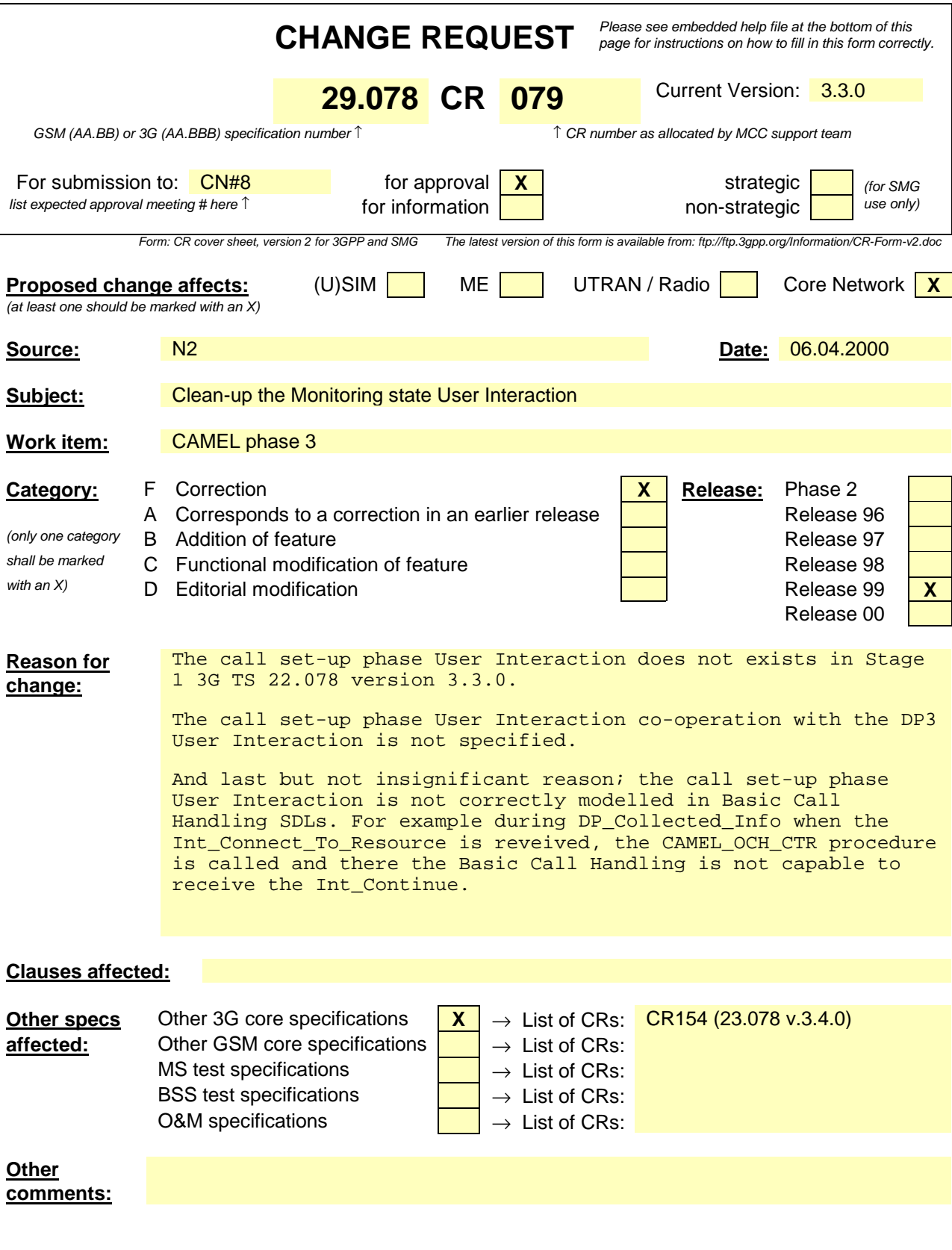

# 11.4 ApplyCharging procedure

### 11.4.1 General description

This operation is used for interacting from the gsmSCF with the gsmSSF function: CSE control of call duration. The ApplyChargingReport operation provides the feedback from the gsmSSF to the gsmSCF.

The charging scenarios supported by this operation are those given in 3G TS 22.078 for CSE control of call duration.

#### 11.4.1.1 Parameters

aChBillingChargingCharacteristics: This parameter specifies a list of parameters required for CSE control of call duration:

The list may contain:

- timeDurationCharging:

This list contains the following parameters:

maxCallPeriodDuration:

This parameter specifies the period of time for which a call can progress before an ApplyChargingReport shall be sent to the gsmSCF.

- releaseIfdurationExceeded:

This parameter specifies the action to be taken at the gsmSSF when the duration specified above has been reached. If the parameter is present, then the call is released.

- tone: If the parameter is present, then a warning tone is played when the warning tone timer expires.
- tariffSwitchInterval: This parameter indicates to the gsmSSF the time duration until the next tariff switch. The measurement of the elapsed tariff switch period commences immediately upon successful execution of this operation.
- partyToCharge: This parameter indicates the party in the call.

# 11.4.2 Responding entity (gsmSSF)

#### 11.4.2.1 Normal procedure

gsmSSF precondition:

(1) The gsmSSF is in one of the following states:

"Waiting for Instructions'' "Waiting for End of User Interaction(WFI)'', "Waiting for End of User Interaction(MON)'', "Waiting for End of Temporary Connection(WFI)'', "Waiting for End of Temporary Connection(MON)'', "Monitoring"

gsmSSF postcondition:

(1) No FSM state transition

On receipt of this operation, the gsmSSF sets the charging data using the information elements included in the operation and acts accordingly.

The gsmSSF will start monitoring for the Answer event upon receipt of the ApplyCharging operation if Answer has not already been received on an outgoing connection to a Called Party, a Temporary Connection or a connection to a gsmSRF. Upon subsequent detection of the Answer event on the outgoing connection charging is started. If the Answer event has been received from an outgoing connection already when the ApplyCharging operation is received then charging starts immediately.

Upon release of an outgoing connection to the Called Party, the Temporary Connection or the gsmSRF connection any indication of Answer event receipt on the outgoing connection is cleared i.e. set to Answer event not received.

#### 11.4.2.2 Error handling

TaskRefused: In addition to the generic error handling noted below, this error shall be indicated when:

- a previously received call period duration is pending,
- a tariffSwitchInterval is indicated when a previously received tariffSwitchInterval is pending.

# 11.17 ConnectToResource procedure

### 11.17.1 General description

This operation is used to connect a call from the gsmSSF to a specialized resource. After successful connection to the gsmSRF, the interaction with the caller can take place. The gsmSSF relays all operations for the gsmSRF and all responses from the gsmSRF.

#### 11.17.1.1 Parameters

- resourceAddress: This parameter identifies the physical location of the gsmSRF.
- iPRoutingAddress: This parameter indicates the routeing address to set up a connection towards the gsmSRF.
- none: This parameter indicates that the call party is to be connected to a predefined gsmSRF.
- serviceInteractionIndicatorsTwo: This parameter contains an indicator sent from the gsmSCF to the gsmSSF, for control of the through connection to the Calling Party from the gsmSRF. Note that the Assisting gsmSSF shall always assume that Bothway Throughconnection is required, and hence will ignore this parameter if received.

# 11.17.2 Responding entity (gsmSSF)

#### 11.17.2.1 Normal procedure

gsmSSF precondition:

- (1) A control relationship has been established.
- (2) The gsmSSF is in the state"Waiting for Instructions" or in the state"Monitoring".

gsmSSF postcondition:

- (1) The call is switched to the gsmSRF.
- (2) A control relationship to the gsmSRF is established.
- (3) If in state"Waiting for Instructions" tThe gsmSSF moves to the state"Waiting for End of User Interaction  $(WFI)'$ . T<sub>SSF</sub> is set.
- $(4)$  If in state"Monitoring" the gsmSSF moves to the state"Waiting for End of User Interaction (MON)".  $T_{SCF}$  is set.
- NOTE: The successful connection to the gsmSRF causes a state transition in the gsmSRF FSM from"Idle" to"Connected".

#### 11.17.2.2 Error handling

# 11.18 Continue procedure

#### 11.18.1 General description

This operation is used to request the gsmSSF to proceed with call processing at the DP at which it previously suspended call processing to await gsmSCF instructions. The gsmSSF continues call processing without substituting new data from the gsmSCF.

#### 11.18.1.1 Parameters

None

# 11.18.2 Responding entity (gsmSSF)

#### 11.18.2.1 Normal procedure

gsmSSF precondition:

- (1) A control relationship exists between the gsmSSF and the gsmSCF
- (2) BCSM: Basic call processing has been suspended at any DP.
- (3) gsmSSF is in the state either
- "Waiting for Instructions"; or

"Waiting for End of User Interaction (WFI)" or "Waiting for End of Temporary Connection (WFI)" while being suspended at the answer DP.

NOTE: The only applicable gsmSCF-gsmSRF user interaction operation is PlayAnnouncement.

gsmSSF postcondition:

- (1) BCSM: Basic call processing continues, if all required resumptions have been received, otherwise the only action is to decrement the resumption counter(s). (For details refer to 3G TS 23.078 [42].)
- (2) The gsmSSF remains in the same state if all resumptions have not been received; or

The gsmSSF transits to the state"Monitoring", because at least one EDP was armed, or a"CallInformationReport" or"ApplyChargingReport" was requested and no user interaction is ongoing; or

The gsmSSF transits to the state"Idle", because no EDPs were armed and neither the"CallInformationReport" nor the"ApplyChargingReport" was requested.

- (3) If in state"Waiting for End of User Interaction (WFI)" the gsmSSF moves to the state"Waiting for End of User Interaction  $(MON)$ ". T<sub>SSF</sub> is set.
- (4) If in state"Waiting for End of Temporary Connection (WFI)", the gsmSSF moves to the state"Waiting for End of Temporary Connection (MON)" and TSSF is set.

#### 11.18.2.2 Error handling

Operation related error handling is not applicable, due to class 4 operation.

# 11.22 DisconnectForwardConnection procedure

### 11.22.1 General Description

This operation is used in the following two cases:

To clear a connection to a gsmSRF

This operation is used to explicitly disconnect a connection to a resource (gsmSRF) established previously with a"ConnectToResource" or an"EstablishTemporaryConnection" operation. It is used for a forward disconnection from the gsmSSF. An alternative solution is the backward disconnect from the gsmSRF, controlled by the"DisconnectFromIPForbidden" parameter in the"PlayAnnouncement" and"PromptAndCollectUserInformation" operations.

To clear a connection to an assisting gsmSSF

This operation is sent to the non-assisting gsmSSF of a pair of SSFs involved in an assist procedure. It is used to disconnect the temporary connection between the initiating gsmSSF and the assisting gsmSSF, and the assisting gsmSSF and its associated gsmSRF.

#### 11.22.1.1 Parameters

None.

# 11.22.2 Responding entity (gsmSSF)

#### 11.22.2.1 Normal procedure

gsmSSF precondition:

- (1) If The basic call processing has been suspended at a DP<sub>z</sub>, then tThe gsmSSF in the initiating gsmSSF is in the state "Waiting for End of User Interaction (WFI)" or "Waiting for End of Temporary Connection (WFI)".
- (2) If basic call processing has not been suspended at a DP, then the gsmSSF in the initiating gsmSSF is in the state"Waiting for End of User Interaction (MON)" or in the state"Waiting for End of Temporary Connection (MON)".

gsmSSF postcondition:

- (1) The connection to the gsmSRF or assisting gsmSSF is released.
- (2) The gsmSSF is in state"Waiting for Instructions" if basic call processing has been suspended at a DP, otherwise in state"Monitoring".

The receipt of"DisconnectForwardConnection" results in disconnecting the assisting gsmSSF or the PE containing the gsmSRF from the concerned call. It does not release the connection from the gsmSSF back to the end user.

This operation is accepted in the gsmSSF states" Waiting for End of Temporary Connection (WFI)" or "Waiting for End of Temporary Connection (MON)" or"Waiting for End of User Interaction (WFI)" or"Waiting for End of User Interaction (MON)". On receipt of this operation in these states, the gsmSSF must perform the following actions:

- The initiating gsmSSF releases the connection to the assisting gsmSSF or the relay gsmSRF.
- The gsmSSF resets  $T_{SSE}$ .
- The gsmSSF FSM goes to state"Waiting for Instructions"-or"Monitoring".

NOTE: The successful disconnection to the gsmSRF causes a state transition in the gsmSRF FSM to"Idle". A current order (e.g."PlayAnnouncement" or"PromptAndCollectUserInformation") is cancelled and any queued order (e.g."PlayAnnouncement" or"PromptAndCollectUserInformation") is discarded.

#### 11.22.2.2 Error handling

# 11.24 EstablishTemporaryConnection procedure

### 11.24.1 General Description

This operation is used to create a connection between an initiating gsmSSF and an assisting gsmSSF as part of a service assist procedure. It can also be used to create a connection between a gsmSSF and a gsmSRF, for the case where the gsmSRF exists in a separately addressable PE.

The assistingSSPIPRoutingAddress shall contain routing digits, a correlationID and an scfID when a temporary connection is to be established between PLMNs and no bilateral agreement exists between the involved network operators to transfer correlationID and SCFiD as separate parameters.

#### 11.24.1.1 Parameters

- assistingSSPIPRoutingAddress:

This parameter indicates the destination address of the gsmSRF for assist procedure. The"assistingSSPIPRoutingAddress" may contain embedded within it, a"correlationID" and"scfID", but only if"correlationID" and"scfID" are not specified separately.

correlationID:

This parameter is used by the gsmSCF to associate the"AssistRequestInstructions" from the assisting gsmSSF (or the gsmSRF) with the Request from the initiating gsmSSF. The"correlationID" is used only if the correlation id is not embedded in the"assistingSSPIPRoutingAddress". The network operators has to decide about the actual mapping of this parameter on the used signalling system.

scfID:

This parameter indicates the gsmSCF identifier and enables the assisting SSF to identify which gsmSCF the AssistRequestInstructions shall be sent to.

 The"scfID" is used only if the gsmSCF id is not embedded in the"assistingSSPIPRoutingAddress". The network operators has to decide about the actual mapping of this parameter on the used signalling system.

- serviceInteractionIndicatorsTwo:

This parameter contains an indicator sent from the gsmSCF to the gsmSSF for control of the through connection to the Calling Party.

- naCarrierInformation:

This parameter contains carrier identification code and carrier selection type to be used by gsmSSF for routing a call to a carrier.

- naOliInfo<sup>.</sup> This parameter contains originating line information which identifies the charged party number type to the carrier.
- naChargeNumber: This parameter identifies the chargeable number for the usage of a carrier.

# 11.24.2 Responding entity (gsmSSF)

#### 11.24.2.1 Normal procedure

gsmSSF precondition:

- (1) The gsmSSF is in state"Waiting for Instructions"-or in state"Monitoring".
- (2) The gsmSSF is not an assisting gsmSSF.

gsmSSF postcondition:

- (1)The gsmSSF performs the call processing actions to route the call to the assisting gsmSSF or gsmSRF according to the"assistingSSPIPRoutingAddress" requested by the gsmSCF.
- (2) The gsmSSF waits for end of temporary connection.
- (3) If in state "Waiting for Instructions" tThe gsmSSF moves to the state "Waiting for End of Temporary Connection  $(WFI)'$ . Tssf is set.

(1)If in state"Monitoring" the gsmSSF moves to the state"Waiting for End of Temporary Connection (MON)". Tssp is set.

On receipt of this operation in the gsmSSF state"Waiting for Instructions" or "Monitoring", the SSP has to perform the following actions:

- Reset the  $T_{\text{SSE}}$
- Route the call to assisting gsmSSF or gsmSRF using"assistingSSPIPRoutingAddress".
- The gsmSSF goes to state"Waiting for End of Temporary Connection (WFI)" (e7).

On receipt of this operation in the gsmSSF FSM state"Monitoring", the SSP has to perform the following actions:

Route the call to assisting gsmSSF or gsmSRF using"assistingSSPIPRoutingAddress".

#### 11.24.2.2 Error handling

Until the connection setup has been accepted (refer to ITU-T Recommendation Q.71 [16]) by the assisting gsmSSF/gsmSRF, all received failure indications from the network on the ETC establishment shall be reported to the gsmSCF as ETC error ETCFailed (e.g., busy, congestion). Note that the operation timer for ETC shall be longer then the maximum allowed time for the signalling procedures to accept the connection.

# 11.25 EventReportBCSM procedure

#### 11.25.1 General description

This operation is used to notify the gsmSCF of a call related event previously requested by the gsmSCF in a"RequestReportBCSMEvent" operation. The monitoring of more than one event could be requested with a"RequestReportBCSMEvent" operation, but each of these requested events is reported in a separate"EventReportBCSM" operation.

#### 11.25.1.1 Parameters

- eventTypeBCSM: This parameter specifies the type of event that is reported.
- eventSpecificInformationBCSM: This parameter indicates the call related information specific to the event.

For"RouteSelectFailure" it will contain the"FailureCause", if available.

For O-Busy it will contain the "BusyCause", if available.

If the busy event is triggered by an ISUP release message, the BusyCause is a copy of the ISUP release cause, for example: Subscriber absent, 20 or User busy, 17. If the Busy event is trigerred by a MAP error, for example: Absent subscriber, received from the HLR, the MAP cause is mapped to the corresponding ISUP release cause.

NOTE 1: If no BusyCause is received, the gsmSCF shall assume busy.

For T-Busy it will contain the "BusyCause", if available.

If the T-busy event is triggered by call forwarding at the GMSC/VMSC, the eventSpecificInformationBCSM will contain the CallForwarded indication. If the busy event is triggered by an ISUP release message, the BusyCause is a copy of the ISUP release cause,

for example: Subscriber absent, 20 or User busy, 17.

If the Busy event is triggered by a MAP error, for example: Absent subscriber, received from the HLR, the MAP cause is mapped to the corresponding ISUP release cause.

NOTE 2: If no BusyCause is received, the gsmSCF shall assume busy.

If the busy event is triggered by call forwarding at the GMSC, the BusyCause reflects the forwarding reason (Subscriber Absent, 20 or User busy, 17). The eventSpecificInformationBCSM will also contain the CallForwarded indication.

For O-NoAnswer it will be empty.

For T-NoAnswer it may contain the CallForwarded indication.

If the no answer event is triggered by an ISUP release message or expiry of the CAMEL timer TNRy, the eventSpecificInformationBCSM will be empty. If the no answer event is triggered by call forwarding at the GMSC/VMSC, the eventSpecificInformationBCSM will contain the CallForwarded indication.

For O- or T-Answer it will contain the following information:

- The destination address for the call;
- The OR indicator if the call was subject to basic optimal routeing as specified in 3G TS 23.079;
- The forwarding indicator if the Call Forwarding Supplementary Service was invoked.

- For O- or T-Disconnect it will contain the "releaseCause", if available.
- legID:

This parameters indicates the party in the call for which the event is reported. gsmSSF will use the option"ReceivingSideID" only.

receivingSideID:

If not included, the following defaults are assumed:

 $"legID" = 1$  for the events O-Abandon and T-Abandon.

"legID" = 2 for the events RouteSelectFailure, O-Busy, O-NoAnswer, O-Answer, T-Busy, T-NoAnswer, and T-Answer.

The"legID" parameter shall always be included for the events O-Disconnect and T-Disconnect.

miscCallInfo:

This parameter indicates Detection Point (DP) related information.

messageType:

This parameter indicates whether the message is a request, i.e. resulting from a"RequestReportBCSMEvent" with monitorMode = interrupted, or a notification, i.e. resulting from a RequestReportBCSMEvent" with"monitorMode" ="notifyAndContinue".

### 11.25.2 Invoking entity (gsmSSF)

#### 11.25.2.1 Normal procedure

gsmSSF precondition:

- (1)A control or a monitoring relationship exists between the gsmSSF and the gsmSCF.
- (2) The gsmSSF is in the state"Monitoring", or in a User Interaction monitoring state (WfEoUI(MON)/WfEoTC(MON)); or

The gsmSSF may be in state"Waiting for Instructions" (if the O/TDisconnect DP or O/TAnswer DP is armed and encountered); or the gsmSSF is in any state, except Idle (if the O/TAbandon DP is armed and encountered).\

(3) The BCSM proceeds to an EDP that is armed.

gsmSSF postcondition:

- (1) The gsmSSF stays in the state"Monitoring" if the message type was notification and there are still EDPs armed or a"CallInformationReport" or"ApplyChargingReport" requested.
- (2) The gsmSSF moves to the state"idle" if the message type was notification and there are no more EDPs armed, no"CallInformationReport" or"ApplyChargingReport" are requested..
- (3) If the message type was request,  $f$ The gsmSSF moves to the state "Waiting for Instructions" if the message type was request. gsmSSF was in the state"Monitoring". If user interaction is ongoing the gsmSSF moves to a User Interaction waiting for instructions state (WfEoUI(WFI)/WfEoTC(WFI)). Call processing is interrupted.

#### 11.25.2.2 Error handling

In case the message type is request, on expiration of  $T_{\text{ssf}}$  before receiving any operation, the gsmSSF aborts the interaction with the gsmSCF and the call is given final treatment, e.g. a final announcement.

Operation related error handling is not applicable, due to class 4 operation.

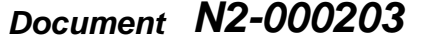

e.g. for 3GPP use the format TP-99xxx<br>or for SMG, use the format P-99-xxx

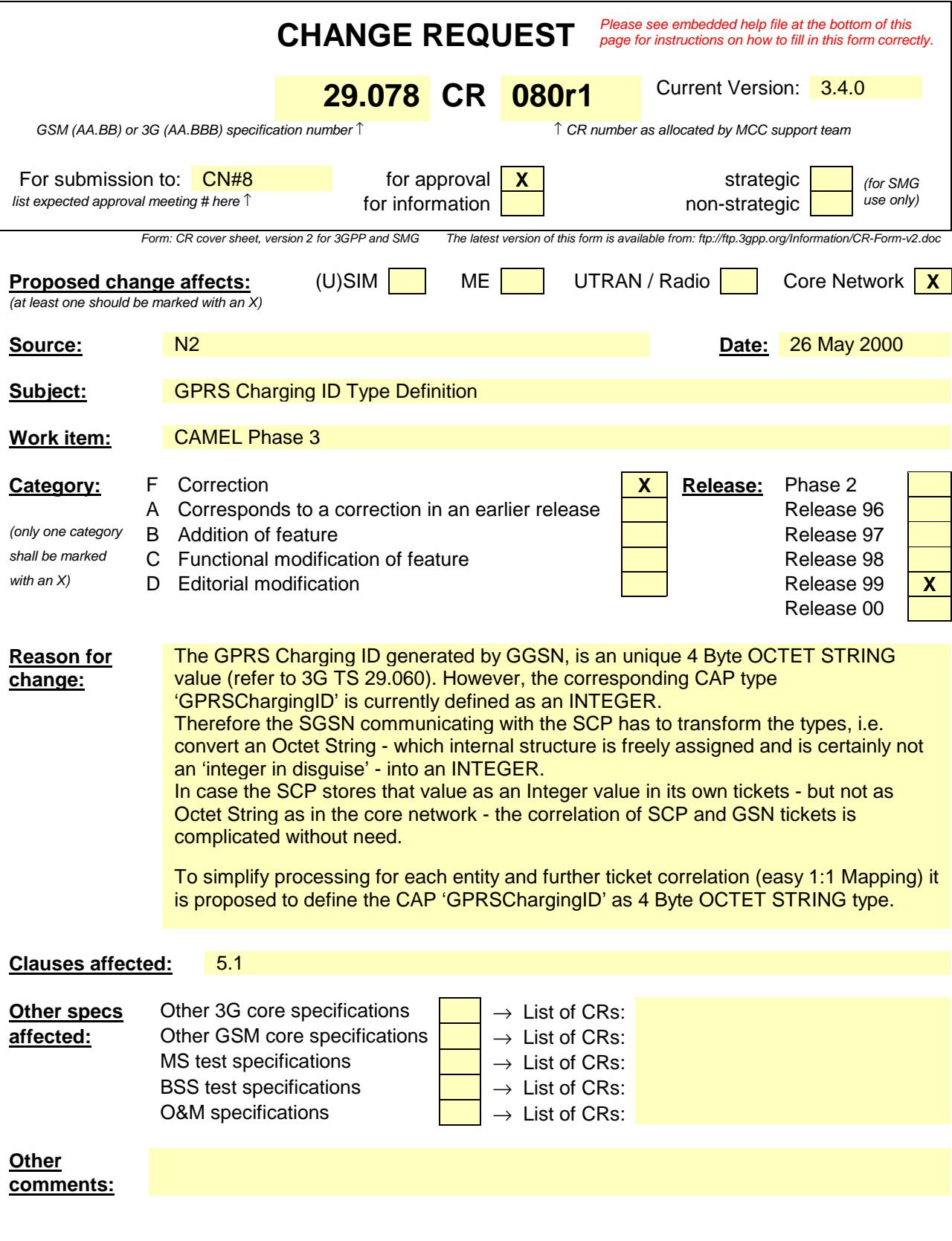

#### **Reference: 3G TS 29.060 version 3.3.0**

The descriptive text on the charging ID , i.e. excerpt from the recommendation 29.060 is given below.

*"7.7.16 Charging ID*

*The Charging ID is a unique four octet value generated by the GGSN when a PDP context is activated. A Charging ID is generated for each activated context. The Charging ID value 0 is reserved and shall not be assigned by the GGSN."*

#### **Proposal**

The following change is recommended.

# **\*\*\* Change in the clause 5.1 Data Types \*\*\***

GPRSChargingID ::= OCTET STRING (SIZE (4))INTEGER (0..4294967295) -- The Charging ID is a unique four octet value generated allocated by the GGSN when during --- a PDP context is activated. A Charging ID is generated for each activated context. -- establishment.

e.g. for 3GPP use the format TP-99xxx<br>or for SMG, use the format P-99-xxx

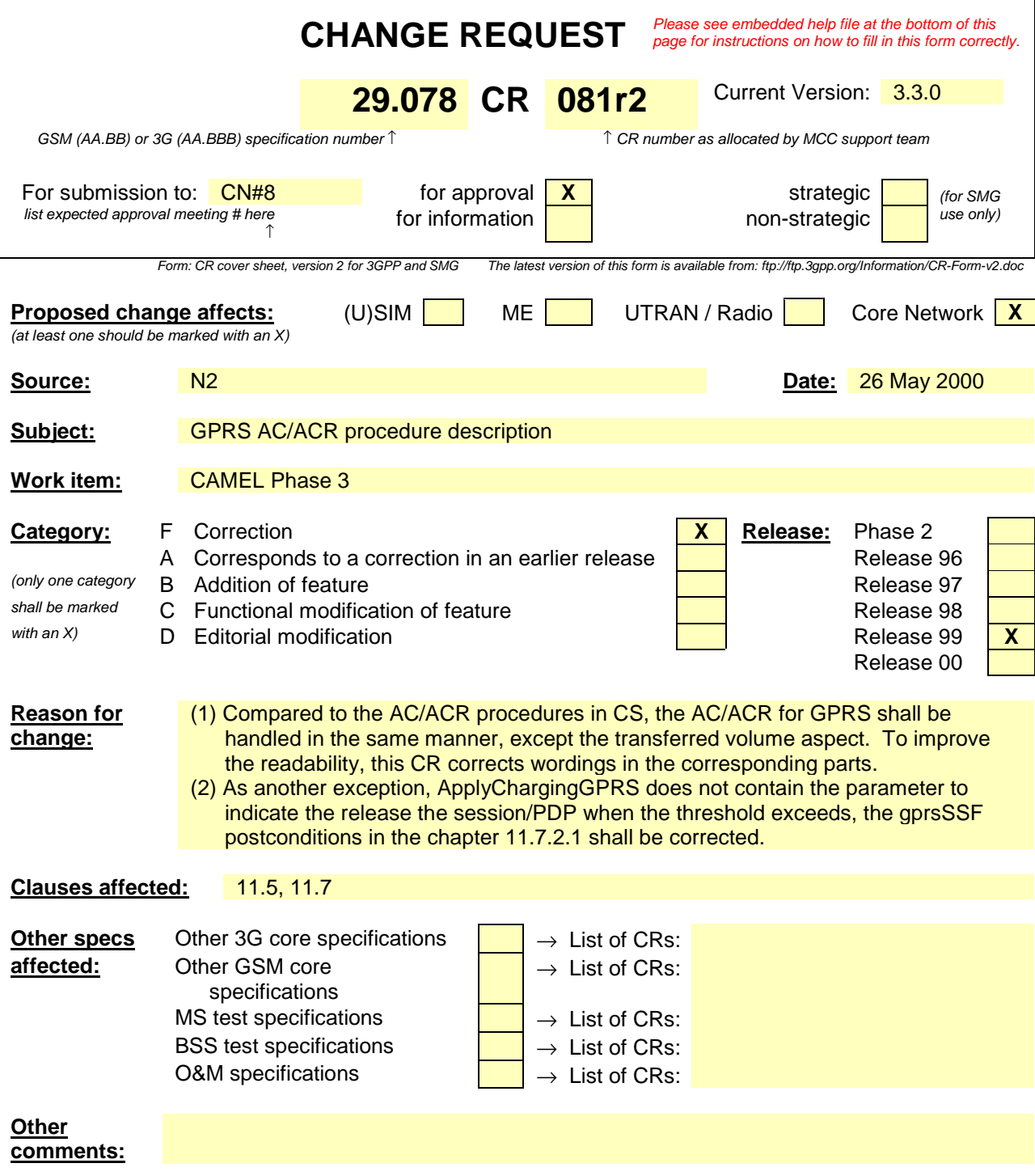
# **\*\*\* Change in the clauses 11.5.x ApplyChargingGPRS procedure \*\*\***

# 11.5 ApplyChargingGPRS procedure

# 11.5.1 General description

This operation is used for interacting from the gsmSCF with the gprsSSF function: CSE control of GPRS session or PDP context duration and volume. The ApplyChargingGPRSReport operation provides the feedback from the gprsSSF to the gsmSCF. The charging scenarios supported by this operation are those given in 3G TS 22.078 for CSE control of GPRS session and PDP context duration and volume.

### 11.5.1.1 Parameters

GPRS-ReferenceNumber: This parameter identifies the instance of the gprsSSF. Each gprsSSF instance is uniquely related to a gsmSCF instance in the SCP.

chargingCharacteristics:

This parameter specifies a choicse between parameters required for CSE control of a GPRS session or a PDP context:

- maxTransferredVolume:

This parameter specifies the maximum volume to be transferred in number of bytes before a ApplyChargingReportGPRS shall be sent to the gsmSCF.

maxElapsedTime:

This parameter specifies the maximum period of time for which a GPRS session or a PDP context can exist before a ApplyChargingReportGPRS shall be sent to the gsmSCF.

tariffSwitchInterval:

This parameter indicates to the gprsSSF the time duration until the next tariff switch. The measurement of the elapsed tariff switch period commences immediately upon successful execution of this operation.

- PDPID:

This parameter if present specifies the identifier of a PDP context within a control relationship.

# 11.5.2 Responding entity (gprsSSF)

## 11.5.2.1 Normal procedure

gprsSSF preconditions:

- (1) A control relationship exists between the gprsSSF and the gsmSCF.
- (2) The gprsSSF is in one of the following states: "Waiting for Instructions"; or "Monitoring"

SSF postcondition:

(1) No gprsSSF state transition

On receipt of this operation, the gprsSSF sets the charging data using the information elements included in the operation.

The gprsSSF will start monitoring for the "PDP Context Establishment Acknowledge", "PDP context deactivation" "Detach", "Change of Position session" or "Change of Position Context" event upon receipt of the ApplyChargingGPRS operation.

# 11.5.2.2 Error handling

TaskRefused: In addition to the generic error handling noted below, this error shall be indicated when: - a previously received GPRS session or PDP context period or volume duration is pending,

a tariffSwitchInterval is indicated when a previously received tariffSwitchInterval is pending.

Generic error handling for the operation related errors is described in Clause 10 and the TCAP services used for reporting operation errors are described in Clause 12.

# **\*\*\* Change in the clauses 11.7.x ApplyChargingReportGPRS procedure \*\*\***

# 11.7 ApplyChargingReportGPRS procedure

# 11.7.1 General description

This operation is used by the gprsSSF to report charging related information to the gsmSCF as requested by the gsmSCF using the ApplyChargingGPRS operation. A report shall be made either when a PDP context deactivation, Change of Position Session, Change of Position Context, Detach event or Change in QoS is detected by the gprsSSF or when the gprsSSF detects that the transferred volume or elapsed time duration indicated in parameter transferredVolume or elapsedTime (received in ApplyChargingGPRS operation) has been reached. Note that sending of

ApplyChargingReportGPRS shall only be made on chargeable QoS changes, i.e. normally upon MS initiated QoS changes.

### 11.7.1.1 Parameters

- GPRS-ReferenceNumber:

This parameter identifies the instance of the gprsSSF. Each gprsSSF instance is uniquely related to a gsmSCF instance in the SCP.

- chargingResult:

This parameter provides the SCF with the charging related information previously requested using the ApplyChargingGPRS operation. The "ChargingResult" is a choice, and can contain either of the following parameters:

- transferredVolume: This is a choice of the following parameters:
	- volumeIfNoTariffSwitch:

This parameter will be present if no tariff switch has occurred since the detection of the event that triggered volume count ( $\underline{e}i$ ,  $g$ . PDP context activation *acknowledge*) occurred. If present, then the volume transferred since thate tariff switchevent will be reported.

- volumeIfTariffSwitch:

This parameter will be present if a tariff switch has occurred since the detection of the event that triggered volume count (e.g. PDP context activationestablishment acknowledgement) occurred. If present then the parameter may contain the following information:

- volumeSinceLastTariffSwitch: The volume since the last tariffSwitch is reported.
- VolumeTariffSwitchInterval:

This parameter is present only if a tariff switch was detected between the start of volume count for in the current volume count period. If present, the volume between either the detection the event that triggered volume count or the previous tariff switch (whichever of these events was last detectedis first) and the last tariff switch is reported.

#### elapsedTime:

This is a choice of the following parameters:

timeGPRSIfNoTariffSwitch:

This parameter will be present if no tariff switch has occurred since the detection of the event that triggered time count (e.g. attach) occurred. If present then the elapsed time since that event will be presentreported.

- timeGPRSIfTariffSwitch:

This parameter will be present if a tariff switch has occurred since the detection of the event that triggered time count (e.g. attach) occurred. If present then the parameter may contain the following information:

- timeGPRSSinceLastTariffSwitch: The time since the last tariffSwitch is reported.
- timeGPRSTariffSwitchInterval:

This parameter is present only if a tariff switch was detected between the start of time count for in the current time count period. If present, the time between either the detection the event that triggered time count or the previous tariff switch (whichever of these events was last detectedis first) and the last tariff switch is reported.

qualityOfService:

This parameter provides the SCF with the quality of service negotiated with the subscriber. This parameter is only present when the sending of Apply Charging Report GPRS operation was triggered by a change in Quality of Service.

active:

This parameter indicates whether the GPRS session or PDP context is still established

- PDPID:

This parameter if present specifies the identifier of a PDP context within a control relationship for which the charging report is valid.

# 11.7.2 Invoking entity (gprsSSF)

# 11.7.2.1 Normal procedure

gprsSSF preconditions:

- (1) A relationship exists between the gprsSSF and the gsmSCF.
- (2) A charging event has been detected that was requested by the gsmSCF via an ApplyChargingGPRS operation

### gprsSSF postconditions:

- (1)If termination of the GPRS session or PDP context has occurred because the allowed duration or volume has been reached:
- -All outstanding EDPs shall be disarmed,

-ApplyChargingReportGPRS shall be sent to gsmSCF,

-The gprsSSF shall transit to the 'Idle' state if no more PDP contexts are pending.

- $\left(2\right)(1)$  If termination of the GPRS session or a PDP context has occurred but not because the allowed duration or volume has been reached:
- If there are any outstanding EDPs or other reports then the gprsSSF shall remain in the same state, else
- The gprsSSF shall transit to the 'Idle' state in case there are no more PDP contexts pending.

This operation is invoked if a charging event has been detected that was requested by the gsmSCF.

## 11.7.2.2 Error handling

Generic error handling for the operation related errors is described in Clause 10 and the TCAP services used for reporting operation errors are described in Clause 12.

or for SMG, use the format P-99-xxx

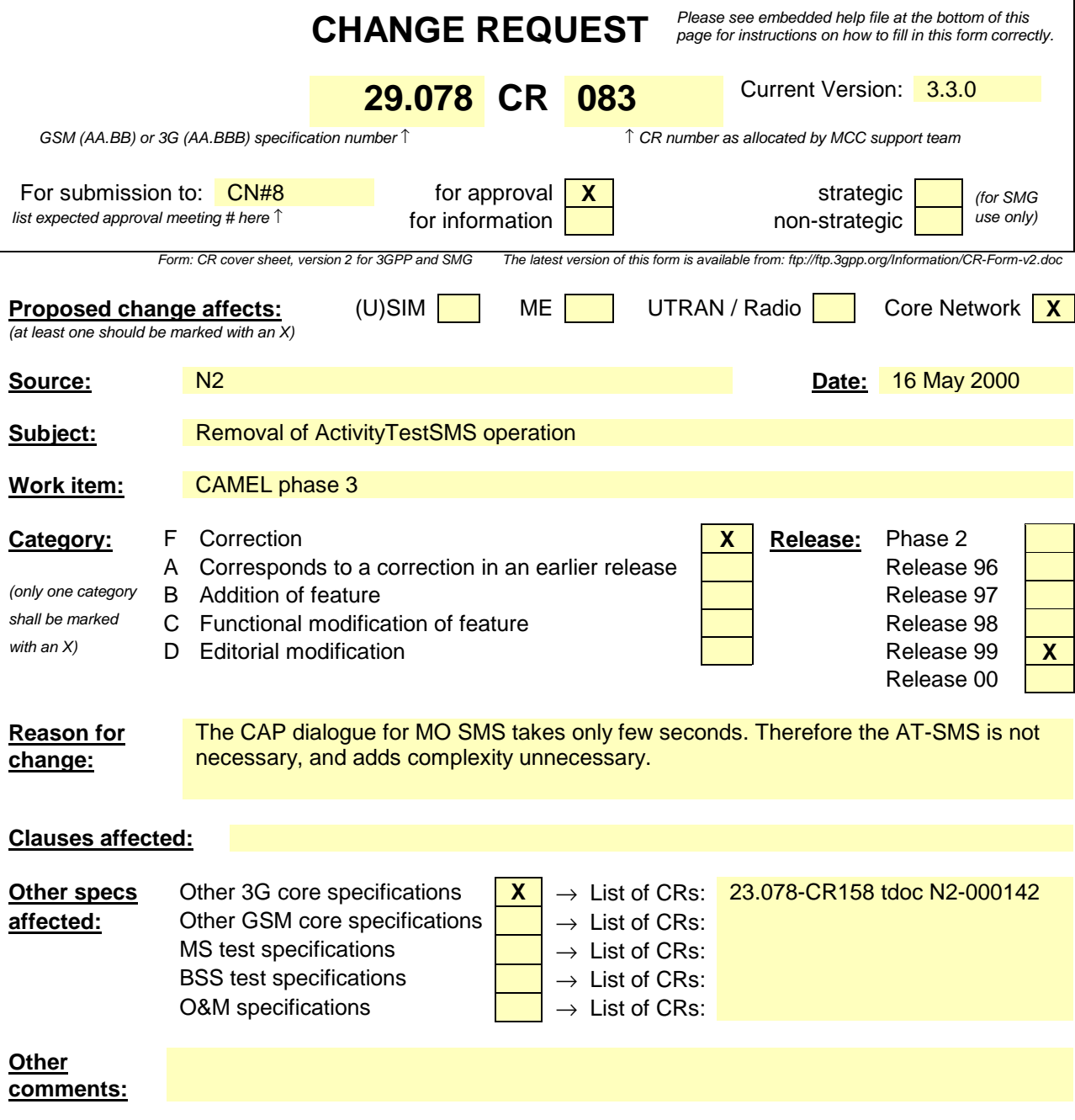

### **\*\*\*\* FIRST MODIFIED SECTION \*\*\*\***

# 5.3 Operation codes

CAP-operationcodes {ccitt(0) identified-organization(4) etsi(0) mobileDomain(0) umts-network(1) modules(3) cAP-operationcodes(53) version3(2)}

DEFINITIONS ::= BEGIN

#### IMPORTS

ros-InformationObjects FROM CAP-object-identifiers {ccitt(0) identified-organization(4) etsi(0) mobileDomain(0) umts-network(1) modules(3) cAP-object-identifiers(17) version3(2)}

#### Code

;

FROM Remote-Operations-Information-Objects ros-InformationObjects

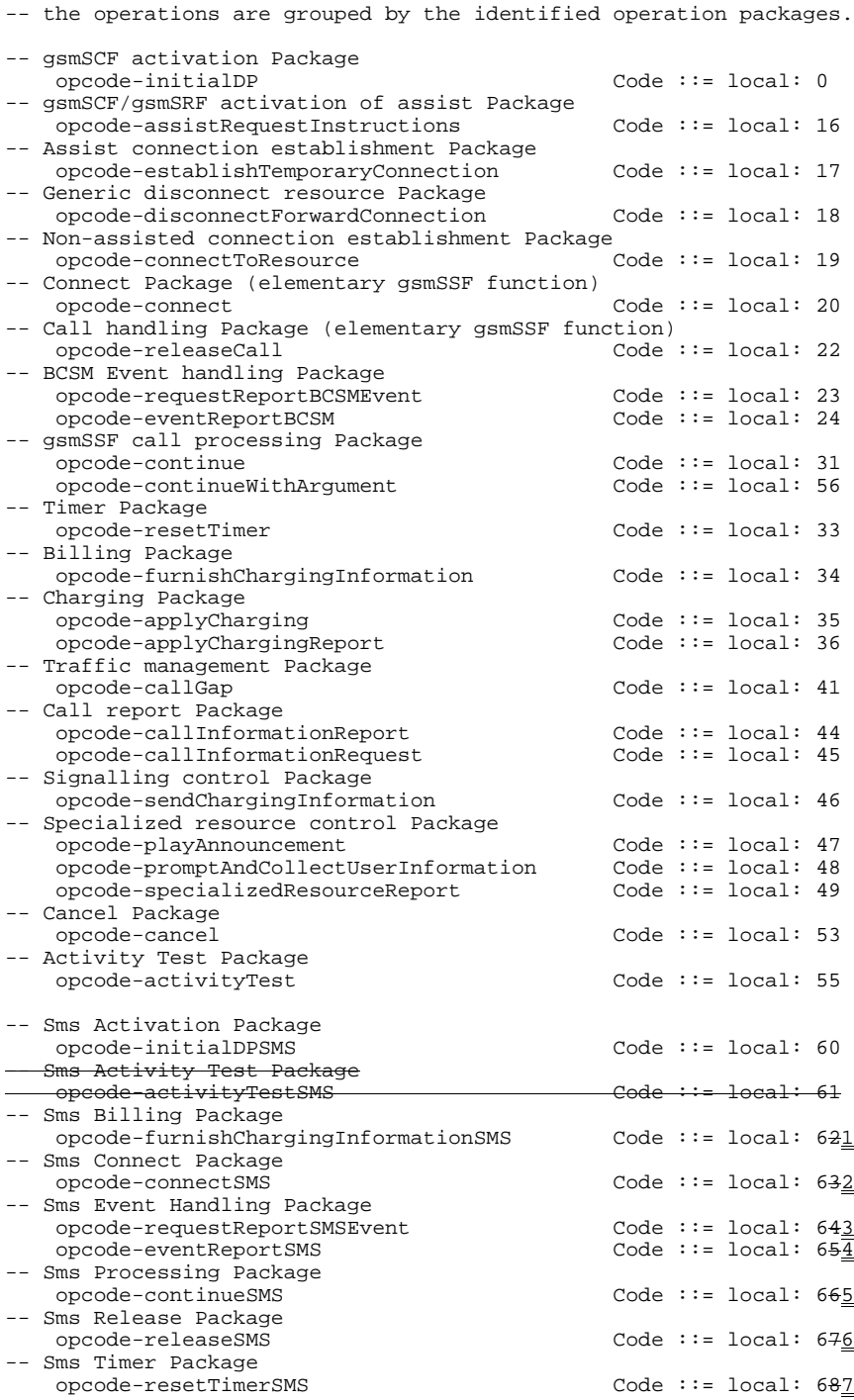

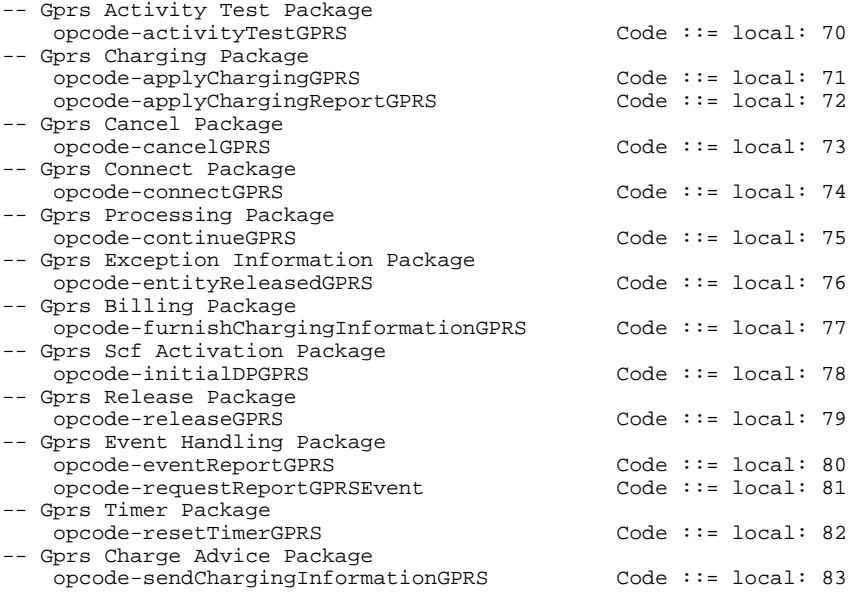

END

#### **\*\*\*\* NEXT MODIFIED SECTION \*\*\*\***

# 5.6 Object IDentifiers (IDs)

CAP-object-identifiers {ccitt(0) identified-organization(4) etsi(0) mobileDomain(0) umts-network(1) modules(3) cAP-object-identifiers(17) version3(2)}

DEFINITIONS ::= BEGIN

-- This module assigns object identifiers for Modules, Packages, Contracts and AC  $--$  for CAP -- For Modules from TCAP, ROS, tc-Messages OBJECT IDENTIFIER  $::=$ {ccitt recommendation q 773 modules(2) messages(1) version3(3)} tc-NotationExtensions OBJECT IDENTIFIER ::= {ccitt recommendation q 775 modules(2) notation-extension (4) version1(1)}<br>InformationObjects 0BJECT IDENTIFIER ::= ros-InformationObjects {joint-iso-ccitt remote-operations(4) informationObjects(5) version1(0)} ros-genericPDUs OBJECT IDENTIFIER ::= OBJECT IDENTIFIER ::=  $\{joint-iso-ccitt$  remote-operations(4) generic-ROS-PDUs(6) version1(0) $\}$ ros-UsefulDefinitions OBJECT IDENTIFIER ::= {joint-iso-ccitt remote-operations(4) useful-definitions(7) version1(0)} sese-APDUs OBJECT IDENTIFIER ::= {joint-iso-ccitt genericULS(20) modules(1) seseAPDUs(6)}<br>quls-Notation  $ORIRCT$  IDENTIFIER ::=  $OSU$  OBJECT IDENTIFIER  $::=$ {joint-iso-ccitt genericULS (20) modules (1) notation (1)} guls-SecurityTransformations {joint-iso-ccitt genericULS (20) modules (1) gulsSecurityTransformations (3)} OBJECT IDENTIFIER ::= {joint-iso-ccitt ds(5) module(1) usefulDefinitions(0) 3}<br>spkmGssTokens 0BJECT IDENTIFIER ::=  $OBJECT$  IDENTIFIER  $::=$  $\{iso(1)$  identified-organization(3) dod(6) internet(1) security(5) mechanisms(5) spkm(1) spkmGssTokens(10)} -- For CAP Modules datatypes OBJECT IDENTIFIER ::= {ccitt(0) identified-organization(4) etsi(0) mobileDomain(0) umts-network(1) modules(3) cAP-datatypes(52) version3(2)} errortypes OBJECT IDENTIFIER ::= {ccitt(0) identified-organization(4) etsi(0) mobileDomain(0) umts-network(1) modules(3) cAP-errortypes(51) version3(2)} operationcodes OBJECT IDENTIFIER ::= {ccitt(0) identified-organization(4) etsi(0) mobileDomain(0) umts-network(1) modules(3) cAP-operationcodes(53) version3(2)} errorcodes OBJECT IDENTIFIER ::=  ${ccitt(0)$  identified-organization(4)  $etsi(0)$  mobileDomain(0) umts-network(1) modules(3) cAP-errorcodes(57) version3(2)} classes OBJECT IDENTIFIER ::= {ccitt(0) identified-organization(4) etsi(0) mobileDomain(0) umts-network(1) modules(3) cAP-classes(54) version3(2)} gsmSSF-gsmSCF-Operations OBJECT IDENTIFIER ::= {ccitt(0) identified-organization(4) etsi(0) mobileDomain(0) umts-network(1) modules(3) cAP-gsmSSF-gsmSCF-ops-args(58) version3(2)} gsmSSF-gsmSCF-Protocol OBJECT IDENTIFIER ::= {ccitt(0) identified-organization(4) etsi(0) mobileDomain(0) umts-network(1) modules(3) cAP-gsmSSF-gsmSCF-pkgs-contracts-acs(6) version3(0)} gsmSCF-gsmSRF-Operations OBJECT IDENTIFIER ::= {ccitt(0) identified-organization(4) etsi(0) mobileDomain(0) umts-network(1) modules(3) cAP-gsmSCF-gsmSRF-ops-args (7) version3(0)} gsmSCF-gsmSRF-Protocol OBJECT IDENTIFIER ::= {ccitt(0) identified-organization(4) etsi(0) mobileDomain(0) umts-network(1) modules(3) cAP-gsmSCF-gsmSRF-pkgs-contracts-acs (8) version3(0)} sms-Operations OBJECT IDENTIFIER ::= {ccitt(0) identified-organization(4) etsi(0) mobileDomain(0) umts-network(1) modules(3) cAP-SMS-ops-args (22) version3(0)} smsSSF-gsmSCF-Protocol OBJECT IDENTIFIER ::= {ccitt(0) identified-organization(4) etsi(0) mobileDomain(0) umts-network(1) modules(3) cAP-smsSSF-gsmSCF-pkgs-contracts-acs (23) version3(0)}

gprsSSF-gsmSCF-Operations OBJECT IDENTIFIER ::= {ccitt(0) identified-organization(4) etsi(0) mobileDomain(0) umts-network(1) modules(3) cAP-GPRS-ops-args (24) version3(1)} gprsSSF-gsmSCF-Protocol OBJECT IDENTIFIER ::= {ccitt(0) identified-organization(4) etsi(0) mobileDomain(0) umts-network(1) modules(3) cAP-gprsSSF-gsmSCF-pkgs-contracts-acs (25) version3(0)} id-CAP OBJECT IDENTIFIER ::= {ccitt(0) identified-organization(4) ccitt(0) identified-organization(4) etsi(0) mobileDomain(0) umts-network(1) cAP3(20) }<br>id-CAP0E OBJECT IDENTIFIER ::= {ccitt(0) identified-organization(4) ccitt(0) identified-organization(4) etsi(0) mobileDomain(0) umts-network(1)  $\text{cAP3OE}(21)$ OBJECT IDENTIFIER  $:= \{id-CAP$  ac(3)} id-acE OBJECT IDENTIFIER ::= {id-CAP0E ac(3)} id-as OBJECT IDENTIFIER ::= {id-CAP as(5)} id-asE OBJECT IDENTIFIER ::= {id-CAP0E as(5)} id-rosObject OBJECT IDENTIFIER ::= {id-CAP rosObject(25)} id-contract OBJECT IDENTIFIER ::= {id-CAP contract(26)} id-contractE OBJECT IDENTIFIER ::= {id-CAP0E contract(26)} id-package OBJECT IDENTIFIER ::= {id-CAP package(27)} id-packageE OBJECT IDENTIFIER ::= {id-CAP0E package(27)} -- for ac, as, rosObject, contract and package, the values are identical to Q.1218 -- ROS Objects id-rosObject-gsmSCF OBJECT IDENTIFIER ::= {id-rosObject 4} id-rosObject-gsmSSF OBJECT IDENTIFIER ::= {id-rosObject 5} id-rosObject-gsmSRF OBJECT IDENTIFIER ::= {id-rosObject 6} -- gsmSSF/gsmSCF AC<br>id-ac-CAP-gsmSSF-scfGenericAC OBJECT IDENTIFIER ::= {id-acE 4}<br>OBJECT IDENTIFIER ::= {id-acE 6} id-ac-CAP-gsmSSF-scfAssistHandoffAC -- gsmSRF/gsmSCF AC<br>id-ac-gsmSRF-gsmSCF OBJECT IDENTIFIER  $::=$  {id-ac 14} -- gprsSSF/gsmSCF AC id-ac-CAP-gprsSSF-gsmSCF-AC OBJECT IDENTIFIER ::= {id-acE 50} id-ac-CAP-gsmSCF-gprsSSF-AC OBJECT IDENTIFIER ::= {id-acE 51} -- gprsSSF/gsmSCF or gsmSSF/gsmSCF AC id-ac-cap3-sms-AC OBJECT IDENTIFIER ::= {id-acE 61} -- gsmSSF/gsmSCF Contracts<br>id-CAPSsfToScfGeneric id-CAPSsfToScfGeneric OBJECT IDENTIFIER ::= {id-contractE 3} OBJECT IDENTIFIER  $:=$  {id-contractE 5} -- gsmSRF/gsmSCF Contracts<br>id-contract-gsmSRF-gsmSCF OBJECT IDENTIFIER  $::=$  {id-contract 13} -- gprsSSF/gsmSCF Contracts<br>id-cap3GprsSsfTogsmScf id-cap3GprsSsfTogsmScf OBJECT IDENTIFIER ::= {id-contract 14} id-cap3GgsmSCFTogprsSSF OBJECT IDENTIFIER ::= {id-contract 15} -- gprsSSF/gsmSCF or gsmSSF/gsmSCF Contracts<br>id-cap3GprsSsfTogsmScf ( OBJECT IDENTIFIER  $::=$  {id-acE 15} -- gsmSSF/gsmSCF Operation Packages<br>id-package-scfActivation id-package-scfActivation<br>id-package-scfActivationOfAssist OBJECT IDENTIFIER ::= {id-package 15} id-package-gsmSRF-scfActivationOfAssist OBJECT IDENTIFIER ::= {id-package 15} id-package-assistConnectionEstablishment OBJECT IDENTIFIER ::= {id-package 16} id-package-genericDisconnectResource OBJECT IDENTIFIER ::= {id-package 17} id-package-nonAssistedConnectionEstablishment OBJECT IDENTIFIER ::= {id-package 18} id-package-connect OBJECT IDENTIFIER ::= {id-package 19} id-package-callHandling OBJECT IDENTIFIER ::= {id-packageE 20} id-package-bcsmEventHandling OBJECT IDENTIFIER ::= {id-package 21} id-package-ssfCallProcessing OBJECT IDENTIFIER ::= {id-packageE 24} id-package-timer OBJECT IDENTIFIER ::= {id-package 26} id-package-billing OBJECT IDENTIFIER ::= {id-package 27} id-package-charging OBJECT IDENTIFIER ::= {id-package 28} id-package-trafficManagement OBJECT IDENTIFIER ::= {id-package 29} id-package-callReport OBJECT IDENTIFIER ::= {id-package 32} id-package-signallingControl OBJECT IDENTIFIER ::= {id-package 33} id-package-activityTest OBJECT IDENTIFIER ::= {id-package 34} id-package-cancel OBJECT IDENTIFIER ::= {id-packageE 36} -- gsmSRF/gsmSCF Operation Packages<br>id-package-specializedResourceControl id-package-specializedResourceControl OBJECT IDENTIFIER ::= {id-package 42} id-package-gsmSRF-scfCancel OBJECT IDENTIFIER ::= {id-package 43}

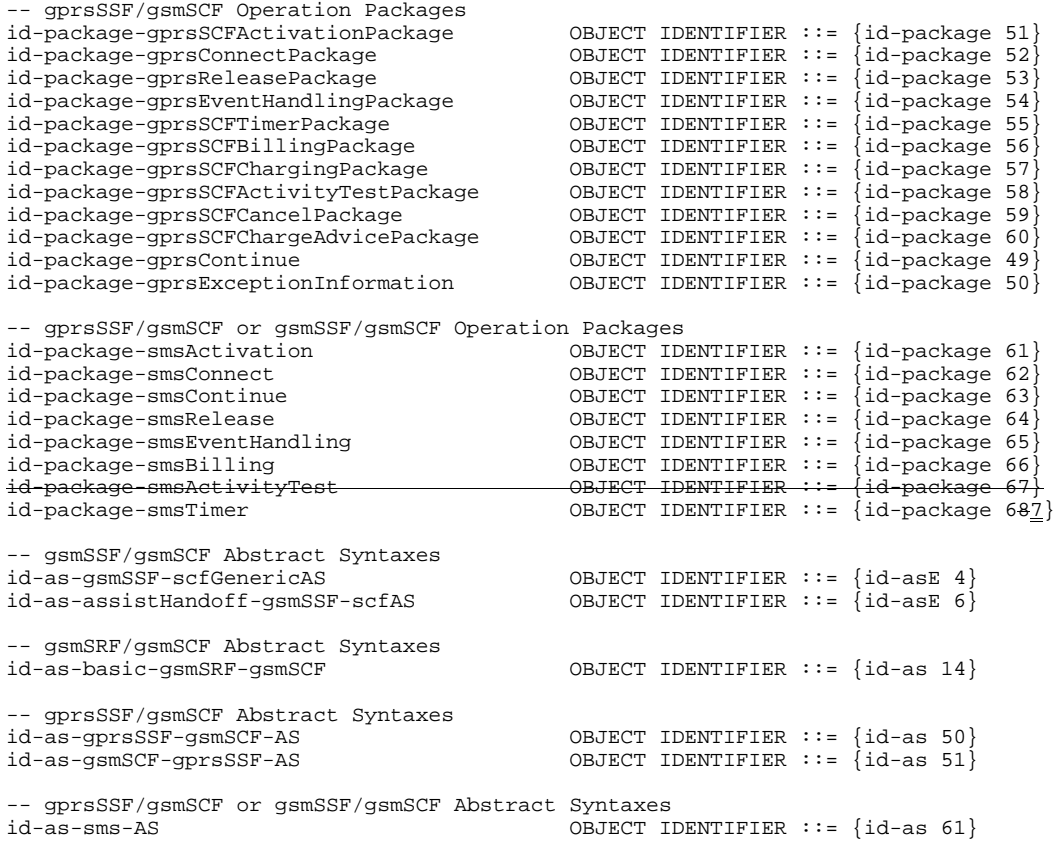

END

 $\overline{\phantom{a}}$ 

#### **\*\*\*\* NEXT MODIFIED SECTION \*\*\*\***

# 7 MO SMS Control

This section defines the operations, arguments, packages and appliaction contexts used for CSE control of MO SMS over the gsmSCF – gprsSSF and gsmSCF – gsmSSF interfaces.

# 7.1 SMS operations and arguments

```
CAP-SMS-ops-args {ccitt(0) identified-organization(4) etsi(0) mobileDomain(0) umts-network(1)
modules(3) cAP-SMS-ops-args(22) version3(2)}
DEFINITIONS IMPLICIT TAGS::= BEGIN
IMPORTS
    errortypes,
    datatypes,
    operationcodes,
    classes,
    ros-InformationObjects
FROM CAP-object-identifiers {ccitt(0) identified-organization(4) etsi(0) mobileDomain(0)
umts-network(1) modules(3) cAP-object-identifiers(17) version3(2)}
    OPERATION
FROM Remote-Operations-Information-Objects ros-InformationObjects
    tc-Messages,
    classes
FROM CAP-object-identifiers {ccitt(0) identified-organization(4) etsi(0) mobileDomain(0)
umts-network(1) modules(3) cAP-object-identifiers(17) version3(2)}
    ServiceKey
FROM CS1-DataTypes { ccitt(0) identified-organization(4) etsi(0) mobileDomain(0)
in-network(1) modules(0) cs1-datatypes(2) version1(0)}
    MiscCallInfo
FROM CS2-datatypes { ccitt(0) identified-organization(4) etsi(0) mobileDomain(0)
in-network(1) CS2(20) modules(0) in-cs2-datatypes (0) version1(0)}
    IMSI,
    ISDN-AddressString
FROM MAP-CommonDataTypes {ccitt(0) identified-organization(4) etsi(0) mobileDomain(0)
gsm-Network(1) modules(3) map-CommonDataTypes(18) version6(6)}
    LocationInformation
FROM MAP-MS-DataTypes {ccitt(0) identified-organization(4) etsi(0) mobileDomain(0)
gsm-Network(1) modules(3) map-MS-DataTypes(11) version6(6)}
    PARAMETERS-BOUND
FROM CAP-classes classes
     opcode-activityTestSMS,
    opcode-connectSMS,
    opcode-continueSMS,
    opcode-eventReportSMS,
    opcode-furnishChargingInformationSMS,
    opcode-initialDPSMS,
    opcode-releaseSMS,
    opcode-requestReportSMSEvent,
    opcode-resetTimerSMS
FROM CAP-operationcodes operationcodes
    CalledPartyBCDNumber {},
    EventSpecificInformationSMS,
    EventTypeSMS,
    ExtensionField {},
    FCISMSBillingChargingCharacteristics,
    LocationInformationGPRS,
    RPCause,
    SMSEvent,
    TimeAndTimezone {},
    TimerID,
    TimerValue,
    TPDataCodingScheme,
    TPProtocolIdentifier,
    TPShortMessageSubmissionInfo,
    TPValidityPeriod
```
FROM CAP-datatypes datatypes

;

```
missingCustomerRecord,
    missingParameter,
    parameterOutOfRange,
    systemFailure,
    taskRefused,
    unexpectedComponentSequence,
    unexpectedDataValue,
    unexpectedParameter
FROM CAP-errortypes errortypes
activityTestSMS OPERATION
     RETURN RESULT TRUE
 CODE opcode-activityTestSMS
\longrightarrowThis operation is used to check for the continued existence of a relationship
   between the gamSCF and gamSSF/gprsSSF. If the relationship is still in existen
   then the gsmSSF/gprsSSF will respond. If no reply is received
-- will assume that the gsmSSF/gprsSSF has failed in some way.
connectSMS {PARAMETERS-BOUND : bound} OPERATION ::= {
    ARGUMENT
        ConnectSMSArg {bound}
    ERRORS {
        MissingParameter |
         ParameterOutOfRange |
         SystemFailure |
        TaskRefused |
        UnexpectedComponentSequence |
        UnexpectedDataValue |
        unexpectedParameter
         }
    CODE opcode-connectSMS
    }
-- Direction: gsmSCF -> gsmSSF or gprsSSF, Timer: T<sub>consms</sub><br>-- This operation is used to request the gsmSSF/gprsSSF to perform the SMS processing<br>-- actions to route
-- actions to route
   or forward a short message to a specified destination.
ConnectSMSArg {PARAMETERS-BOUND : bound} ::= SEQUENCE {
    callingPartysNumber [0] ISDN-AddressString 0PTIONAL,<br>destinationSubscriberNumber [1] CalledPartyBCDNumber {bound} 0PTIONAL,
    destinationSubscriberNumber [1] CalledPartyBCDNumber {bound} OPTIONAL,<br>sMSCAddress [2] ISDN-AddressString OPTIONAL,
    sMSCAddress [2] ISDN-AddressString OPTIONAL,
                                             [10] SEQUENCE SIZE(1..bound.&numOfExtensions)
                                                                   ExtensionField {bound} OPTIONAL,
    ...
    }
continueSMS OPERATION ::= {
    RETURN RESULT FALSE
    ALWAYS RESPONDS FALSE
                      CODE opcode-continueSMS
    }
-- Direction: gsmSCF -> gsmSSF/gprsSMS, Timer: T<sub>Cuesms</sub><br>-- This operation is used to request the gsmSSF/gprsSSF to proceed with
-- Short Message processing at the DP at which it previously suspended
-- Short Message processing to await gsmSCF instructions (i.e. proceed
-- to the next Point in Association in the SMS FSM). The gsmSSF/gprsSSF
-- continues SMS processing without substituting new data from gsmSCF.
```

```
eventReportSMS {PARAMETERS-BOUND : bound} OPERATION ::= {
    ARGUMENT
         EventReportSMSArg {bound}
    CODE opcode-eventReportSMS
    }
-- Direction: gsmSSF or gprsSSF -> gsmSCF, Timer: T<sub>erbsms</sub><br>--  This operation is used to notify the gsmSCF of a SM related event (e.g., FSM events such
-- as submission or failure) previously requested by the gsmSCF in a RequestReportSMSEvent
-- operation.
EventReportSMSArg {PARAMETERS-BOUND : bound} ::= SEQUENCE {
    eventTypeSMS [0] EventTypeSMS,<br>eventSpecificInformationSMS [1] EventSpecific
    eventSpecificInformationSMS [1] EventSpecificInformationSMS 0PTIONAL,<br>miscCallInfo DEFAULT {messageType request
                                                                     DEFAULT {messageType request},
    extensions [10] SEQUENCE SIZE(1..bound.&numOfExtensions) OF<br>
Extensions OPTIONAL
                                                                      ExtensionField \{bound\}...
    }
```
furnishChargingInformationSMS {PARAMETERS-BOUND : bound} OPERATION ::= {

```
ARGUMENT
        FurnishChargingInformationSMSArg {bound}
    ERRORS {
        MissingParameter |
        TaskRefused |
        UnexpectedComponentSequence |
        UnexpectedDataValue |
        unexpectedParameter
         }
    CODE opcode-furnishChargingInformationSMS
    }
-- Direction: gsmSCF -> gsmSSF or gprsSSF, Timer: Tfcisms<br>-- This operation is used to request the gsmSSF to general
    This operation is used to request the gsmSSF to generate, register a charging record or to
    include some information in the default SM record. The registered charging record is intended
    for off line charging of the SM.
FurnishChargingInformationSMSArg {PARAMETERS-BOUND : bound} ::=
FCISMSBillingChargingCharacteristics {bound}
initialDPSMS {PARAMETERS-BOUND : bound} OPERATION ::= {
    ARGUMENT
        InitialDPSMSArg {bound}
    ERRORS {
        MissingCustomerRecord |
        MissingParameter |
        ParameterOutOfRange |
        SystemFailure |
        TaskRefused |
        UnexpectedComponentSequence |
        UnexpectedDataValue |
        unexpectedParameter
         }
    CODE opcode-initialDPSMS
    }
-- Direction: gsmSSF or gprsSSF -> gsmSCF, Timer: Tidpsms<br>-- This operation is used after a TDP to indicate request for service.
InitialDPSMSArg {PARAMETERS-BOUND : bound} ::= SEQUENCE {
    serviceKey [0] ServiceKey,<br>destinationSubscriberNumber [1] CalledParty
    destinationSubscriberNumber [1] CalledPartyBCDNumber {bound} OPTIONAL,<br>callingPartyNumber [2] ISDN-AddressString OPTIONAL,
                                           (2) ISDN-AddressString (2) OPTIONAL,<br>
131 EventTypeSMS (2) OPTIONAL,
    eventTypeSMS [3] EventTypeSMS [3] OPTIONAL,<br>iMST [4] IMST [4] IMST [4] IMST [4] COPTIONAL,
    iMSI [4] IMSI [4] IMSI [4] IMSI [4] IMSI
    locationInformationMSC [5] LocationInformation OPTIONAL,
    locationInformationGPRS [6] LocationInformationGPRS OPTIONAL,
    sMSCAddress [7] ISDN-AddressString OPTIONAL,
    timeAndTimezone [8] TimeAndTimezone {bound} OPTIONAL,<br>tPShortMessageSubmissionSpecificInfo [9] TPShortMessageSubmissionInfo OPTIONAL,
    tPShortMessageSubmissionSpecificInfo [9] TPShortMessageSubmissionInfo
    tPProtocolIdentifier [10] TPProtocolIdentifier OPTIONAL,
    tPDataCodingScheme [11] TPDataCodingScheme OPTIONAL,
    tPValidityPeriod [12] TPValidityPeriod OPTIONAL,
    extensions [13] SEQUENCE SIZE(1..bound.&numOfExtensions) OF [13] SEQUENCE SIZE(1..bound.&numOfExtensions) OFTIONAL
                                                                ExtensionField \{bound\}...
    }
releaseSMS OPERATION ::= {
    ARGUMENT
        ReleaseSMSArg
    CODE opcode-releaseSMS
    }
-- Direction: gsmSCF -> gsmSSF or gprsSSF, Timer: T<sub>rcsms</sub><br>-- This operation is used to prevent an attempt to submit a short message.
ReleaseSMSArg ::= RPCause
requestReportSMSEvent {PARAMETERS-BOUND : bound} OPERATION ::= {
    ARGUMENT
        RequestReportSMSEventArg {bound}
    ERRORS {
        missingParameter |
        ParameterOutOfRange |
        SystemFailure |
        TaskRefused |
        UnexpectedComponentSequence |
        UnexpectedDataValue |
        unexpectedParameter
         }
    CODE opcode-requestReportSMSEvent
    }
-- Direction: gsmSCF -> gsmSSF or gprsSSF, Timer: T<sub>rrbsms</sub><br>-- This operation is used to request the gsmSSF or gprsSSF to monitor for a
```
**29078cr083.doc**

```
10 3G TS 29.078 Version 3.3.0 (2000-03)
```

```
-- SM related event (e.g., FSM events such as submission or failure), then
-- send a notification back to the gsmSCF when the event is detected.
RequestReportSMSEventArg {PARAMETERS-BOUND : bound} ::= SEQUENCE {
                                         [0] SEQUENCE SIZE (1..bound.&numOfSMSEvents) OF
SMSEvent,<br>extensions
                                          [10] SEQUENCE SIZE (1..bound.&numOfExtensions) OF
                                                              ExtensionField {bound} OPTIONAL,
    ...
    }
   Indicates the SM related events for notification.
resetTimerSMS {PARAMETERS-BOUND : bound} OPERATION ::= {
                    ResetTimerSMSArg {bound}<br>FALSE
    RETURN RESULT
    ERRORS {missingParameter
                    parameterOutOfRange |
                     taskRefused |
                     unexpectedComponentSequence |
                     unexpectedDataValue |
                     unexpectedParameter}
    CODE opcode-resetTimerSMS
    }
-- Direction: gsmSCF -> gsmSSF/gprsSSF, Timer: Trtsms
-- This operation is used to request the gsmSSF/gprsSSF to refresh an application
-- timer in the gsmSSF.
ResetTimerSMSArg {PARAMETERS-BOUND : bound} ::= SEQUENCE {
    timerID [0] TimerID DEFAULT tssf,<br>timervalue [1] TimerValue.
    timervalue [1] TimerValue,<br>extensions [2] SEOUENCE SI
                    [2] SEQUENCE SIZE(1..bound.&numOfExtensions) OF
                                                                   ExtensionField {bound} OPTIONAL,
    ...
    }
```

```
END
```
# 7.1.1 Operation timers

The following value ranges apply for operation specific timers in CAP:

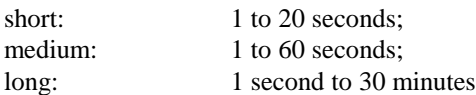

Table 7.1 lists all operation timers and the value range for each timer. The definitive value for each operation timer may be network specific and has to be defined by the network operator.

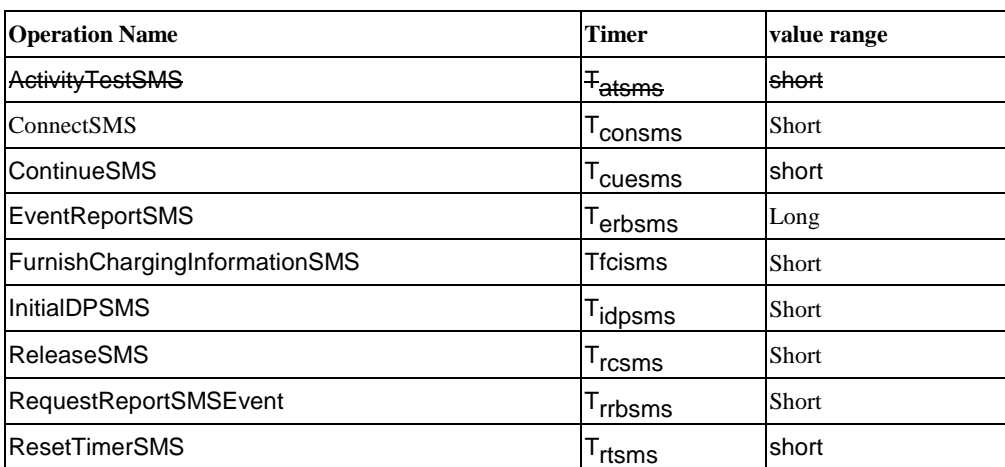

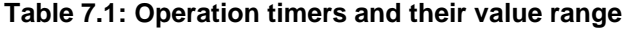

#### **\*\*\*\* NEXT MODIFIED SECTION \*\*\*\***

# 7.2 SMS contracts, packages and ACs

### 7.2.1 SMS ASN.1 module

CAP-smsSSF-gsmSCF-pkgs-contracts-acs {ccitt(0) identified-organization(4) etsi(0) mobileDomain(0) umts-network(1) modules(3) cAP-smsSSF-gsmSCF-pkgs-contracts-acs(23) version3(2)}

```
DEFINITIONS ::= BEGIN
```

```
-- This module describes the operation-packages, contracts and application-contexts used
-- over the gsmSSF/gprsSSF-gsmSCF interface.
IMPORTS
   PARAMETERS-BOUND,
```
cAPSpecificBoundSet FROM CAP-classes classes

```
ROS-OBJECT-CLASS,
    CONTRACT,
    OPERATION-PACKAGE,
    OPERATION
FROM Remote-Operations-Information-Objects ros-InformationObjects
```
TCMessage {} FROM TCAPMessages tc-Messages

```
APPLICATION-CONTEXT, dialogue-abstract-syntax
FROM TC-Notation-Extensions tc-NotationExtensions
```

```
activityTest
    connectSMS{},
    continueSMS,
    eventReportSMS{},
    furnishChargingInformationSMS{},
    initialDPSMS{},
    releaseSMS,
    requestReportSMSEvent{},
    resetTimerSMS{}
FROM CAP-SMS-ops-args sms-Operations
    sms-Operations,
    tc-NotationExtensions,
    tc-Messages,
    ros-InformationObjects,
    classes,
    id-as-sms-AS
FROM CAP-object-identifiers {ccitt(0) identified-organization(4) etsi(0) mobileDomain(0)
umts-network(1) modules(3) cAP-object-identifiers (17) version3(2)}
;
-- Application Contexts
cap3-sms-AC APPLICATION-CONTEXT ::= {
                                cap3SMS
    DIALOGUE MODE structured
                                 ABSTRACT SYNTAXES {dialogue-abstract-syntax |
                                gprsSSF-scfAbstractSyntax}
    APPLICATION CONTEXT NAME
-- Contracts
cap3SMS CONTRACT ::= {
 - dialogue initiated by gprsSSF or gsmSSF with InitialDPSMS Operation
    INITIATOR CONSUMER OF
                        { smsActivationPackage {cAPSpecificBoundSet}}
    RESPONDER CONSUMER OF
            {smsConnectPackage {cAPSpecificBoundSet} |
            smsReleasePackage {cAPSpecificBoundSet} |
            smsEventHandlingPackage {cAPSpecificBoundSet} |
            smsTimerPackage {cAPSpecificBoundSet} |
            smsBillingPackage {cAPSpecificBoundSet} |
            smsProcessingPackage {cAPSpecificBoundSet} |
```
**29078cr083.doc**

setivityTestPackage {cAPSpecificBound

#### **12 3G TS 29.078 Version 3.3.0 (2000-03)**

```
cAPSpecificBoundSetcAPSpecificBoundSet<br>
ID id-cap3GprsSsfToScf
            id-cap3GprsSsfToScf
    }
-- Operation Packages
smsActivationPackage {PARAMETERS-BOUND : bound} OPERATION-PACKAGE ::= {
    CONSUMER INVOKES {initialDPSMS {bound}}<br>ID id-package-smsActivation}
            ID id-package-smsActivation}
smsConnectPackage {PARAMETERS-BOUND : bound} OPERATION-PACKAGE ::= {
    CONSUMER INVOKES {connectSMS {bound}}
    ID id-package-smsConnect}
smsProcessingPackage {PARAMETERS-BOUND : bound} OPERATION-PACKAGE ::= {
                         {continusMS}ID id-package-smsContinue}
smsReleasePackage {PARAMETERS-BOUND : bound} OPERATION-PACKAGE ::= {
    CONSUMER INVOKES {releaseSMS }
    ID id-package-smsRelease}
smsEventHandlingPackage {PARAMETERS-BOUND : bound} OPERATION-PACKAGE ::= {
    CONSUMER INVOKES {requestReportSMSEvent {bound}}
    SUPPLIER INVOKES {eventReportSMS {bound}}
    ID id-package-smsEventHandling}
smsBillingPackage {PARAMETERS-BOUND : bound} OPERATION-PACKAGE ::= {
    CONSUMER INVOKES {furnishChargingInformationSMS {bound}}<br>ID id-package-smsBilling}
             id-package-smsBilling}
    \begin{array}{lcl} \texttt{NetivityTestPackage} & \texttt{OPERATION-PACKAGE} \\ \texttt{CONSUMER} & \texttt{INVOKES} & \texttt{[activityTestSMS]} \end{array}TREAGOCHIOLES {<br>The package smsActivityTest}
                         amsActivityTest}
smsTimerPackage {PARAMETERS-BOUND : bound} OPERATION-PACKAGE ::= {
    CONSUMER INVOKES {resetTimerSMS {bound}}<br>
ID id-package-smsTimer}
            id-package-smsTimer}
-- Abstract Syntaxes
sms-AbstractSyntax ABSTRACT-SYNTAX ::= {
    Generic-sms-PDUs<br>IDENTIFIED BY
                     id-as-sms-AS}
Generic-sms-PDUs ::= TCMessage {{SmsInvokable},
             {SmsReturnable}}
SmsInvokable OPERATION ::= {
             activityTestSMS
             connectSMS {cAPSpecificBoundSet} |
             eventReportSMS {cAPSpecificBoundSet} |
             furnishChargingInformationSMS {cAPSpecificBoundSet} |
             initialDPSMS {cAPSpecificBoundSet} |
             requestReportSMSEvent {cAPSpecificBoundSet} |
             resetTimerSMS {cAPSpecificBoundSet}
             }
SmsReturnable OPERATION ::= {
             activityTestSMS
             connectSMS {cAPSpecificBoundSet} |
             continueSMS |
             furnishChargingInformationSMS {cAPSpecificBoundSet}|
             initialDPSMS {cAPSpecificBoundSet}|
             releaseSMS {cAPSpecificBoundSet}|
             requestReportSMSEvent {cAPSpecificBoundSet}|
             resetTimerSMS {cAPSpecificBoundSet}
             }
```
END

#### **\*\*\*\* NEXT MODIFIED SECTION \*\*\*\***

# 11.3 ActivityTestSMS procedure

# 11.3.1 General description

This operation is used to check for the continued existence of a relationship between the gsmSCF and gprsSSF/gsmSSF for SMS. If the relationship is still in existence, then the gprsSSF/gsmSSF will respond. If no reply is received within a given time period, then the gsmSCF which sent this operation will assume that the receiving entity has failed in some way and will take the appropriate action.

#### 11.3.1.1 Parameters

None.

# 11.3.2 Responding entity (gprsSSF or gsmSSF)

#### 11.3.2.1 Normal procedure

SSF precondition:

(1)A relationship exists between the gsmSCF and the SSF

SSF postcondition:

(1)The SSME-FSM stays in the state" Idle Management"

(2)If the Dialogue ID is active and if there is a gsmSSF/gprsSSF using the dialogue, the SSME sends a Return Result "ActivityTestSMS" to the gsmSCF.

If the Dialogue ID is not active, the TC in the SSF will issue a P-Abort, the SSME will in that case never receive the"ActivityTestSMS" req.ind and thus will not be able to reply.

#### 11.3.2.2 Error handling

Operation related error handling is not applicable, due to class 3 operation.

or for SMG, use the format P-99-xxx

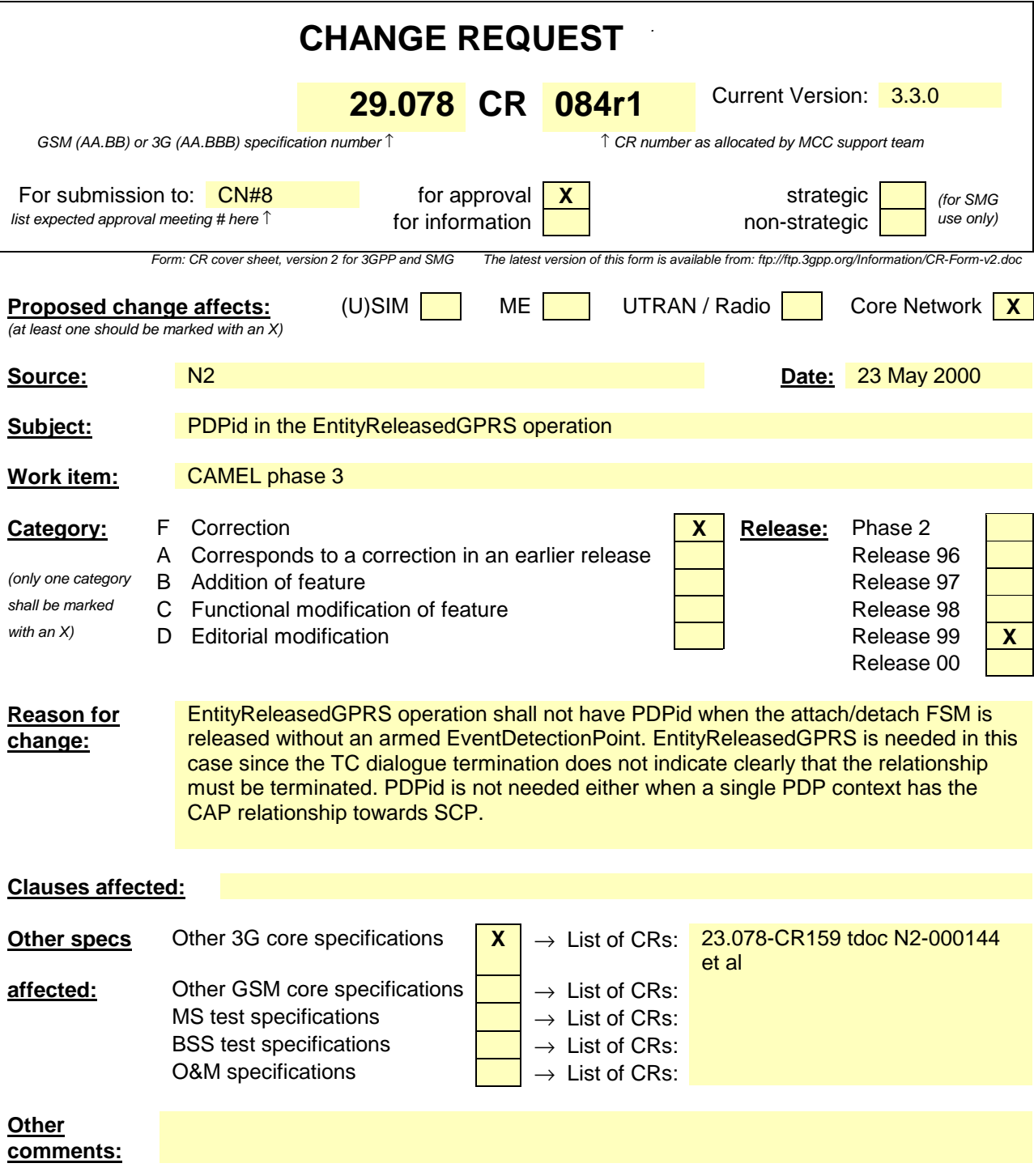

# **\*\*\*\* FIRST and LAST MODIFIED SECTION \*\*\*\***

…

# 8 GPRS Control

 $\mathbf I$ 

# 8.1 gsmSCF/gprsSSF operations and arguments

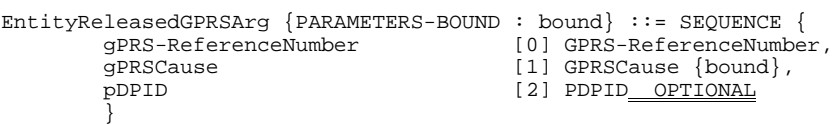

# **3GPP TSG CN N2#10 Rotenburg a.d. Fulda, Germany 22-26 May, 2000**

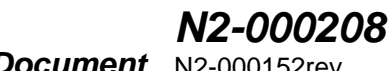

**nf** N2-000152rev<br>e.g. for 3GPP use the format TP-99xxx<br>or for SMG, use the format P-99-xxx

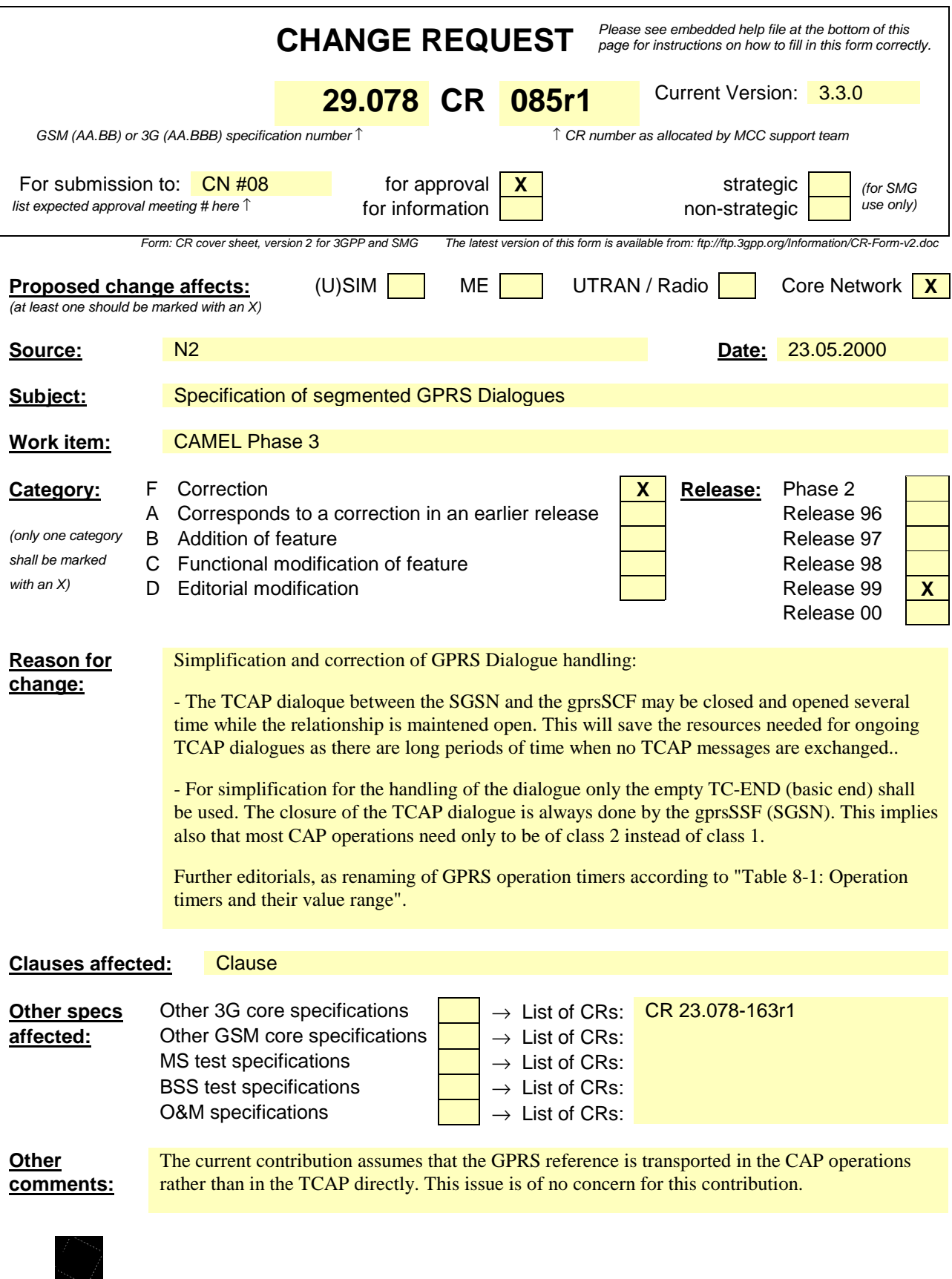

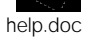

<--------- double-click here for help and instructions on how to create a CR.

# 10.1.17 UnknownGPRSReference

# 10.1.17.1 General description

### 10.1.17.1.1 Error description

This error is used to indicate to the gsmSCF or to gprsSSF that a specific instance, indicated by the GPRS-ReferenceNumber parameter value in the operation, is unknown to the gprsSSF or gsmSCF.

### 10.1.17.2 Operations gprsSSF $\rightarrow$ gsmSCF

#### **GPRS Related**

ApplyChargingReportGPRS

EventReportGPRS

EntityReleasedGPRS

## 10.1.17.3 Operations gsmSCF→gprsSSF

#### **GPRS Related**

ApplyChargingGPRS

CancelGPRS

FurnishChargingInformationGPRS

RequestReportGPRSEvent

SendChargingInformationGPRS

# 10.1.18 OverlappingDialogue

## 10.1.18.1 General description

## 10.1.18.1.1 Error description

This error is used to indicate to the gsmSCF that a specific instance, indicated by the GPRS-ReferenceNumber parameter value in the operation, already has an TCAP dialogue open. This error cause typically is obtained when both the gsmSCF and gprsSSF open a new dialogue at the same time. While the gprsSSF waits for response to an operation send in TC-BEGIN it may receive an operation from the gsmSCF in TC-BEGIN. In such cases the dialogue opened by the gprsSSF is maintained and the dialogue opened by the gsmSCF is closed with this error code.

## 10.1.18.2 Operations gsmSCF→gprsSSF

# **GPRS Related**

ApplyChargingGPRS CancelGPRS FurnishChargingInformationGPRS ReleaseGPRS RequestReportGPRSEvent

SendChargingInformationGPRS

# **–– Next modified section ––**

# 12.1.8 gprsSSF-gsmSCF interface

## 12.1.8.1 Normal procedures

# 12.1.8.1.1 TC-dialogues and relationships

A *relationship*, *i.e.* a GPRS dialogue exists between gprsSSF and gsmSCF if at least one of the following conditions is fulfilled:

- There is at least one EDP armed.
- At least one report is pending.
- gprsSSF is in a TDP or EDP in state WaitingForInstructions.

The GPRS dialogue gprsSSF and gsmSCF *relationship* can consist of multiple consecutive *TCTCAP-dialogues*. A GPRS dialogue is identified by a GPRS-ReferenceNumber consisting of the originationReference and the destinationReference. One GPRS-Reference is assigned by the SGSN and shall be unique within this SGSN. The other GPRS-Reference is assigned by the gsmSCFand shall be unique within this gsmSCF.

The *TCAPTC*-dialogues are closed and (re)opened whenever necessary.

## 12.1.8.1.2 gprsSSF-to-gsmSCF messages

This subclause defines the normal procedures for TC messages from the gprsSSF to the gsmSCF.

*gsmSSF-FSM related messages*

A GPRS dialogue and a TCAP dialogue shall be established for the first time when the gprsSSF moves from the state **Idle** to the state **Waiting for InstructionsActive**. The InitialDPGPRS operation shall be transmitted in the same message, i.e. TC-BEGIN. It shall contain the GPRS-Reference as assigned by the SGSN in the originationReference.

The gprsSSF may intiate the subsequent TCAP dialogues for this GPRS dialogue with the following operations:

- ApplyChargingReportGPRS
- EntityReleasedGPRS
- EventReportGPRS

### - InitialDPGPRS

The gprsSSF shall memorise the gsmSCF address used from for the InitialDPGPRS response, and use it in the further TCAP dialogues. The gsmSCF shall memorise the gprsSSF address received along with the InitialDPGPRS, and use it in the further TCAP dialogues.

The gsmSCF may open a subsequent TCAP dialogues with the following CAP operations:

- ActivityTestGPRS;
- ApplyChargingGPRS;
- CancelGPRS;
- FurnishChargingInformationGPRS;
- ReleaseGPRS:
- RequestReportGPRSEvent;
- SendChargingInformationGPRS.

The CAP operation that opens a TCAP dialogue shall be sent with a TC-BEGIN request primitive. This message shall contain the GPRS-ReferenceNumber assigned by the sender of this message in the originationReference. If the operation opens a subsequent TCAP dialogue this message shall contain also the previously received destinationReference. If an operation opens a GPRS dialogue then the TCAP message reply shall contain the originationReference as assigned by the sender, i.e. the gsmSCF.

The TCAP dialogue shall be closed for the idle periods, i.e. in the end of a DP when the gprsSSF moves from the state **Waiting for Instructions** to the state **Idle**, if the gprsSSF is in the state Monitoring and has received all replies or time-outs for the operations sent, or in the end end of a GPRS session or PDB contextdialogue. Each TCAP *dialogue* shall be terminated by the gprsSSF using basic end. Similarly each *relationship GPRS dialogue* may be terminated in a pre-arranged way or explicitly by using EntitityReleasedGPRS operation. The following operations can cause prearranged end of the *relationshipGPRS dialogue*:

- ContinueGPRS:
- ConnectGPRS;
- ApplyChargingReportGPRS;
- EntityReleasedGPRS;
- EventReportGPRS (EDP-N);
- CancelGPRS:
- ReleaseGPRS:
- RequestReportGPRSEvent (disarming of DPs).

When the gprsSSF makes a non-error case state transition to the state **Idle** and there is one or more pending operation and TCAP dialogue is established, TCAP dialogue may be terminated by TC-END primitive with zero component(s) after all pending operations have been sent. When the gsmSSF sends the last EventReportGPRS or ApplyChargingReportGPRS the relationship may be ended from the gprsSSF by a TC-END request primitive with basic end.

In the case that there is no pending operation, result nor error, and TCAP dialogue is established, TCAP dialogue shall be terminated by TC-END primitive with zero component.

In the case where a PDP context release or detach is initiated by any other entity than an gsmSCF, the gprsSSF shall end a relationship with the EntityReleasedGPRS operation if the gprsSSF has no armed DP to report nor pending ApplyChargingReportGPRS which should reported.

#### When the gprsSSF has sent the last EventReportGPRS or ApplyChargingReportGPRS the relationship may be ended from the gsmSCF by a TC-END request primitive with basic end.

In the case of overlapping dialogues for the same relationship GPRS dialogue the gsmSCF opened dialogue is closed by the gprsSSF with an error code as specified in clause 10.

#### *SSME-FSM related messages*

The following procedures shall be followed:

- The dialogue shall be ended with basic end when the ActivityTestGPRS Return Result is sent.

## 12.1.8.1.3 gsmSCF-to-gprsSSF messages

This subclause defines the normal procedures for TC messages from the gsmSCF to the gprsSSF.

In the case that there is no pending operation, result nor error, and TCAP dialogue is established, TCAP dialogue shall be terminated by TC-END primitive with zero components, or by packing a CAP operation, result or error into the TC-END.

In the case of overlapping dialogues for the same relationship the gsmSCF opened dialogue is closed by the gprsSSF with an error code as specified in clause 10. The gsmSCF shall first respond normally to the operations sent by the gprsSSF, and then decide on the further actions.

#### *SCME-FSM related messages*

The operations sent from the SCME-FSM shall be issued according to the following procedures:

A new subsequent TCAP dialogue dialogue is established when the ActivityTestGPRS operation is sent.

# 12.1.8.2 Abnormal procedures

#### 12.1.8.2.1 gsmSCF-to-gprsSSF messages

This subclause defines the abnormal procedures for TC messages from the gsmSCF to the gprsSSF.

Considering that gprsSSF do not have the logic to recover from error cases detected on the gsmSCF-gprsSSF interface, the following shall apply:

- Operation errors and rejection of TCAP components shall be transmitted to the gprsSSF with a TC-END request primitive, basic end.
- The GPRS dialogue shall be closed.

If, in violation of the above procedure, an ERROR or REJECT component is received with a TC-CONTINUE indication primitive, the gprsSSF shall abort the dialogue with a TC-U-ABORT request primitive.

### 12.1.8.2.2 gprsSSF-to-gsmSCF messages

This subclause defines the abnormal procedures for TC messages from the gprsSSF to the gsmSCF.

Operation errors and rejection of TCAP components shall be transmitted to the gsmSCF according to the following rules:

- The dialogue shall be maintained when the preceding message, which contained the erroneous component, indicated that the dialogue shall be maintained. I.e. the error or reject shall be transmitted with a TC-CONTINUE request primitive if the erroneous component was received with a TC-CONTINUE indication primitive. On receipt of an ERROR or REJECT component the gsmSCF decides on further processing. It may either continue, explicitly end or abort the dialogue.
- In all other situations the dialogue shall no longer be maintained. I.e. the error or reject shall be transmitted with a TC-END request primitive, basic end, if the erroneous component was received with a TC-BEGIN indication primitive. The GPRS dialogue shall be closed.
- on expiration of application timer  $T_{\text{SSF}}$ , dialogue shall be terminated by means of by TC-U-ABORT primitive with an Abort reason, regardless of  $\overline{TCAP}$  dialogue is established or not.

If the error processing in the gprsSSF leads to the case where the gprsSSF is not able to process further gsmSCF operations while the dialogue is to be maintained, the gprsSSF aborts the dialogue with a TC-END request primitive with basic end or a TC-U-ABORT request primitive, depending on whether any pending ERROR or REJECT component is to be sent or not.

The gprsSSF can end a dialogue with a TC-U-ABORT request primitive in case GPRS dialogue release is initiated by any other entity then the gsmSCF and the gprsSSF has no pending call information requests (or pending requests which should be treated in the same way, i.e., ApplyCharging nor any armed EDP to notify the gsmSCF of the GPRS dialogue (for alternative way, see subclause 12.1.8.1.1).